# التطبيقـات البيئيـة للبيـم تقرير مؤتمر البيم بالكويت البيم هو أحد أسباب إفلاس الشركات

تأثيرات البيم علما مراحل دورة حياة المشروع

# المدن الذكية وتكنولوجيا البيم

2016 تقرير البيا  $\overline{\phantom{a}}$ 

العــدد الرابع عشر ديسمبر ١٦. ARABIA

# **مقدمة العدد**

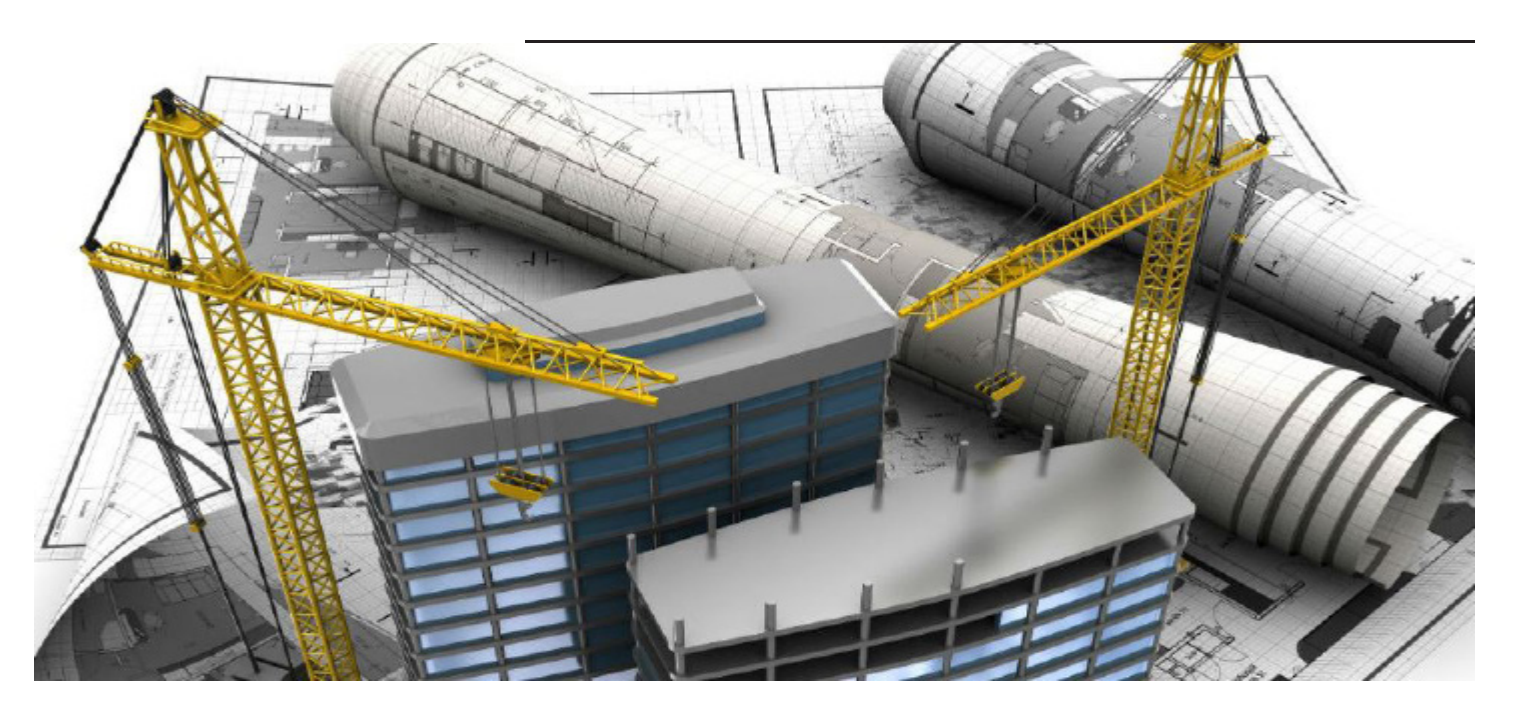

الحمد هلل نحب أن نزف لكم بشرى أن فريق عمل بيم ارابيا يعمل على ترجمة قاموس البيم للدكتور بالل سكر ، وذلك لتوحيد المصطلحات بين العاملين في المجال .

"إن التقدم يسري بخطى سريعة لا محالة! يسرني إعلان أنه قد تم تعيين السيد عمر سليم بالأعمال القائمة على ترجمة قاموس البيم للغة العربية. يعتبر عمر سليم المؤسس المشارك لمجلة بيم آرابيا، باإلضافة لعمله كمدير بيم لعشرة أعوام، ومدون بيم نشط جدا. وسيتم دعمه من قِبل رضوي حسن مهندسة مدنية ذات شغف خاص بالبيم وصوتيات اللغة اإلنجليزية وتصميم المواقع. إلى حين تقديم النسخة العربية، سيكون بإمكان قاموس البيم القيام بخدمة سريعة موسعة النطاق لمجتمع البيم في الشرق الأوسط وشمال أفريقيا. ولهذا فوافر الترحيب مني لكل من عمر ورضوى لتوسيع فريق التحرير." د . بالل سكر

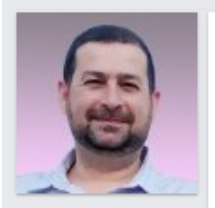

#### **Bilal Succar**

Director of ChangeAgents and BIMexcellence.com

 $10d$ 

The pace is certainly picking up! I'm very pleased to announce that Mr. Omar Selim has been appointed as the BIM Dictionary's Arabic Language Editor. Omar is the a co-founder of BIMarabia, a BIM Manager of 10 years and a super active BIM blogger. He will be supported by Ms. Radwa Hassan, a Civil Engineer with a passion for BIM, English phonology and Web design. With the pending introduction of Arabic, the BIM Dictionary will be able to serve a rapidly expanding BIM community in the Middle East and North Africa! So, a very big welcome to both Omar and Radwa to the expanding Editorial Team! show less

**المحتويات**

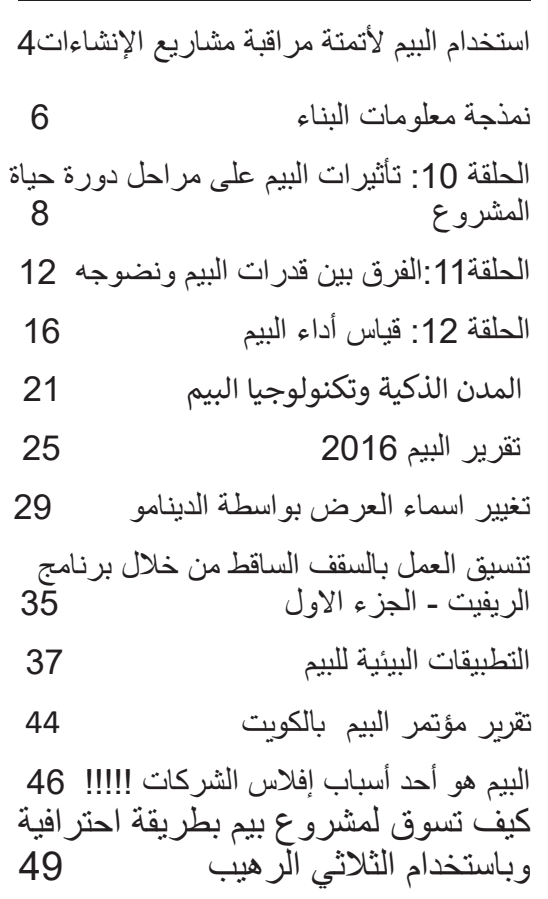

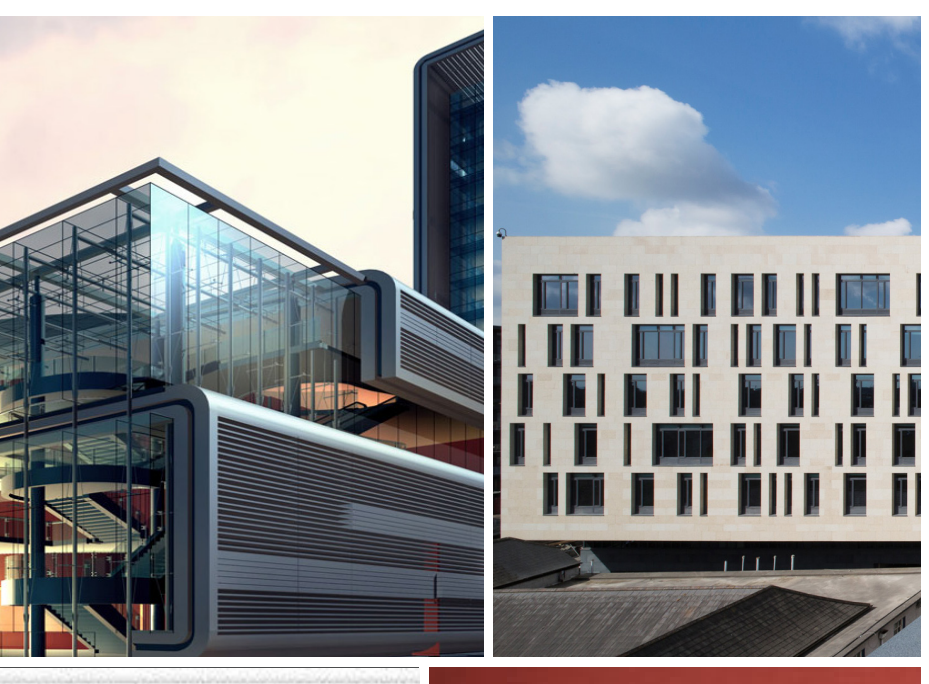

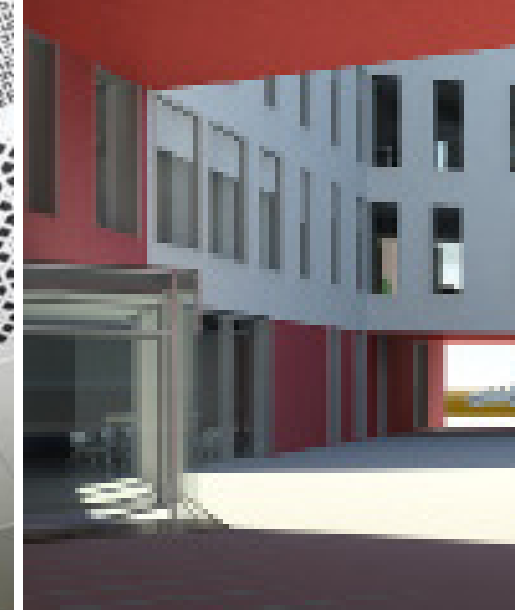

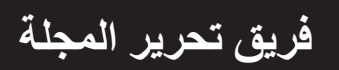

**فريق التدقيق العلمي والتقني عمر سليم :** مدير بيم **حمزة فيصل**: م. معماري وطالب دكتوراة , جامعة RMIT استراليا

**فريق التصميم واالخراج عمار التوم :** مهندس معماري ومتخصص بيم

**فريق الترجمة والتدقيق اللغوي رضوى حسن الشهاوي :مهندسة أنشائية**

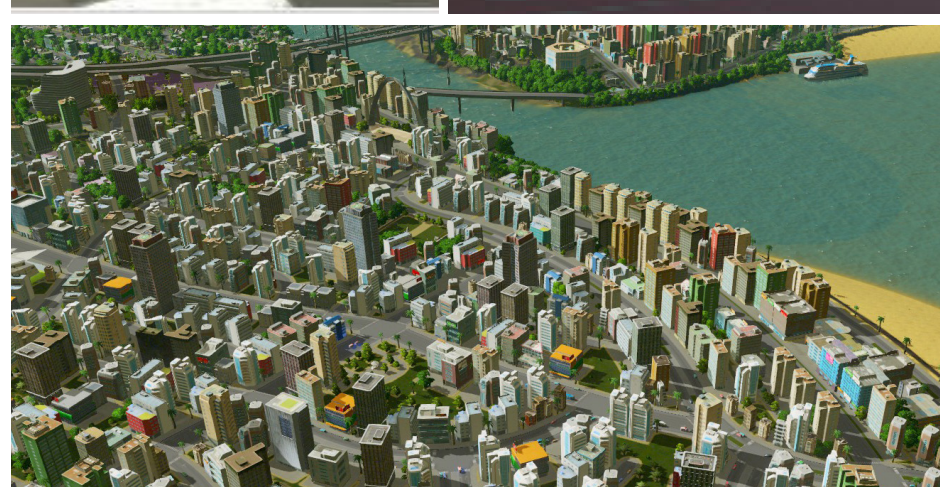

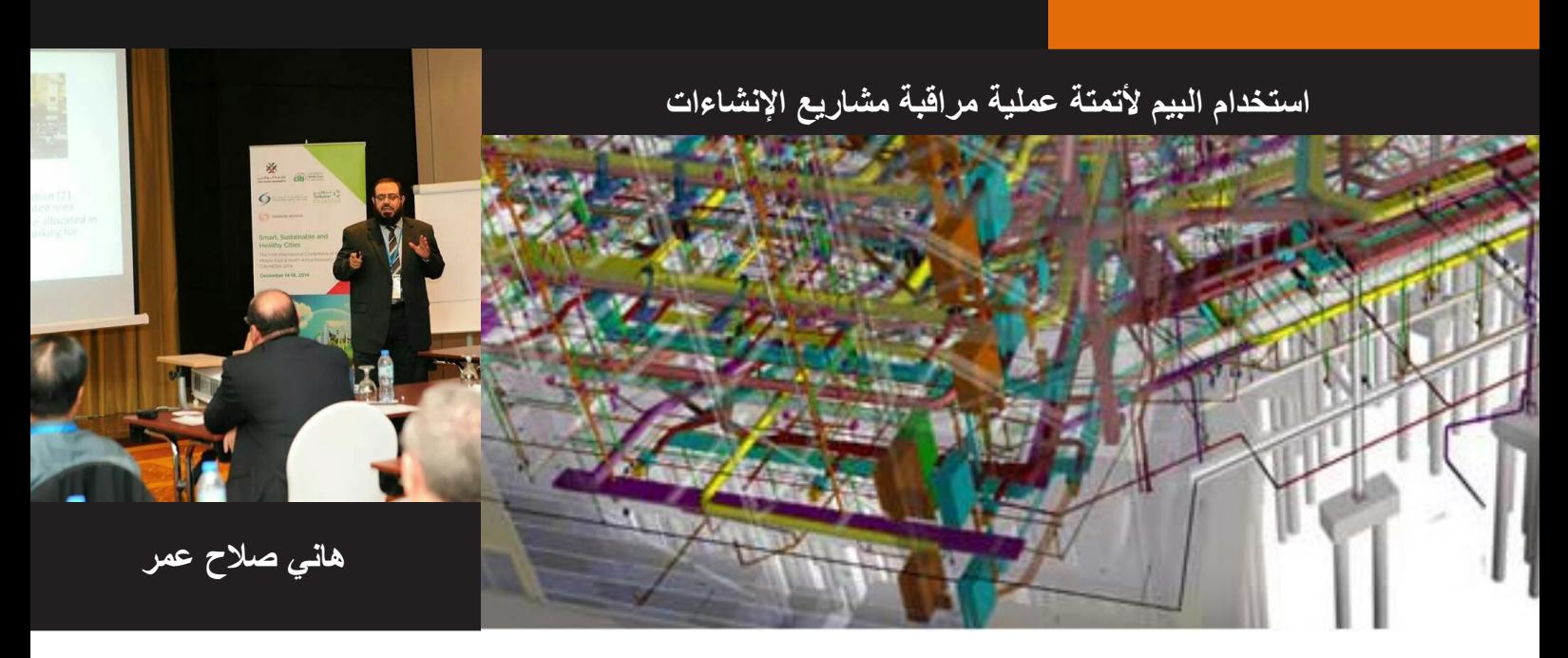

استخدام البيم لأتممة عملية مراقبة مشاريع الإنشاءات و جعلها أوتوماتيكيا

من المعروف أن صناعة اإلنشاءات هي احدى الدعامات الرئيسة لتنمية اقتصاديات الدول المتقدمة والنامية على حد سواء. في عام 2014 بالمملكة المتحدة تم توظيف مليونين ومائة ألف عامل في مجال اإلنشاءات ليشارك هذا القطاع بما قيمته 103 مليار جنيه استرليني (129 مليار دولار) في الدخل القومي. وعليه فإن أي تحسين أو تطوير في مجال الإنشاءات ينعكس باإليجاب ليس فقط على الحكومات بل وعلى األفراد كذلك )2015 Statistics National office )ولكن لعقود كثيرة ورث قطاع اإلنشاءات كثير من التحديات والمشكالت التي طالما أعاقت عمليات التطوير.

 إن من أهم عوامل نجاح أي مشروع هي اإلدارة الناجحة للمشروع. وأهم المعايير الحاكمة لإلدارة الناجحة هو إتخاذ القرارات المناسبة في الوقت المناسب وعليه يتوجب أن تكون المعلومات صحيحة ودقيقة وإال كانت القرارات خاطئة فتقود المشروع للفشل .

للحصول على المعلومات لمعرفة مدى تقدم الأعمال أثناء مرحلة التنفيذ فإن الغالبية العظمى من مديري المشاريع يتبعون النظام التقليدي والذي يعتمد في الأساس علي العنصر البشري. حيث يقوم مهندسو و مساحو الموقع بتدوين ملاحظاتهم علي حركة سير وتقدم الأعمال يدويا باستخدام الدفتر الورقي والقلم وذلك بغرض عمل تقرير شهري أو أسبوعي والذي علي أساسه يتم التعرف على حالة تقدم الأعمال والتي بالتبعية تتطلب قرارات هامة وحاسمة لمواكبة تطور الأعمال مع البرنامج التنفيذي المعد سلفا. ووجد أن هذه العملية تتطلب كثيرا من الوقت والعمالة والجهد وباالخير ال تصل إلى الدقة المطلوبة في معظم األحيان. فعلى سبيل المثال في أحد المشاريع الحيوية والتي اتبعت النظام اليدوي السابق شرحه للحصول على معلومات تطور الاعمال. فقد جاء التقرير لمدير المشروع بأن نسبة تقدم الأعمال هي 30% وكان المستهدف هو 55% ولكن كانت نسبة تقدم الأعمال الحقيقية هي 60% وعليه فقد أتخذ مدير المشروع قرارات فورية بإعادة ترتيب توزيع العمالة والمعدات والمواد لتغطية التأخير ظنا منه أن نسبة التقدم هي 30% كما جاء في التقرير والتي تعبر عن تأخير 25% في حين أن الموقف الحقيقي للمشروع هو 55% بنسبة تقدم 5% عن الجدول الزمني. وعليه فإن قرارات مدير المشروع أدت إلى أعباء مادية وخسارة الوقت الذي ادى بدوره إلى تأخر فعلي للمشروع والذي لم يستفد بنسبة التقدم الذي حققه المشروع وذلك كله بسبب التقرير الذي يحوي معلومات غير صحيحة. هذا باإلضافة إلى فقدان ثقة العميل في دقة التقارير. .

 بعد دراسة متأنية وجد الباحثون بأن نظام المتابعة اليدوي لتحديث موقف تطور األعمال يحتوى علي كثير من التحديات والمشكالت منها على سبيل المثال: أن دقة المعلومات المجمعة من الموقع تعتمد على خبرة ودقة من يجمعها باإلضافة إلى الحاجة لوقت الكافي لجمع هذه المعلومات والذي يمتد في معظم األحيان إلى عدة أيام بل وأسابيع في المشاريع الكبيرة، باإلضافة إلى تداخل أكثر من فريق عمل إلنجاز التقرير. حيث أن المعلومات المجمعة من الموقع يتم تمريرها لفريق آخر في مكتب الموقع ليقوم الأخير بإدخال هذه البيانات لمعرفة نسبة تقدم الأعمال. وعليه فإن إلمام الفريق الأخير بالموقع وعمليات التنفيذ وقدرته على تفسير البيانات المدونة يدويا عامل هام لتحديد دقة التقرير.قد يتطلب إعداد التقرير فترة زمنية طويلة مما قد يعكس تقدم الأعمال لفترة زمنية سابقة. وعليه فإن أحد أهم التحديات لإعداد تقارير تطور الأعمال بأن التقارير تعد لفترة زمنية سابقة واتخاذ القرارات بعد هذه المدة من الزمن في غالب األحوال ال يجدي نفعا. ولهذا فإن الحاجة إلى إصدار تقرير ال تتطلب أكثر من يوم واحد كانت حاجة ضرورية وملحة لتطوير مجال اإلنشاءات.

 وعليه فكان الشغل الشاغل للباحثين والحكومات هو إيجاد حلول ناجحة لهذه المعضلة ولم تتوقف محاوالت التطوير من ستينيات القرن الماضي. إال أن كل الحلول كانت ناقصة ولم تفي بالغرض. حتى ظهر البيم وتطور بهذا الشكل المذهل في العقدين الأخيرين مما دفع بالباحثين للبحث عن حلول من خلال منظومة البيم.

 ففي عام 2009 قام فريديرك بوشية Bosche بتطوير نظام مراقبة وتحديث لحركة سير األعمال في مجال اإلنشاءات بشكل أتوماتيكي حيث أنه طور لوغاريتم يقوم بالأساس علي عمل مسح ليزر Laser Scanning للموقع لعمل نموذج ثالثي األبعاد بنظام السحابة model cloud point D3 . ثم مقارنة هذا النموذج األخير بنموذج البيم رباعي االبعاد model BIM D4 وهذا بهدف الحصول على التحديث للموقع بشكل تلقائي وتقليل التدخل البشري في أضيق الحدود لتقليل فرص حدوث الخطأ البشري على نتائج التقرير.

ولم تقف مجهودات الباحثين عند هذا الحد. فقد طوروا منظومات أكثر سهولة وأقل تكلفة. حيث قام ديمتروف وفارد Dimitrov and Golparvar-fard في عام 2014 بتطوير لوغاريتم بمقدوره التعرف علي المواد ليقوم بدوره ببناء نموذج ثالثي األبعاد مشابه لنموذج البيم وذلك من خالل التعرف علي الصور المأخوذة من الموقع. ثم بعد ذلك يقوم النظام المطور بعمل مقارنة مع النموذج رباعي االبعاد للبيم وذلك بغرض التعرف علي موقف االعمال. وتراوحت دقة هذا النظام بين 92.1% للخرسانة المسلحة و 92.3% لألعمال الترابية ودمك التربة و 100% ألعمال النجارة والزجاج والرخام. وقد تم حساب الدقة المتوسطة لهذا النظام االتوماتيكي لتصل إلى 97.1% وهي نسبة مرضية جدا مقارنة بالنظام اليدوي التقليدي. وما زال الباحثون مستمرون في عملية البحث والتطوير للوصول إلي أقصي استفادة من التكنولوجيا الحديثة.

### References

Dimitrov, M., Golparvar-Fard. (2014). Vision-based material recognition for automated monitoring of construction progress and generating building information modelling from unordered site image collections, Journal of Advanced Engineering and Information, 28 (1), pp. 37–49

Kim, Y., Oh, W., Cho, K and Seo, W. (2008). A PDA and wireless web-integrated system for quality inspection and defect management of apartment housing projects. Automation in construction, 17(2), 163-179 .pp.

Office of National Statistics. (2015). 20102010 https://www.ons.gov.uk/employmentandlabourmarket/ peopleinwork/employmentandemployeetypes/bulletins/uklabourmarket/latest [Accessed in 28 Novem-.**[ber** 2016

ence Building Information Modeling (BIM) in design, construction and operations, Bristol, UK. 139, pp. Omar, H., Dulaimi, M. (2015). Using BIM to automate construction site activities, Proceeding of confer-145-58 [Accessed in 28 November 2016].

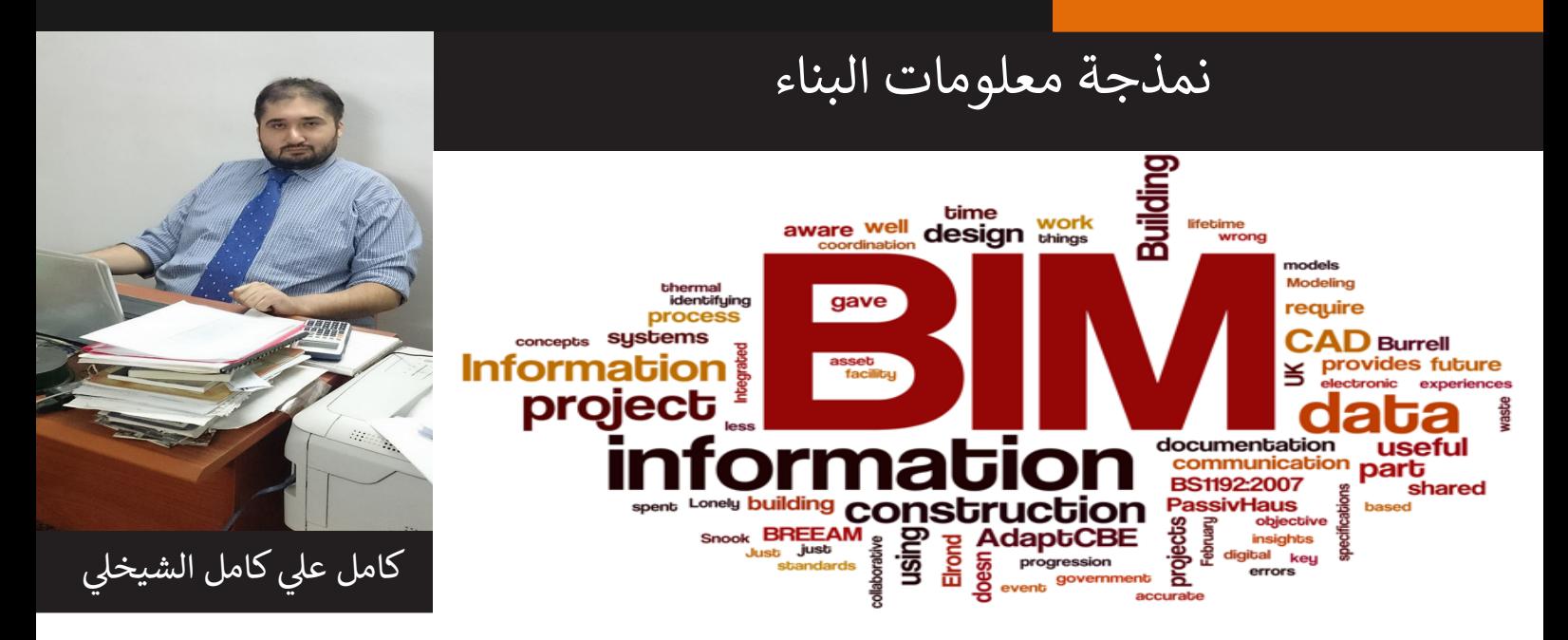

نعد صناعة التشبيد عاملاً حاسماً في انشاء البنى التحتية المطلوبة لاسناد النمو الحضاري المستمر و تحسين جودة الحياة؛ لذا فإن تطوير الانتاجية في قطاع التشييد – سواءاً كان على مستوى الفقرة الانشائية المفردة او المشروع ككل او الصناعة الانشائية بجملتها – له فائدة جوهرية سوف يمتد تأثير ها الى ما هو ابعد من القطاع الصناعي ؛ حيث ان الادلة التجريبية بينت ان استخدام الاتمتة و التقنيات المتكاملة ادى الى تطوير الانتاجية الانشائية، فكما هو الحال في تطوير المواد الانشائية المحسنة ، فإن التطوير في تقنية الآلية المستخدمة ادى الى تحسين الانتاجية بشكل شديد الوضوح ايضاً. ل<sup>1 ، 2</sup>ا

انطـــلاقاً من الحـــقائق سـابقة الذكـر ، فإن تطـــــوير تقنية التصـميم باســــتخدام الحاسوب (Computer Aided Design CAD) و من بعـــدها تقــــنية التصــــور ثالثي االبعاد )Visualization Dimensional Three )كان – و ال يزال – قفزة نوعية كبيرة في صــناعة االنشـاءات ؛ نظراً للانخـفاض الواضــح في عــدد ســاعات العمل خلال مرحـــلة التصميم بالاضـــافة الى الزيادة الملحوظــة في دقــة التصــميم و ابداعــيته . و قــد قاد هــذا النطــور الـي تصـــاميم معمارية اكثــر تعقيداً مما اســتدعى الى تطــوير تقنيات و اســاليب لتســهيل عملية معالجة البيانات و التعامل مع المعلومات في قطاع التشييد ؛ لذلك تم انتاج انواع مختلفة من البرمجيات لتلبية هذه الاحتياجات و كلٌ منها تم تخصيصه للتعامل مع جانب محدد بمعزل عن باقي المشروع و بدون اي بيانات او معلومات من الجوانب الاخرى و نظراً لمهذا الاسلوب المستخدم من ناحية و ازدياد مستوى تعقيد التصاميم المعمارية من ناحية اخرى ؛ فقد اصبحت عملية ادخال البيانات مستنزفة للوقت بشكل كبير ؛ لذا ظهرت الحاجة الى تبادل هذه البيانات بين البرمجيات المعنية ، الامر الذي تم بواسطة تطوير مبدأ نظم المعلومات الهندسية المتكاملة (Integrated Engineering Information Systems IEIS) و الذي يمكن تعريفه على انه حزم برامجية مستقلة و قواعد بيانات متصلة مع بعضها بواسطة منصة معينة تدار عن طريق لغة برمجية معينة تعمل كوسيط مترجم بين البرمجيات المكونة للنظام المعلوماتي <sup>[3</sup>] . و بالرغم من هذا النقدم الملحوظ في المجال الا ان كل نظام من نظم المعلومات الهندسية المتكاملة تم انشاءهُ للتعامل مع وضع محدد و كنتيجة لذلك فقد كان على المستخدمين تنصيب كل الحزم البرامجية الخاصة بنظام المعلومات الهندسي المتكامل على حواسيبهم بالاضافة الى ضــرورة تعلم كل هــذه البرمجيات ، ناهيك عن حقيقة كون المســتخدمين لا يزالون مضطرين للقيام بالتغييرات التي يرغبون بها على كافــة الرســوم بأنفســهم ا<sup>3</sup>] . الا ان تطــور الذكــاء الصـــناعي المفاهيمي (Conceptual Artificial Intelligence) خلال الثمانينات كان له اثر مهم في تطوير نظم المعلومات خالل تلك الحقبة و التي كان لها دور جوهري في الوصول الى تقنية معينة عرفت فيما بعد بنمذجة معلومات البناء (Building Information Modeling BIM).

قامت العديد من المراجع المختصة في مجال نمذجة معلومات البناء بتعريف الاخيرة انطلاقاً من فهمهم لهذا الاصطلاح او بالاعتماد على طريقة استخدامه. على سبيل المثال فإن المواصفات القياسية االمريكية لنمذجة معلومات البناء )2007 ,NBIMS )الصادرة من المعهد الوطني لعلوم البناء )NIBS )نصت على ان نمذجة معلومات البناء هي : »التمثيل الرقمي للخصائص الفيزيائية و الوظيفية لمشروع معين . لذا فهي تعد مصدر معرفة نثىاركية للمعلومات الخاصة بالمشروع مما يشكل اساس متين لاتخاذ القرارات خلال دورة حياة المشروع» ا<sup>4</sup>آ <sub>.</sub> و هو ذات التعريف الذي تم استخدامه من قبل المعهد الامريكي للمعماريين (AIA) في المستند ذو التصنيف (E 202) لسنة 2008 <sup>[5]</sup> . بينما عرَّفها دليل المقاولين لنمذجة معلومات البناء الصادر من اتحاد المقاولين العامين في امريكا )AGC )على انها »انتاج و استخدام نموذج برمجي حاسوبي لمحاكاة بناء و تشغيل منشأة معينة. النموذج الناتج – و هو نموذج معلومات البناء – هو تمثيل رقمي للمنشأة يمتاز بكونه ذكياً و غنياً بالبيانات و قائماً على تعريف الكائنات المستخدمة فيه و استعمال المعرفات ذات القيم القابلة للتغيير. و الذي من خالله يمكن استقاء و تحليل الكثير من الوجهات و البيانات بما يتناسب مع احتياجات المستخدمين المختلفة بما يساعد في توليد معلومات يمكن استخدامها لاتخاذ القرارات و تحسين عملية تسليم المنشأة» [6] . و في ذات الوقت فإن كيمل (Kymmell, 2008)

في كتابه يعرف نمذجة معلومات البناء على انها »التمثيل االفتراضي للمبنى و المنتج بإستخدام الحواسيب و البرمجيات المتخصصة و الذي قد يحتوي على كل المعلومات المطلوبة لانشاء المبنى <sub>.</sub> و يعد اصطلاحاً عاماً بالامكان اطلاقه على النموذج (او النماذج) التي تمثل الخصائص الفيزيائية للمشروع باالضافة الى امكانية اطالقه على كل المعلومات المحتواة في مكونات هذه النماذج و المرفقة معها . عند استخدام لفظة )BIM ٍ ) في جملة ما فإن سياق هذه الجملة هو الذي يحدد معنى هذا الاختصار بين ان يكون معناه (نموذج معلومات البناء) او ان يكون معناه (نمذجة معلومات البناء) <sub>.</sub> ان تمثيل نموذج معلومات البناء للمشروع قد يحتوي على اي (او كل) من البعد الثاني او البعد الرابع (و المعني بالوقت و الجدولة) او البعد الخامس (المعني بمعلومات الكلفة) او غيرها من الابعاد (المعنية بمعلومات الطاقة او معلومات الاستدامة او معلومات ادارة المنشأ … الخ)» [7] .

بينما في الكتاب الموسوم »دليل BIM : دليل نمذجة معلومات البناء للمالكين و المدراء و المصممين و المهندسين و المقاولين« الذي يعد المرجع الاساسي لفهم نمذجة معلومات البناء ، يوضح ايستمان و اخرون (Eastman et al., 2011) نمذجة معلومات البناء كما يلي:

»نحن نستخدم مصطلح BIM كفعل او كعبارة نعت لغرض وصف االدوات و العمليات و التقنيات التي تم توفيرها بواسطة وثائق رقمية قابلة ֧֖֖֖֚֚֚֝֟֟֓֝֬֝֓֝<br>֧֪֝֝**֓** ِ للقراءة بواسطة اآللة عن المبنى و عن اداءه و مخططه ِ الزمني و انشائه و ما يعقبه من عمليات ؛ لذلك فإن مصطلح )نمذجة معلومات البناء( يصف فعالية و ليس شيئاً<sub>.</sub> و لغرض وصف الناتج من فعالية النمذجة نستخدم المصطلح (نموذج معلومات البناء)» <sup>[8]</sup>.

من وجهة نظر الباحث ، ان نمذجة معلومات البناء – في الاساس – هي عملية تشكيل الواقع الفعلي في داخل الواقع الافتراضي بواسطة دمج التصميم مع قاعدة بيانات مبنية على اساس تقديم معرفات الظهار معلومات مختلفة شديدة االهمية لمحاكاة خصائص كل كائن ؛ ما يساعد في خلق ابعاد جديدة لتمثيلها ؛ بهدف الوصول الى الحلول المثلى لمختلف جوانب البناء (كالتصميم و المدة و الكلفة و الاستدامة و ادارة المنشأ و السلامة المهنية و ادارة المخاطر( قبل الشروع بعملية االنشاء الفعلية.

المصادر

- 1. Chapman R. E. and Butry D. T., "Measuring and improving the productivity of the US construction industry: issues, challenges, and opportunities", national institute of standards and technology, 2008.
- 2. Lytle, A. M., "A framework for object recognition in construction using building information modeling and high frame rate 3d imaging'', Ph.D., department of civil and environmental engineering, the Fac-<br>ulty of the Virginia polytechnic institute and state university, 2011.
- 3. Risch T., "Integrated engineering information systems", department of computer science, Linköping University, Sweden.
- 4. The National Institute of Building Sciences, "The national building information modeling standard (NBIMS)", 2007.
- 5. The American Institute of Architects (AIA), "Building Information Modeling Protocol Exhibit", docu-<br>ment E202, 2008.
- 6. The Associated General Contractors of America (AGC), "Contractors' Guide to BIM", 1st edition, 2006.
- 7. Kymmell W., "Building Information Modeling (Planning and Managing Construction Projects with 4D CAD and Simulations)", the McGraw-Hill companies Inc., 2008.
- 8. Eastman C., Teicholz P., Sacks R., and Liston K., "BIM Handbook: A guide to building information modeling for owners, managers, designers, engineers, and contractors", John Wiley and Sons Inc., 2011.

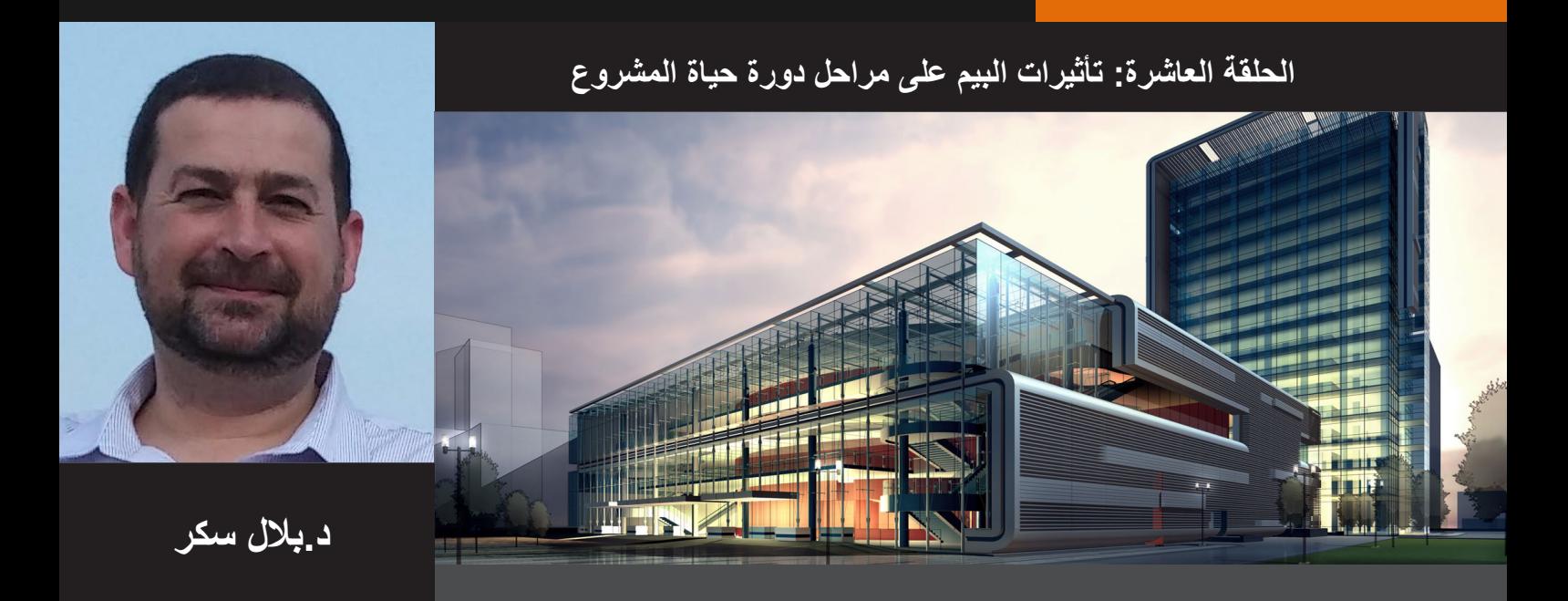

الحلقة العاشرة: تأثيرات البيم على مراحل دورة حياة المشروع

يمر المبنى بالعديد من المراحل، بداية من إنشاءه إلى هدمه. هذه المراحل عادة يشار إليها كمراحل دورة حياة المشروع )PLPs )وتشمل األعمال ماقبل اإلنشاء مثل البرمجة و التكلفة و التخطيط باالضافة الى اعمال مابعد اإلنشاء مثل التشغيل وصيانة المنشأة. مراحل دورة حياة المشروع يمكن أن نرسم خطوطها بعدد قليل من الطرق لكنني اعتمدت شخصيا تقسيم جزئي مبسط كما يلي:

 تمر المشاريع اإلنشائية بثالث مراحل "دورة حياة رئيسية" : تصميم ]D], إنشاء ]C], العمليات ]O]. هذه المراحل ايضا تقسم إلى مراحل فرعية (جدول 1) والتي هي بدورها تنقسم إلى مزيد من الأنشطة والأنشطة الفرعية والمهام.

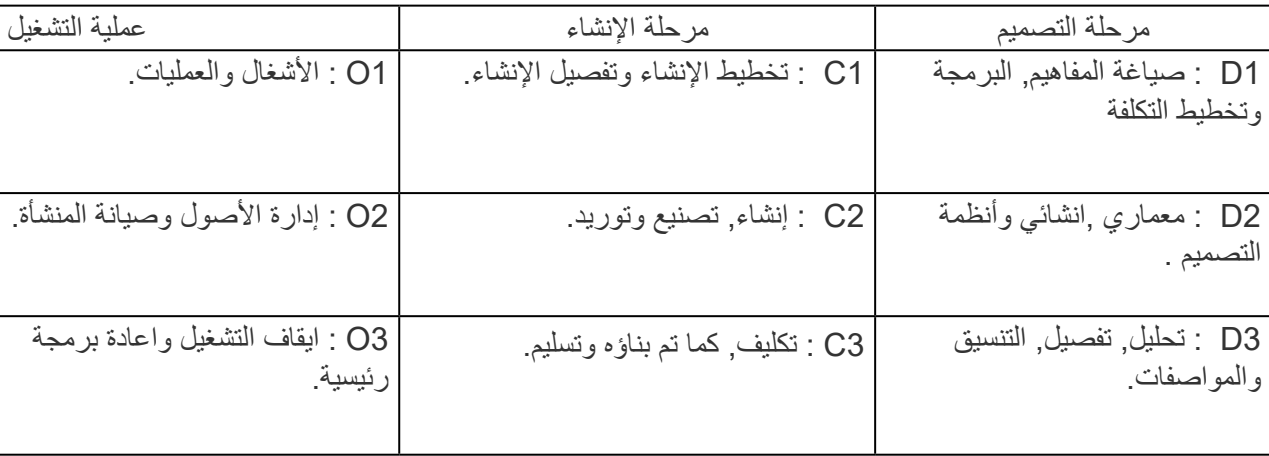

جدول 1: مراحل دورة حياة المشروع والمراحل الفرعية

 كمثال للمزيد من التقسيم الفرعي , مرحلة التصميم ]D ]تتضمن معماري, انشائي وأنظمة التصميم كمرحلة فرعية ]1D], والتي تتضمن نشاط التصميم المعماري ]1.1D], والتي تتضمن صياغة المفاهيم كنشاط فرعي ]a1.1D ]والتي تتضمن اخيرا مهمة النمذجة ثالثية األبعاد ].01a1.1D ].الفائدة من هذه التقسيمات الفرعية ليست واضحة جدا في هذا المقال المشارك لكنها تذكر فقط أن تطبيقات البيم تؤثر في مراحل إنشاء المشاريع بشكل كبير وواضح ، اآلن سنركز فقط على تأثير البيم في مراحل دورة حياة المشروع ككل، وسأناقش تأثيره على أصغر دورة حياة للتقسيمات الفرعية في مقاالت الحقة.

مرحلة بيم الأولى: نمذجة معتمدة على العنصر

 للتذكير، يتم البدء بتطبيق نمذجة معلومات البناء من خالل نشر "أداة برمجة باراميترية معتمدة على العنصر ثالثي االبعاد" مثل Project Digital ,Revit, ARCHICAD وTekla. في مرحلة ,1 المستخدمين يولدون نماذج لتخصصات منفردة ضمن التصميم ]D], انشاء ]C ]او التشغيل]O – ]دورة حياة ثالثية المراحل لمشروع. هذه النماذج- مثل نماذج التصميم المعماري [D] ونماذج تصنيع الانابيب [C] - بالاساس تستخدم في اتمتة التوليد وتنسيق لتوثيق تصورات البعد الثاني والثالث. مخرجات أخرى للمرحلة 1 تشمل نماذج صادرات البيانات الأساسية (مثلا: جداول األبواب وكميات ملموسة، وتكاليف األثاث، التجهيزات والمعدات، ...( ونماذج خفيفة الوزن D3( على سبيل المثال: D3 NWD ،PDF D3 ،DWF، الخ ...( التي ليس لديها خصائص باراميترية قابلة للتعديل. ومع ذلك، فإن طبيعة الدالليه "من النماذج المعتمدة على العنصر ومن ثم ميلها إليجاد حل مبكر ومفصل لمسائل التصميم واإلنشاء تشجع" التتبع السريع 'لمراحل دورة حياة المشروع. تشجع مسائل التوقع والإنشاء "تتبع-سريع 'من مراحل دورة حياة المشروع(شكل.1).

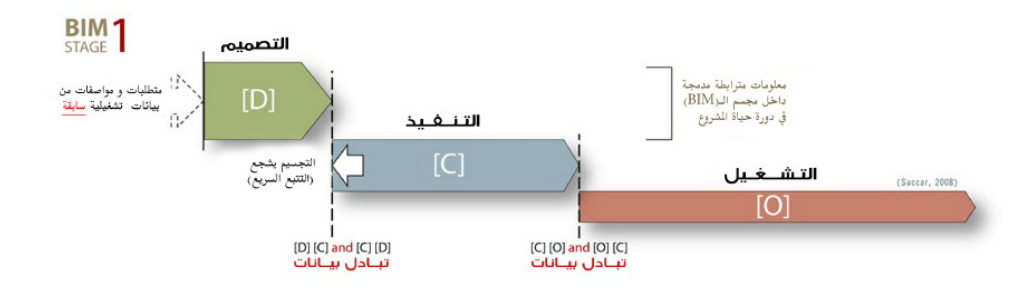

شكل.1. مراحل دورة حياة المشروع في مرحلة ال 1 BIM –النموذج الخطي

شكل 1 يمثل في الأعلى كيف تشجع النمذجة المعتمدة على العنصر التتبع السريع: عندما لا يزال المشروع ينفذ بصورة مرحلية يتداخل أيضا التصميم وعمليات اإلنشاء لتوفير الوقت ]2[. هذا هو، بعد تحقيق النضج ضمن تطبيقات المرحلة 1 ، محترفو الBIM سوف يقرون فوائد إشراك المحترفين اآلخرين في التصميم وعمليات اإلنشاء مع قدرات النمذجة المماثلة. هذا االعتراف واإلجراءات الالحقة سيقودهم إلى مرحلة المرحلة الثانية من البيم، والتعاون المعتمد على النموذج. المرحلة الثانية من البيم : التعاون المعتمد على النموذج

لديها خبرة نمذجة تخصص منفرد متقدمة ضمن تطبيقات المرحلة ,1ممثلو المرحلة الثانية يتعاونون بشكل نشط مع المهتمون في التخصصات اآلخرى. قد يحدث هذا في العديد من الطرق التكنولوجية اعتمادا على اختيار كل مشارك لأدوات برمجيات البيم.

يمكن أن يحدث التعاون المعتمد على النموذج ضمن واحد أو بين اثنين من دورة حياة المشروع. أمثلة على هذا تحتوي تبادل التصميم- تصميم النماذج المعمارية والهيكلية ]DD ], تبادل التصميم- اإلنشاءات للنماذج الهيكلية والمعدنية ]DC ] وتبادل التصميم- العمليات المعمارية و ونماذج صيانة المرافق ]DO]. نضوج مرحلة 2 أيضا يغير التقسيمات ألداء عملية النمذجة عند دورة حياة كل مرحلة كنماذج إنشاء عالية التفصيل تتحرك لألمام وتستبدل )جزئيا أو كليا( نماذج التصميم منخفض التفصيل) شكل2.(.

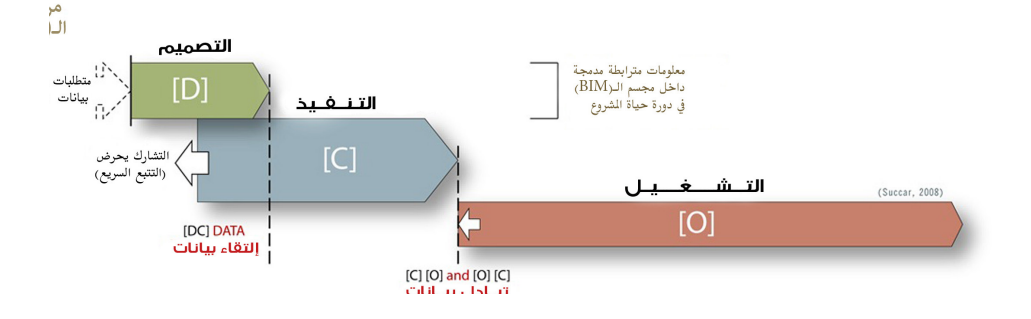

شكل.2. مراحل دورة حياة المشروع في مرحلة ال 2 BIM –النموذج الخطي

شكل 2 يمثل في الأعلى كيف التعاون المعتمد على النموذج يكون عامل في التحريض على التتبع السريع وتغيير كثافة النمذجة المرتبطة خالل دورة حياة كل مرحلة. التداخل المتصور يقاد بتوفير الخدمات المتصلة بالتصميم بشكل متزايد عن طريق محترفي الإنشاء كجزء من فرص مرحلة 2 ويضيف محترفي التصميم الانشاء ومعلومات المشتريات إلى نماذج تصاميمهم. أيضاً التغيرات في الثراء الدلالي عبر مراحل دورة حياة تحدث كمنشآت مفصلة وتصنيع نماذج (على سبيل المثال: تفاصيل المعدن ونماذج تصنيع قناة)تستبدل منبع نماذج التصميم الانشائي والميكانيكي الأكثر عمومية بشكل جزئ*ي* 

مرحلة ال3 BIM: التكامل المعتمد على الشبكة

دالليا في هذه المرحلة – يتم تكوين نماذج متكاملة غنية مشتركه والحفاظ عليها بشكل تعاوني عبر مراحل دورة حياة المشروع. هذا التكامل يمكن أن يتحقق من خالل تقنيات النموذج الخادم )باستخدام أشكال الملكية، مفتوحة أو غير مملوكة)، بيانات مفردة/ متكاملة /الموزعه /قواعد بيانات متحدة[1,3] و / أو إدارة العلاقات مع (البرمجيات كخدمة) حلول ]4[. التبادل المتزامن للنموذج وبيانات المعتمده على الوثيقة تسبب تداخل مراحل دورة حياة المشروع تشكل مرحلة أقل عملية (شكل .3).

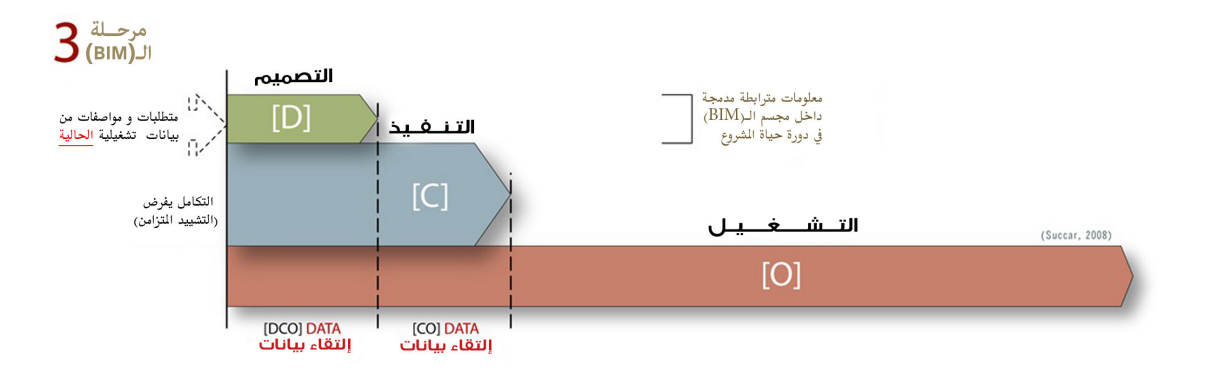

شكل.3. مراحل دورة حياة المشروع في مرحلة ال 3 BIM –النموذج الخطي

شكل 3 يمثل في الأعلى كيف تعتمد الشبكة أسباب التكامل "الانشاء المتزامن": مصطلح يستخدم عندما " يتم تكامل جميع أنشطة المشروع وجميع جوانب التصميم, اإلنشاء, وعمليات تخطط بشكل متزامن لتعظيم قيمة الوظائف الموضوعية مع تحقيق القابلية لالنشاء ,القابلية للتشغيل والسالمة "]2[.

في الملخص, النمذجة المعتمدة على العنصر أو المجسم أوال تطمس الخطوط الفاصلة بين مختلف مراحل دورة حياة المشروع. كما يأخذ التعاون المعتمد على النموذج, تبدأ دورة حياة المحترفين بالتحرك إلى أراضي كل منها. اخيرا, كما يصبح التكامل المعتمد على الشبكة هو القاعدة, التصميم, انشاء وعمليات متداخلة بشكل واسع إن لم يكن تماما.

مالحظة حول المصطلحات المستخدمة ضمن األشكال:

تبادل معلومات البيم يكون عندما يصدر منمذج البيم أو يدخل بيانات تكون ليست هيكلية وال محوسبة. المثال النموذجي لتبادل المعلومات هو التصدير من رسومات كاد ثنائي الأبعاد إلى نماذج معتمدة على العناصر ثلاثية الأبعاد مما أدى إلى فقدان جزء كبير من البيانات الداللية والهندسية.

تبادل بيانات البيم (أو تبادل التشغيل المتبادل) يكون عندما يصدر محترف البيم أو يدخل بيانات تكون مهيكلة ومحوسبة من قبل تطبيق آخر. تفترض التقاطعات "تبادالت كافية"بين األنظمة المرسلة والمستقبلة.

**REFERENCES** 

[1] BENTLEY, DOES THE BUILDING INDUSTRY REALLY NEED TO START OVER - A

TURE, HTTP://WWW.LAISERIN.COM/FEATURES/BIM/BENTLEY BIM WHITEPAPER.PDF, RESPONSE FROM BENTLEY TO AUTODESK'S BIM-REVIT PROPOSAL FOR THE FU-LAST ACCESSED JULY 12, 2008

MENT, JOURNAL OF CONSTRUCTION ENGINEERING AND MANAGEMENT 123 (4) (1997) [2] A. JAAFARI, CONCURRENT CONSTRUCTION AND LIFE CYCLE PROJECT MANAGE-427-436.

[3] J. LIASERIN, BUILDING INFORMATION MODELING - THE GREAT DEBATE, HTTP:// www.LAISERIN.COM/FEATURES/BIM/INDEX.PHP, LAST ACCESSED JULY 12, 2008

[4] P. WILKINSON, SAAS-BASED BIM, HTTP://EXTRANETEVOLUTION.COM/2008/04/ SAAS-BASED-BIM[/](http://extranetevolution.com/2008/04/saas-based-bim/), LAST ACCESSED JULY 12, 2008 (LINK UPDATED MARCH 24, 2015) ترجمة : هبة يحيى خضر/ بكالوريوس هندسة عمارة جامعة العلوم التطبيقية

<span id="page-11-0"></span>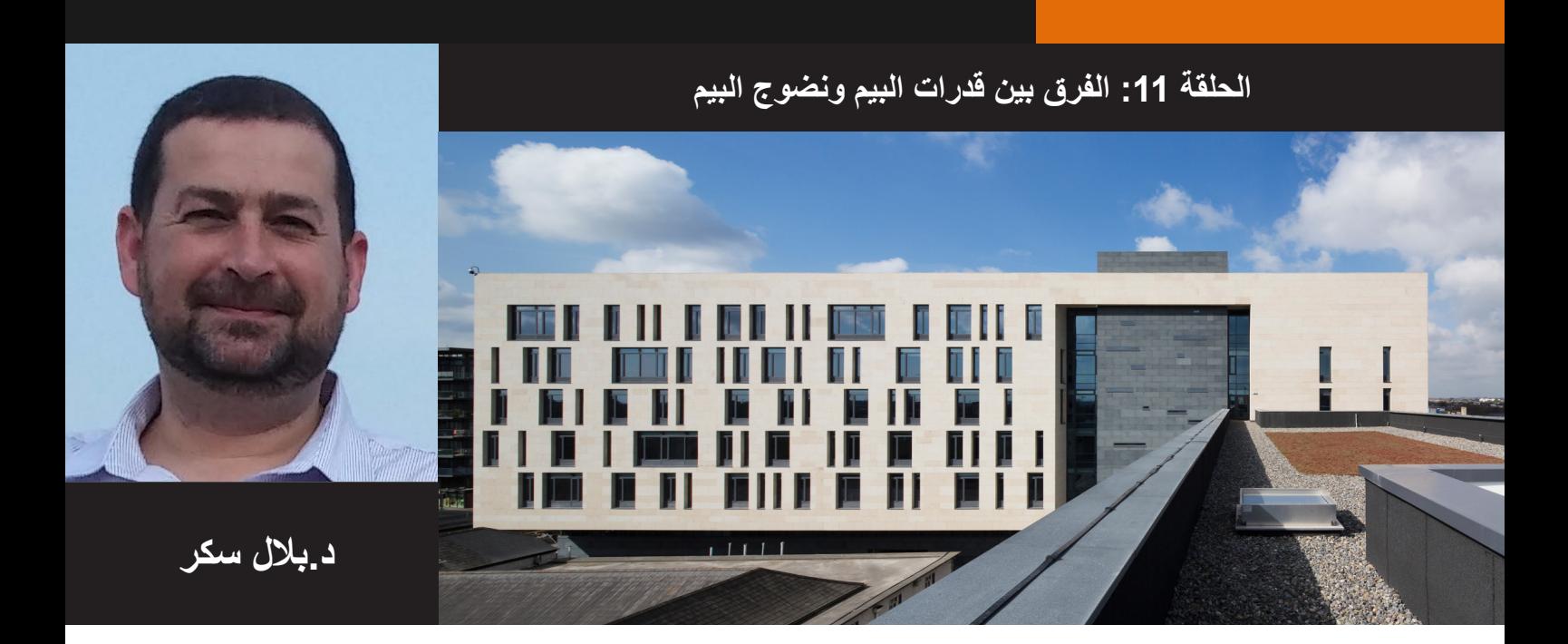

القصة

دعونا نروي قصة قصيرة عن منظمتين تهتمان بالهندسة البنائية والمعمارية واإلنشائية - في يوم من األيام - قررت هاتان المنظمتين اعتماد نمذجة معلومات المباني. كانت هاتان المنظمتين عبارة عن شركتين متوسطتي الحجم، تعمالن في نفس السوق، وكان لهما نفس المزيج من التخصصات الهندسية، المعمارية واإلنشائية. كلتا الشركتين كانت لهما القدرة للعمل على مشاريع كبيرة (تصميم وبناء) بقيمة تجاوزت 200 مليون دولار متضمنة القطاع الصحي. ولكن هنا ينتهي أوجه التشابه بين الشركتين:

المنظمة الصفراء: قررت استثمار الطاقة الأساسية والمال للحصول على برنامج مبنى على العنصر (دعونا نقول الريفيت، تكلا أو فيكو). هذا القرار جاء بعد أن نجحت مجموعة من الموظفين متحمسين للتكنولوجيا والدهاء في إدارة مقنعة لتجربة البيم. هؤالء "األبطال" بعد ذلك قاموا بالتنظيم والتدريب الضروري الموصى به من قبل متاجر بيع برامج البيم. وأيضا استكملوا تعليمهم من خالل برغلة المنتديات التي ال تعد وال تحصى على االنترنت. بعد بضعة أشهر، بعض االنتكاسات وزوج من المشاريع التجريبية الناجحة، هذه المجموعة من الأفراد - تعتبر الآن الأبطال الخارقين من قبل بعض زملائهم وجهاز الكمبيوتر ـ تعانق الأغبياء مع بعضهم - وقفت على استعداد لتنفيذ ما تعلموه في جميع أنحاء المنظمة. إن مكونات البيم الجديدة التي تم إنشاؤها على رأس العمل والمعايير/ العمليات الجديدة بدأت ببطء في دفع الممارسات القائمة على أساس الكاد. إن اإلدارة اآلن متحمسة لالحتماالت التجارية الناتجة عن اإلنجازات الجديدة، بتوجيه تسويقي للناس بحقن صورة وعالمات البيم إلى موقع الشركة الأصفر ولبدء إخبار العملاء المحتملين حول قدراتهم الجديدة.

المنظمة الزرقاء: قررت استثمار الوقت الأساسي والطاقة في التحقيق و التطوير ثم تنفيذ تدريجي لاستراتيجية البيم الشاملة، خطة تدريب مصممة، معايير النماذج وبروتوكولات سير العمل المساعدة الداخلية والخارجية ساعدت على التواصل، التدريب وكذلك تثقيف الموظفين ]1[ حول لتكنولوجيات وعمليات البيم. فريق اإلدارة، بعد أن قاد تنفيذ هذا الجهد بدءا من اليوم صفر، نجح في تشجيع جميع الموظفين والعمل في مجال تطوير منتجات وعمليات البيم. لقد عمل فريق اإلدارة باستمرار على إجراء تقييمات داخلية لضمان إنتاجية BIM واستقرارها بشكل كافي وأنهم يستطيعون بشكل متوقع وموحد أن يقدموا نماذج ورسومات عالية الجودة. واقتناعا بأن البيم هو السبيل الوحيد الفعال لتقديم خدمات، سمحوا للمسوقين لحقن الصور البيم والعلامات إلى موقع الشركة الأزرق والبدء في إخبار العملاء المحتملين حول القدرات الجديدة.

نهاية القصة...

اآلن من وجهة نظر Onlooker( زبون مثال( تظهر المنظمتين سمة التساوي بالكفاءة، فقط بتحقيق الوعد بتقديم البيم... ولكنهما غير مؤهلتان بعيدا عنه. هاتان المنظمتان تبرهنان على وجود مشكلة كبيرة في تحديد الفروق بين قدرات البيم - القدرة على توليد نواتج وخدمات البيم، من نضوج البيم - مدى عمق وجوده والقدرة على التنبؤ والتكرار لهذه اإلنجازات والخدمات للبيم.

لنقوم بنظرة أخرى لهاتين المنظمتين باستخدام عدستين مختلفتين:

| المنظمة الز ر قاء                              | المنظمة الصفر اء                                                              | #                       |
|------------------------------------------------|-------------------------------------------------------------------------------|-------------------------|
| أيضا استخدام أدوات البرامج القائمة على الأشياء | استخدام أدوات البرامج القائمة على الأشياء                                     |                         |
| مشابه للقسم اليساري                            | يمكن أن يتعاون داخليا باستخدام نماذج متعددة الاختصاصات<br>القائمة على الأشياء |                         |
| مشابه للقسم اليساري                            | يمكن أن يحقق على الأقل مشروع بيم كبير تجاوز كلفته 200<br>مليون دولار          | -3                      |
| مشابه للقسم اليساري                            | لديه خبرة في القطاع الصحي                                                     | $\overline{\mathbf{A}}$ |
|                                                | .                                                                             |                         |

الجدول ١. مقارنة المنظمتين باستخدام عدسات قدرات البيم

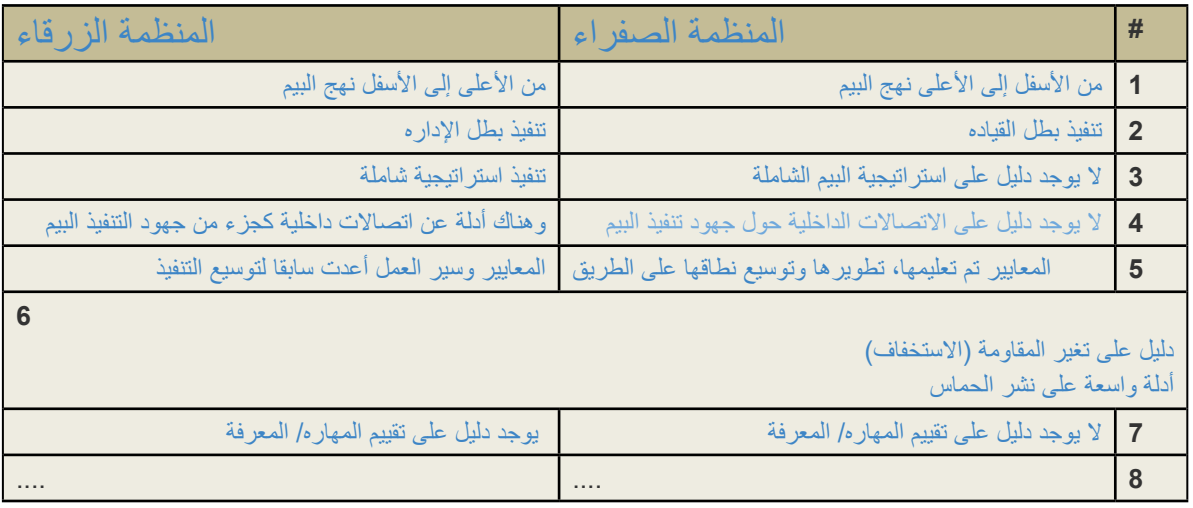

الجدول 2 مقارنة المنظمتين باستخدام عدسات نضوج البيم

إذا القدرة مفهوم مختلف تماما عن النضوج ... سأقوم بشرح هذا أكثر من خلال مناقشة قدرة البيم قبل القفز مباشرة لموضوع أكثر تعقيدا وهو<br>نضوج البيم: قدرة البيم، تذكير

كما بحثت في الحلقة 8، هناك حاجة إلى ثلاث مراحل ل ''القدرات'' للانتقال من مرحلة ما قبل البيم إلى تسليم مشروع متكامل. تمثل هذه المراحل تغييرات ثورية (على عكس الطفرات التطورية) وهي تتميز بالوصول أو تحقيق الحد الأدنى من الكفاءة. مثال، نعتبر أن المنظمة قد وصلت مرحلة قدرة البيم الأولى بنسبة سهلة لتطوير البرامج المبنية على العنصر أو الشيء. نصل لمرحلة البيم الثانية عندما تأخذ المنظمة نموذج تعاوني ذو اختصاصات متعددة. أخيرا، مرحلة البيم الثالثة نصل إليها عندما تأخذ المنظمة نموذج مندمج بين الشبكة والتخصصات المتعددة. جوهريا، هذه المراحل الثالثة مفيدة في تحديد الحد الأدنى لقدرات المنظمة وفريق العمل ولكنها ليست فعالة في تحليل ومقارنة مدى نجاح النموذج، وكذلك التعاون أو االندماج بانجازاتهم..

المنظمات التي ليست على بينة من مراحل القدرات المشار بها في الأعلى، يشيرون إلى أنفسهم بشكل عام "قادرون على البيم" بمجرد نشرهم نسخ قليلة من أرشي كاد، تكال أو بنتلي المعماري . لذا كيف يمكن لألفراد والفرق التنظيمية والمنظمات وفرق المشروع تعريف معدل أدائها أو الشركاء المحتملين أو المنافسين؟ كيف يمكن للعمالء تصفية غسيل البيم من بيم الواقع؟ إنهم بحاجة - ونحن جميعا بحاجة - إلى نوع من "األداة" التي يمكن تطبيقها للتحديد والقياس لكي نأمل بتحسين قدرات البيم ]2[.

نضوج البيم

مفهوم النضوج ليس جديد وكان موجود منذ بعض الوقت في العديد من الصناعات الأخرى، ولكن جاء تمثيل أقوى من هذا المفهوم من قبل الصناعات البرمجية وهو نموذج نضوج القدرات. إن CMM هي عبارة عن "عملية تحسين اإلطار" المقصود منها أن تكون كأداة لتقييم قدرة المتعاقدين مع الحكومة لتنفيذ برامج المشروع. لقد وضعت في أواخر الثمانينات لصالح وزارة الدفاع الأمريكية [3]. خليفتها، والأكثر شمولا هي نموذج اندماج النضوج والقدرات )CMMI)، تستمر بالتطوير وتوسيع نطاقها من قبل معهد هندسة البرمجيات في جامعة كارنيجي ميلون.

نموذج القدرات والنضوج يعمل على تحديد مجموعة من مستويات تحسين عملية قياسية (أو مستويات النضوج) والتي تسمح للمنفذين بتحقيق منافع تجارية كبيرة. البحث في CMM حدد بالفعل العلاقة بين عملية النضوج وأداء الأعمال ]4[. ويعتقد أن استخدام نماذج النضج يؤدي إلى زيادة اإلنتاجية وعائدات االستثمار )ROI)، وكذلك خفض التكاليف والعيوب الناتجة بعد التسليم ]5[ و]6[.

 إن عملية تحسين اإلطار)CMM")األصلية" هي محددة لصناعة البرمجيات وال يتم تطبيقها على اإلنشاءات كونها التعالج قضية سلسلة التوريد ومستويات نضوجها ال تمثل مراحل مختلفة من دورة حياة المشروع ]7[. على الرغم من أن هناك عدد قليل - بعضها قائم على جهود واسعة - والتي تركز على صناعة البناء والتشييد، ال يوجد نموذج شامل يمكن تطبيقه على البيم، بما يتضمن مراحل التنفيذ، الالعبين، والتسليمات أو تأثيرها على مراحل دورة حياة المشروع. سوف أتوقف هنا إلى الآن... في الحلقات القادمة سوف أناقش نماذج النضوج المتاحة والقابلة للتطبيق (بما في ذلك المطبق من قبل NBIMS )يتلوه مؤشر جديد لنضج البيم والذي ستجدونه مثيرا لالهتمام...

المصادر والملحقات

[1] "Education is about learning for oneself, and training is about learning for the sake of someone else" as beautifully summarised by Dr. Megan Squire after ana-<br>lysing this Monthly Review article.

proved will eventually deteriorate" (Dr. Daniel Meade, bettermanagement.com) ured; what cannot be measured cannot be improved, and what cannot be im-[2] The full quality axiom dictates that "what cannot be defined, cannot be meas-

[3] Hutchinson, A., & Finnemore, M. (1999). Standardized process improvement for construction enterprises. Total Quality Management, 10, 576-583.

[4] Lockamy III, A., & McCormack, K. (2004). The development of a supply chain management process maturity model using the concepts of business process

orientation. Supply Chain Management: An International Journal, 9(4), 272-278.

oping countries. Stellenbosch, Western Cape, South Africa: South African Institute work, Proceedings of the 2004 annual research conference of the South African in-<br>stitute of computer scientists and information technologists on IT research in devel-[5] Jaco, R. (2004). Developing an IS/ICT management capability maturity frame-<br>work, Proceedings of the 2004 annual research conference of the South African in for Computer Scientists and Information Technologists.

[6] Paulk, M. C., Weber, C. V., Garcia, S. M., Chrissis, M. B., & Bush, M. (1993). Key Practices of the Capability Maturity Model - Version 1.1 (Technical Report): Software Engineering Institute, Carnegie Mellon University.

[7] Sarshar, M., Haigh, R., Finnemore, M., Aouad, G., Barrett, P., Baldry, D., et al. (2000). SPICE: a business process diagnostics tool for construction projects. Engi-<br>neering Construction & Architectural Management, 7(3), 241-250.

ترجمة : غنى القاوي ماجستير في استخدام الحاسوب في الفن والتصميم من جامعة معمار سنان للفنون الجميلة، اسطنبول. خريجة تصميم داخلي وحاصلة على شهادتي خبر ة في بر امج الأو توكاد والثر ي دي ماكس.

<u>http://www.bimthinkspace.com/2009/06/bim-episode-11-the-difference-be-</u><br><u>tween-bim-capability-and-bim-maturity.html</u>

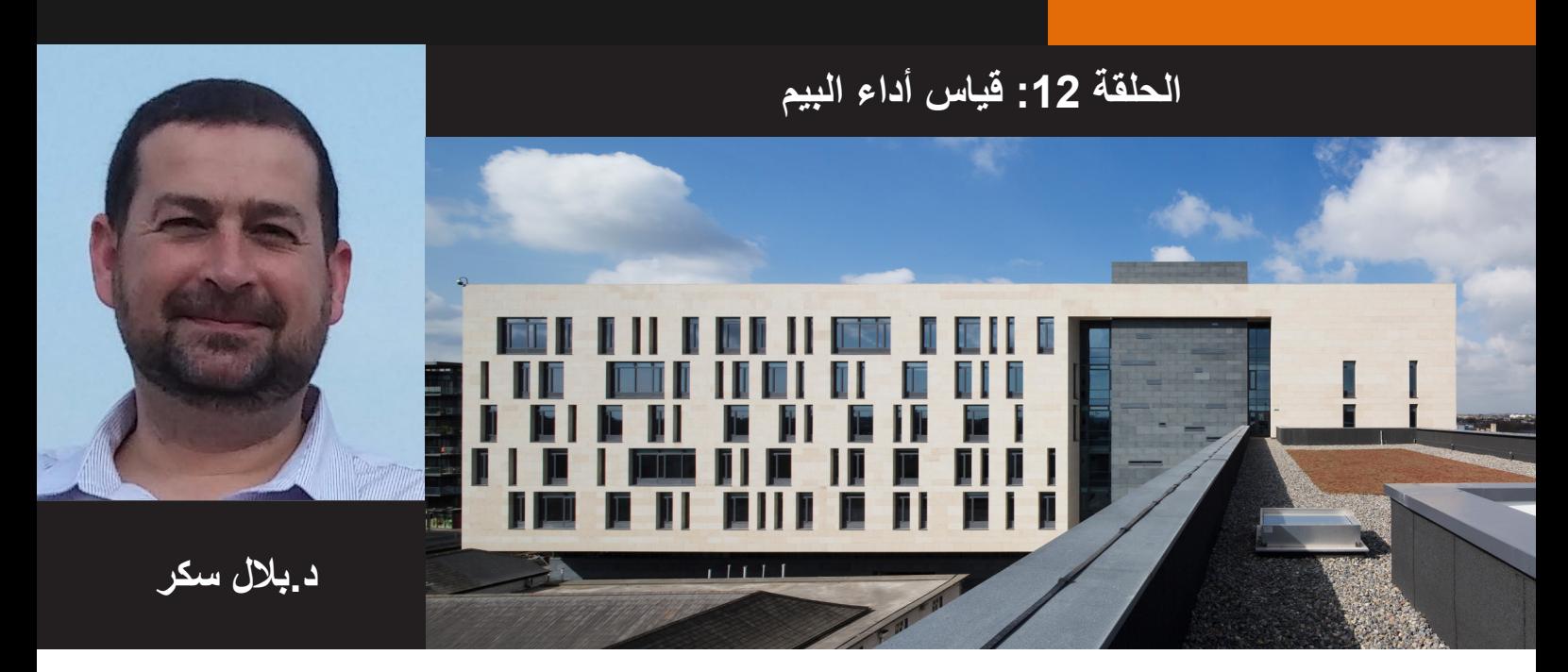

بعد تقديم الفروق العامة بين قدرة البيم ونضوج البيم في الحلقة ،11 سوف أناقش بإيجاز بعض نماذج النضوج المتاحة حاليا والقابلة للتطبيق[1]. والقصد من ذلك هو أن نفهم ما حققته المنظمات الأخرى والأفراد بالفعل في هذا المجال ومحاولة تثبيت نقطة على نموذج قياس األداء المناسب الذي يمكن اعتماده أو تعديله لتقييم كفاءة البيم .

لماذا هذا مهم؟ إذا كانت تطبيقات البيم من قبل فرق العمل والمؤسسات سوف تحقق زيادة سريعة توصف في اإلنتاجية، ال بد من قياس هذه التطبيقات ، مقارنة ببعض أنواع معايير الصناعة - الأهم من ذلك - شهادة استقلالية. دون القياس فإن المنظمات التي تقدم التصميم والبناء أو خدمات العمليات "ال أساس لها في تحسين العمليات والمخرجات. بدون معايير وشهادات، يهدف العمالء إلى توظيف هذه المؤسسات بشكل مستقل وبعيد عن فهم كفاءات البيم لهم .

إنه حقاً شيء لا يستحق التفكير بأن صناعة AECO لأداة متخصصة لتقييم تطبيقات البيم الحقيقية من موجة البيم الصارخة. ما يتطلب تفكيرا حقيقيا هو [أولا] "مقاييس" البيم التي يجب أن تكون أداة قياس[ ثانيا] كيفية تنفيذ هذه القياسات، و [ثالثا] كيفية المصادقة على نتائج القياس بحيث يمكن الوثوق بها والاعتماد عليها لاختيار الشركاء في المشروع و / أو تحسين أداء البيم. وهذا الطرح المطول سوف يتناول جزء صغير من السؤال األول ...

وتتمثل الخطوة األولى في تحديد مقاييس مناسبة يكون من خالل البحث عن أداة قياس أداء موجودة ومناسبة - بدال من وضع واحدة جديدة من الصفر - ومن ثم التحسين عليها. لذا، دعونا نلقي نظرة سريعة على بعض الأدوات الموجودة وقابلة للتطبيق

نماذج وأدوات النضوج القابلة للتطبيق

'نموذج نضج " A هو مجرد مجموعة من مستويات تحسين األداء التي يمكن تحقيقها عن طريق منظمة أو فريق المشروع. وهناك العديد من النماذج الناضجة ذات الصلة ببحثنا ولكن سوف أذكر فقط عدد قليل منهم أدناه:

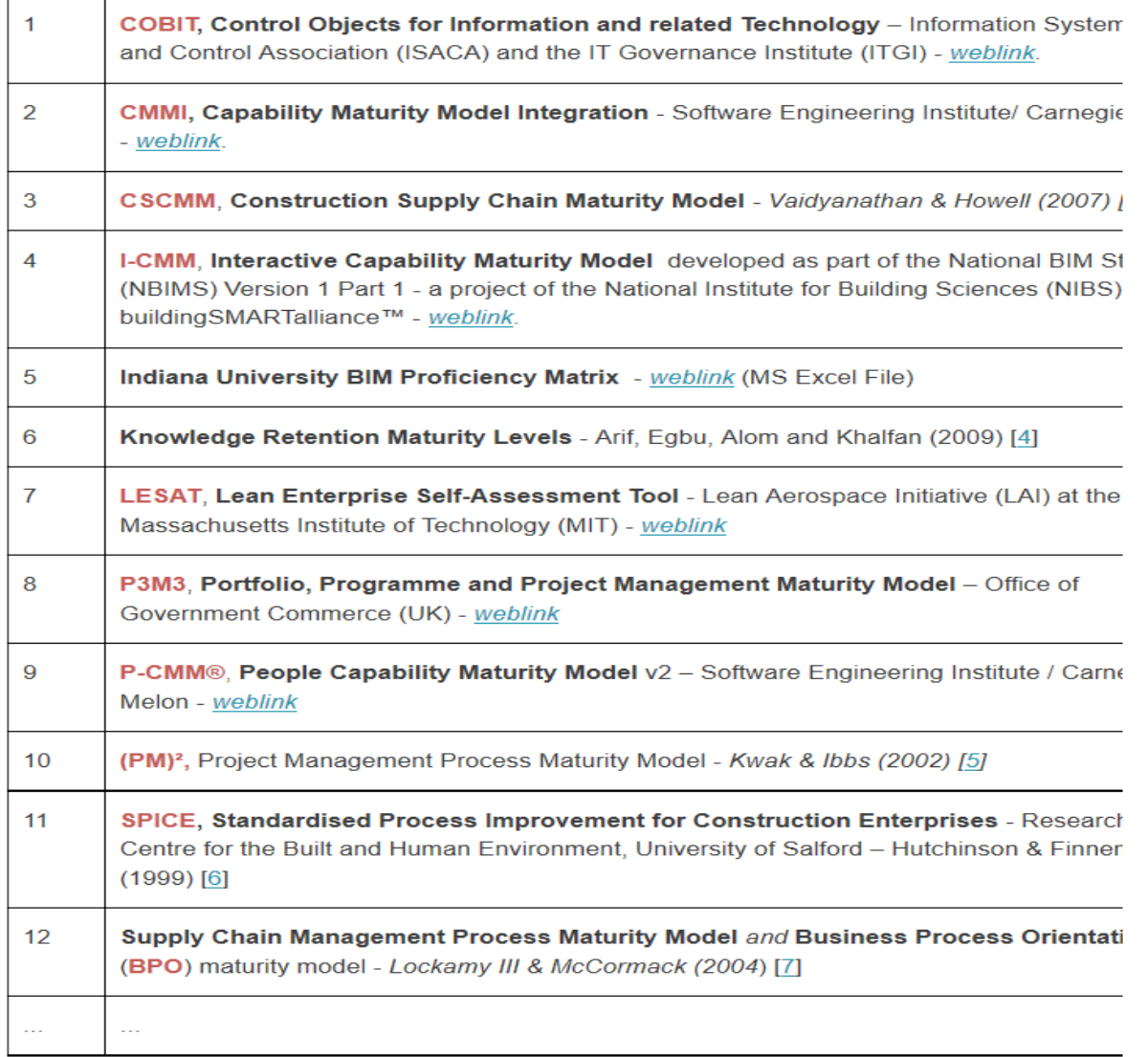

كل ما سبق من "نماذج النضوج" هي ذات صلة بصناعة البناء والتشبيد (هناك العديد من النماذج الأخرى) ولكن اثنين فقط حتى اآلن أظهرت القدرة على قياس بيم - محدد النضج: COMMand-I جامعة إنديانا BIM "NBIMS مصفوفة الكفاءة ]8[ . منذ مجهود جامعة إنديانا ولم يتم توثيقها جيدا حتى اآلن، وسوف يستعرض فقط أداة CMM-I أدناه:

تركيز سريع على مجهود النضج طبقا ل NATIONAL BIM STANDARD-UNITED STATES® (NBIMS

 دعونا نبدأ مع التعريف: النموذج القياسي الوطني للبيم للواليات المتحدة األمريكية TM )NBIMS )يؤسس "تعريفات موحدة لبناء تبادل المعلومات لدعم سياقات العمل الهامة باستخدام دلالات وتجميعات القياسية ... [كي تكون] ..مُطبقة في برنامج" NBIM. النسخة القياسية 1 - الجزء 1 تقترح نموذج نضج القدرات )CMM )ل "المستخدمين لتقييم الممارسات التجارية على طول سلسلة متصلة أو طيف من وظائف المستوى الفني المطلوب ... و لقياس درجة النضج التي يطبقها نموذج معلومات البناء القياسي "]9[.

هناك إصداران من CMM NBIMS ". الأول هو جدول ثابت تحديد 11 مجالات الاهتمام (AOI) تقاس ضد 10 مستويات من زيادة النضج (الشكل 1). والثاني هو القدرات التفاعلية لنموذج النضج (CMM-I)، وهو متعدد التبويب مايكروسوفت اكسل المصنف على أساس جدول ثابت وتوظيف النتيجة نقطة مقابل )AOI)

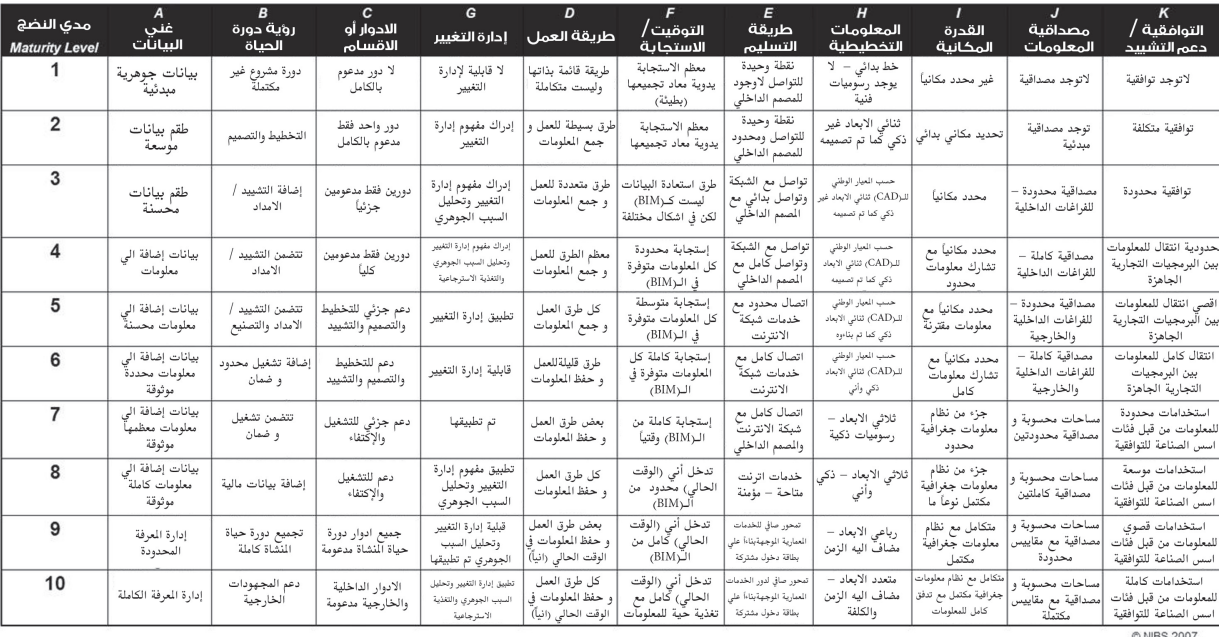

### FIG.1. NBIMS CMM CHART (DOWNLOAD THE MS EXCEL fILE FROM HTTP://BIT.LY/ [NBIMS\)](http://bit.ly/NBIMS)

 ويستند CMM-I "NBIMS على مفهوم الحد األدنى للبيم. وهذا هو، ما يحتاجه المشروع لتحقيق الحد األدنى من مجموع نقاط من النضوج من أجل أن يتم اعتباره "بيم حقيقي ". عندما أطلقت ألول مرة، قال NBIM الموحدة، النسخة 1 أن "ينبغي للمرء الحصول على الحد األدنى من الدرجات من 20 ]نقاط المتوسط -weighted ]من أجل اعتباره بيم صحيح النضوج". إلا أنه شدد على أن الحد الأدنى من الدرجة ليست ثابتة بل هو "يعتمد على التاريخ و[أداة CMM-I] المستخدم". وبالتالي يمكن للحد الأدنى للدرجة أن تتغير سنويا أو "كما أثار شريط الخطابي وأصحاب الطلب أكثر من النماذج التي يجري تسليمها" [10]. في الواقع، في الإصدار الأحدث من أداة إكسل (1.9v)، ومنذ ذلك الحين تم تغيير نتيجة الحد الأدنى BIM إلى 30 وفي اآلونة األخيرة إلى 40 نقطة.

القيود ضمن الأداة NBIMS I-CMM

 "نموذج نضوج وأداة NBIMS ال تزاالن في أيامهم األولى من التنمية وقد تغييران إلى حد كبير. ومع ذلك، فإن كال من النموذج والاداة لديها القيود المهامة التي سأناقشها بإيجاز فيما يلي [11]:

وقد تم تصميم أداة CMM-I الستخدامها بوصفها "أداة داخلية لتحديد مستوى نضوج مشروع البيم الفردية التي تقاس على أساس مجموعة من المعايير المرجحة

 وافق أن يكون مرغوبا فيه في مبنى نموذج المعلومات "]12[ ]13[. يركز CMM-I في المقام األول على قياس إدارة المعلومات بيم و "لا ينبغي أن تستخدم كمقياس لأية مقاييس أخرى" [14] بما في ذلك تلك المتعلقة المعماري والهندسة والبناء واإلدارة. أيضا، وليس المقصود CMM-I ليتم استخدامها ك "أداة لمقارنة bims أو تطبيقات البيم ]15[.

باإلضافة إلى القيود الهيكلية المذكورة أعاله، يمكن للنظام تسجيل النقاط على CMM-I لتوليد نظريا نتائج مختلفة (الشهادات) لمشروع BIM نفسه إذا استخدمت الأداة من قبل مستخدمين مختلفين أو في أوقات مختلفة. ويبرز هذا في كيفية سماح NBIMS ألولئك الذين يستخدمون أداة لتعديل AOI الترجيح وفقا لمتطلبات محددة )انظر الصفحة 79 من 1V NBIMS، الجزء 1(. هذا التباين في أوزان AOI وإلى جانب وجود درجة الحد األدنى BIM" الحساسة للتاريخ" تحد من موثوقية الأداة فضلا عن قابليته للاستخدام باعتبار ها أداة قياس مستقلة للسوق على مستوى الصناعة.

الحاجة إلى أداة شاملة

 إذا كان أحد ينفق ما يكفي من الوقت والطاقة لتحليل العديد من القوة وأوجه القصور في نماذج النضج المتاحة،انها / أنه سرعان ما يدرك ما هو مفقود: قدرة البيم المتخصصة وأداة النضوج التي يمكن استخدامها داخليا من قبل المؤسسة وخارجيا من قبل مقيمين مستقلين، يمكن قياس جميع المقاييس الرئيسية المتعلقة بالبيم، لديها نظام التهديف متسقة وقابلة للتطبيق على قدم المساواة في الأسواق والتخصصات والأحجام التنظيمية.

بطبيعة الحال، فإنه من غير الواقعي أن نتوقع المنظمات لوضع أدوات خاصة بها وفرضها على جميع اآلخرين. بل هو أيضا غير عملي أن نسأل اللاعبين صناعة الاعتماد على الأدوات التي تم تطويرها من قبل الصناعات الأخرى وغير مناسبة لقياس البيم. وأخيرا، فإنه ليس من المفيد اعتماد أدوات القائمة التي - على الرغم من أن وضعت للبيم ولكن - ال يمكنها قياس جميع المؤشرات بيم وال تنسجم في قياسها.

فما هو الحل لهذا كله؟ يمكن وضع نموذج نضوج وأداة قياس للكشف عن "BIM wasн"، قياس "BIMness" والسماح للشهادة الجديرة بالثقة من المنظمات التي تستثمر وتطور وتحافظ على كفاءة البيم الخاصة بهم؟

المراجع

[1] The term 'model' in this post denotes 'knowledge models' not 'object-based models' as typically associated with BIM.

[2] BIM Competencies are the generic abilities that teams and organizations cesses and policies. These competencies include technical (e.g. exchanging need to acquire as they adopt and improve upon their BIM technologies, promodel data) and non-technical abilities (e.g. virtual team management) but all are important to move from Pre-BIM to IPD through a systematic and measurable lish either Capability or Maturity benchmarks. I'll discuss BIM Competencies in a approach. BIM Competencies are grouped in sets which are employed to estabfuture post.

ty Model - Conceptual Framework, International Group For Lean Construction [3] Vaidyanathan, K., & Howell, G. (2007). Construction Supply Chain Maturi-(IGLC-15). Michigan, USA.

[4] Arif, M., Egbu, C., Alom, O., & Khalfan, M. M. A. (2009). Measuring knowledge retention: a case study of a construction consultancy in the UAE. Engineering, Construction and Architectural Management, 16(1), 92-108.

[5] Kwak, Y. H., & Ibbs, W. C. (2002). Project Management Process Maturity (PM)2 Model. ASCE, Journal of Management in Engineering, 18(3), 150-155.

[6] Hutchinson, A., & Finnemore, M. (1999). Standardized process improvement for construction enterprises. Total Quality Management, 10, 576-583.

[7] Lockamy III, A., & McCormack, K. (2004). The development of a supply chain

tation. Supply Chain Management: An International Journal, 9(4), 272-278. management process maturity model using the concepts of business process orien-

[8] Indiana University BIM Proficiency Matrix includes 8 categories measured cy and richness of the digital model (as an end-product) and has little focus on the against 4 maturity/proficiency levels. The matrix appears to focus on the accuraprocess of creating that model. More information is available at http://bit.ly/iuBIM. Thank you to Dr. Umit Isikdag (University of Salford - UK) for bringing this effort to my attention.

19] NIST. (2007). National Building Information Modeling Standard - Version 1.0 - Part 1: Overview, principles and Methodologies: National Institute of Building Sciences (Page 75).

[10] Same as above  $-$  Page 72

mationModeling and Construction Informatics: Concepts and Technologies (http://bit. coming chapter 'BIM Maturity Matrix' in the Handbook of Research on Building Infor-[11] will be reviewing the NBIMS CMM and I-CMM in more detail as part of my uply/BIMhandbook).

[12] See AECbytes Viewpoint #33 (December 6, 2007), http://bit.ly/AECbytes 1.

[13] SUERMANN, P. C., ISSA, R. R. A., & McCuen, T. L. (2008). VALIDATION OF THE U.S. National Building Information Modeling Standard Interactive Capabili-<br>ty Maturity Model 12th International Conference on Computing In Civil and BUILDING ENGINEERING. OCTOBER 16-18. BEIJING, CHINA.

sion 1.0 - Part 1: Overview, principles and Methodologies: National Insti-<br>tute of Building Sciences (Page 80). [14] NIST. (2007). National Building Information Modeling Standard - Ver-<br>sion 1.0 - Part 1: Overview, principles and Methodologies: National Insti [14] NIST. (2007). NATIONAL BUILDING INFORMATION MODELING STANDARD - VER-

 $[15]$ Same as Endnote 10.

ترجمه : نجوى سالمة مهندسة معمارية

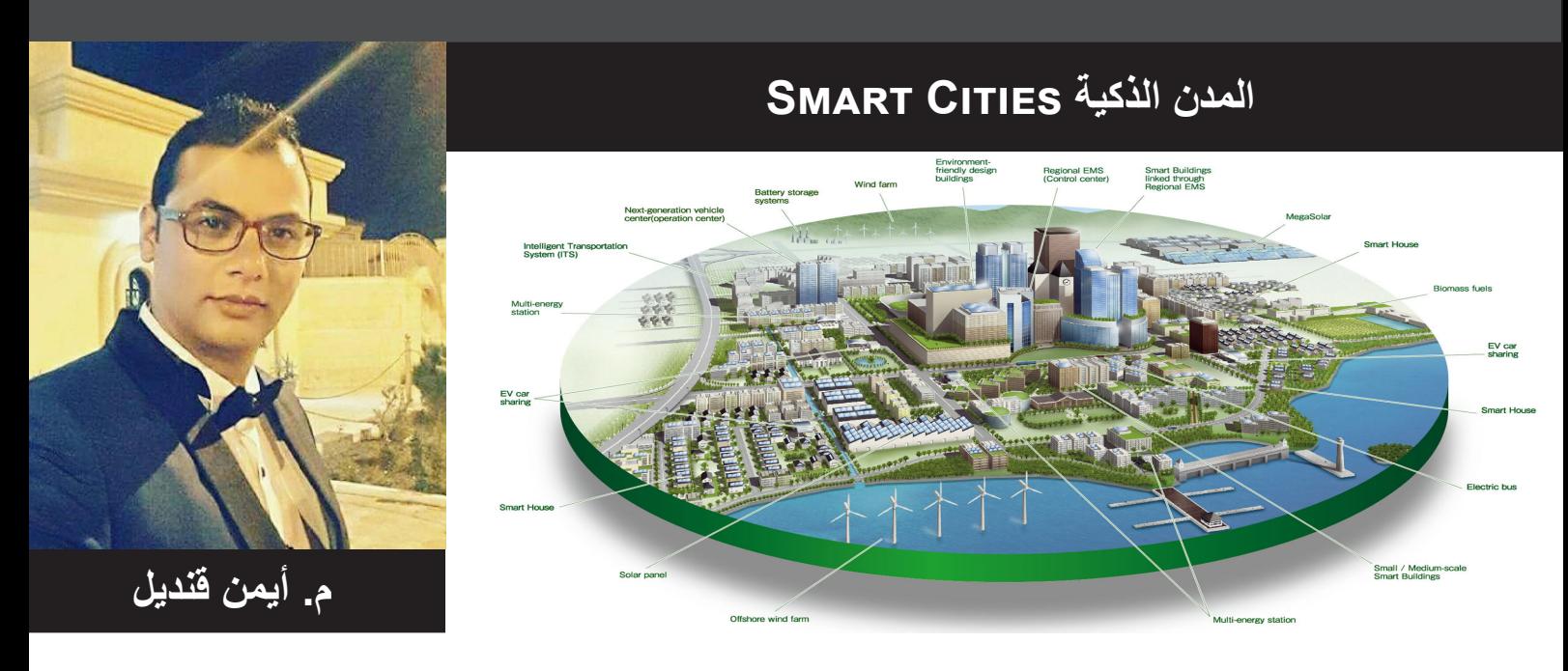

مقدمة

تعتبر المدن هي القوة الدافعة في توليد النمو االقتصادي في العالم. في جميع أنحاء العالم، ترتفع التحديات والمزيد من الناس تتركز في أماكن معينة مما يسبب سوء توزيع للسكان لأن التكدس نتيجة لسوء التوزيع على باقي المناطق، مع الأخذ في الاعتبار البنية التحتية التي عفا عليها الزمن، مما يؤدي إلى زيادة سريعة في استهالك الموارد واالنبعاثات. يتمثل التحدي الرئيسي عند دراسة المدن في جميع أنحاء العالم في تقديم خدمة أفضل للمواطنين الحاليين و المستقبليين مع الأخذ في الاعتبار المنافسة العالمية والتصنيف العالمي ودرجة رفاهية الشعب.

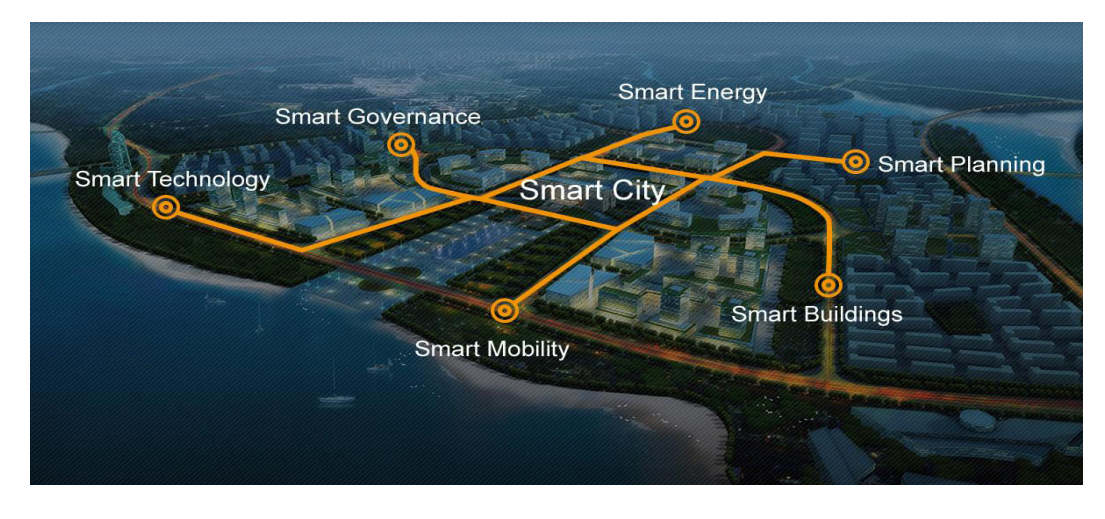

مصطلح المدن الذكية (Smart Cities) ليس حملة تسويقية أو اسماً يُردد لصدى سياسي، إنما هو سلسلة من الحلول لوضع خطير وعاجل بات يواجه العالم حاليا . هذا و تستخدم المدن الذكية تكنولوجيا المعلومات في مجاالت البنية التحتية للحد من تكلفة الصيانة وحفظ الموارد الطبيعية مع توفير بيئة معيشية أفضل للسكان. مختلف القطاعات - بما فيها النقل،اإلسكان , والرعاية الصحية - تم تطوير تكنولوجيات المعلومات بها لتصبح أكثر ذكاء وتليها قطاعات إدارة الطاقة والمياه والصرف وغيرها .

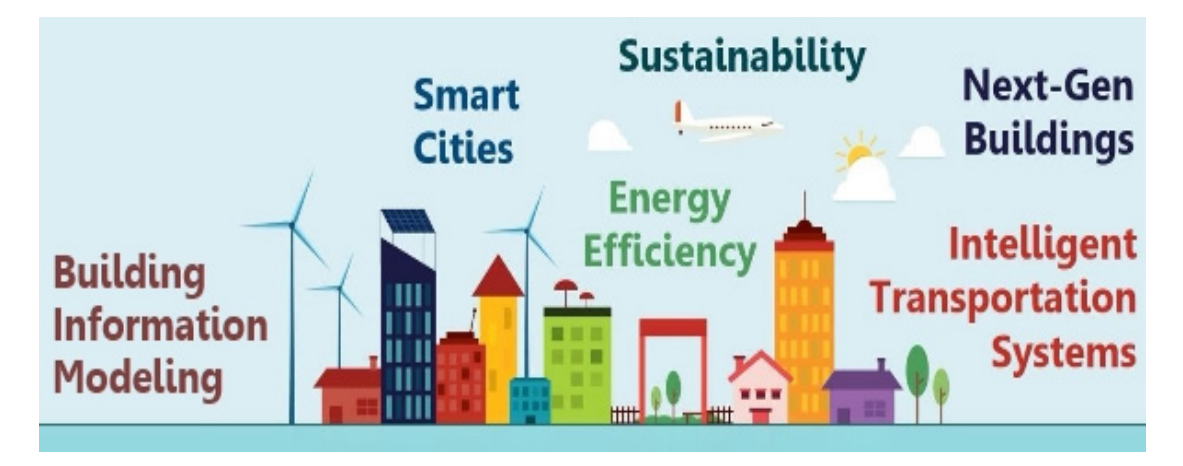

اإلستدامة )Sustainability )

يتجه العالم حاليا نحو استخدام حلول الطاقة المتجددة باإلضافة إلى توفير مصادر الطاقة الرئيسية لدعم الحياة اليومية. وتعتبر تقنية المدينة الذكية عنصرا أساسيا في تطوير وتخطيط المدن الكبرى في العالم والتي لها أثر كبير على توفير مستقبل مستدام للعالم .

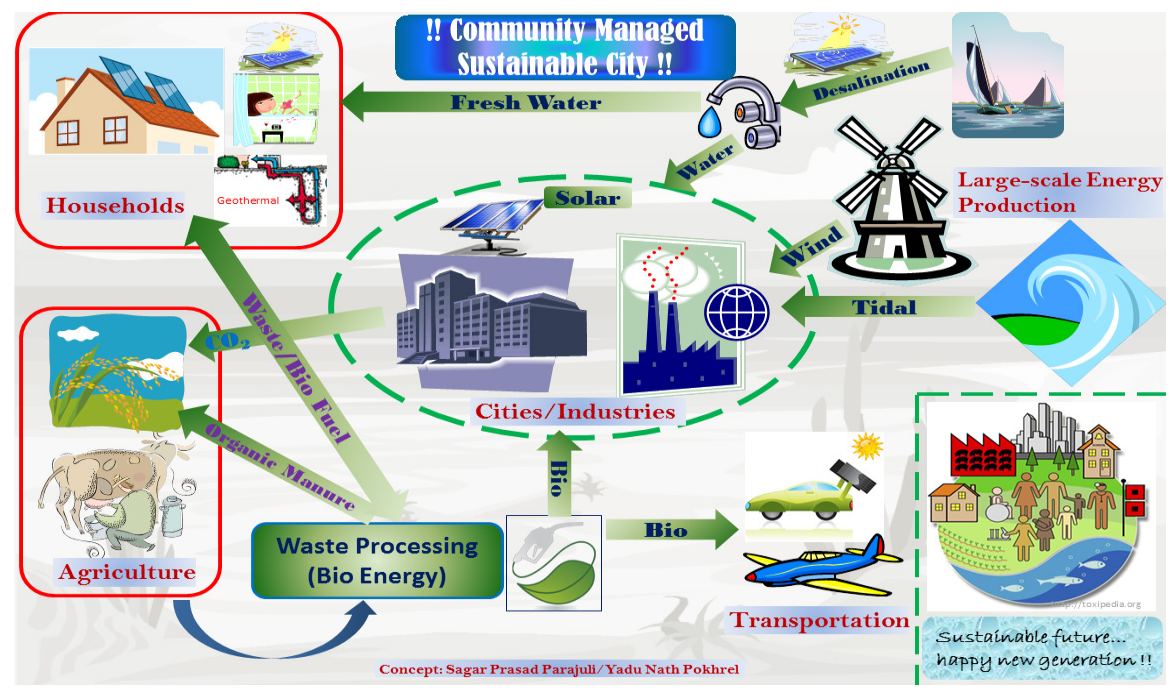

نمذجة المعلومات المدنية Civil Information Modeling)CIM)

 عند تطبيق تقنية المدن الذكية يظهر مصطلح نمذجة المعلومات المدنية؛ والهدف منه إنشاء وصيانة البنية التحتية، والحفاظ عليها بتطبيق تكنولوجيا البيم أثناء التصميم والصيانة من خالل البلديات، وأصحاب المنشآت والمرافق العامة للحصول على بنية تحتية ذكية وشبكة طرق ذكية شبكات مرافق ذكية .... الخ ومن ثم الحصول على المدينة الذكية .

نظم المعلومات الجغرافية GIS)Systems Information Geographic )

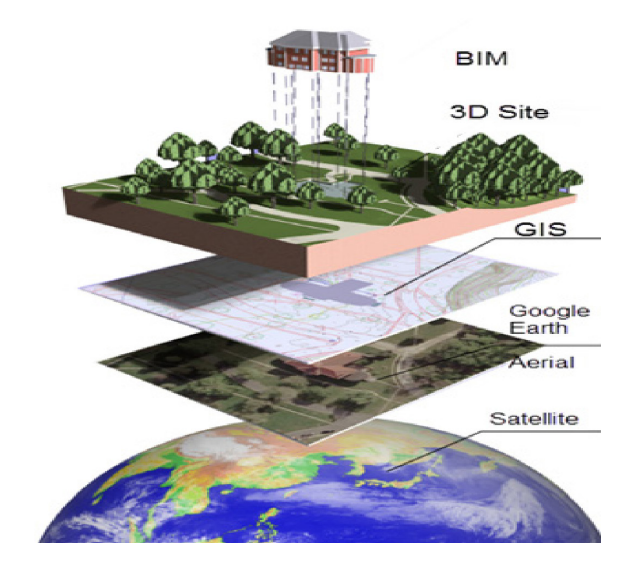

هي تكنولوجيا مصممة لرصد وتجميع وتحليل كل انواع المعلومات الجغرافية وتمثل نتائج تلك التحليالت بعناصر حقيقة كالطرق والأراضي والمناسيب والارتفاعات والاشجار والانهار وغيرها ويتم رصد تلك المعلومات من خالل تكنولوجيا الصور الجوية باألقمار الصناعية والتي ترتبط باحداثيات المكان z,y,x وتعطي معلومات حقيقية للمكان لها مرجعية مكانية .

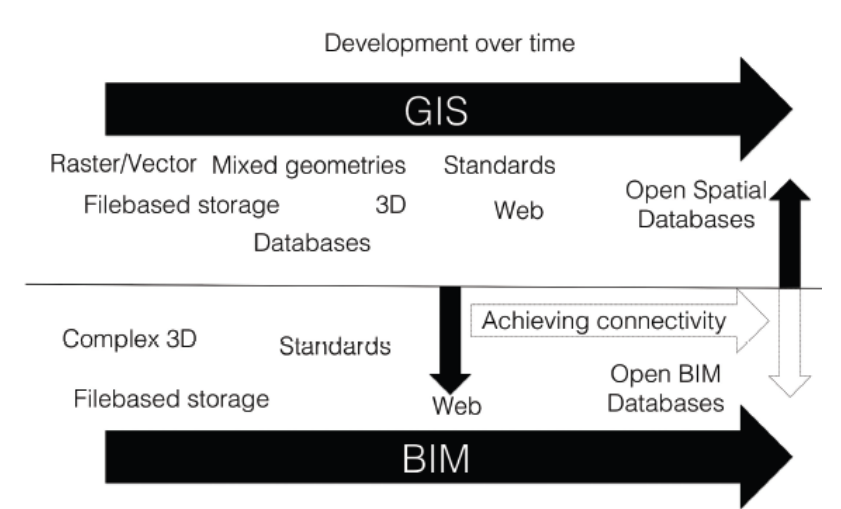

Figure 1. Achieving connectivity between GIS and BIM, Ulf Månsson

نمذجة معلومات البناء ونظم المعلومات الجغرافية

كما نرى من المخطط الموضح فان التطوير المستمر في جمع المعلومات، اإلحصاءات وعمل قاعدة بيانات عريضة باستخدام نظم المعلومات الجغرافية ويتم ربطها بالنماذج ثلاثية الأبعاد والمواصفات لخلق قاعدة بيم مفتوحة قابلة للتطوير المستمر .

البيانات الضخمة للمدن الذكية Cities Smarter for Data BIG

تعتبر تكنولوجيا البيم هي المفتاح لجعل المدن أكثر ذكاء، باإلضافة إلى أهميتها في دمج المعلومات الفردية لكل مبنى علي نطاق أوسع بمعلومات النظم الجغرافية وربطها بدورة حياة المبنى أو البنية التحتية أو التخطيط العمراني، و تتم معالجة تلك المعلومات من قبل عدة فرق متخصَّصَّة في هذا الأمر . ومن هنا توفر تكنولوجيا البيم فوائد عديدة على المدى الطويل حيثٌ أنه لم يتم عزل المباني اوالتعامل معها على أنها وحدات منفردة إنما يتم إدماجهم وربطها مع

بيانات البنية التحتية للمدينة، والطرق، واإلسكان والمرافق، والتدفئة والمياه والتبريد، وشبكات الكهرباء، الخ ويسمى ذلك الربط بين بيانات المباني والمدينة بمصطلح البيانات الضخمة.

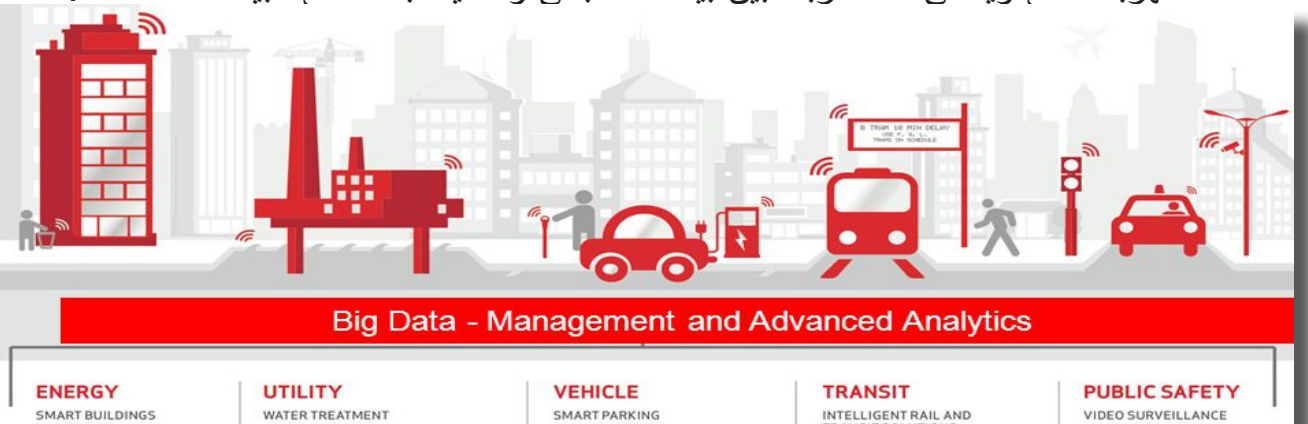

CONDITION BASED<br>MAINTENANCE REMOTE OUTAGE<br>NOTIFICATION SMART WASTE<br>MANAGEMENT

WATER MANAGEMENT EQUIPMENT MONITORING/<br>CONTROL HAZARDOUS MATERIALS<br>EMERGENCY RESPONSE

PARKING ENFORCEMENT VEHICLE DETECTION MOBILE PAYMENTS EV CHARGING

INTELLIGENT RAIL AND<br>TRANSIT SOLUTIONS FLEET MANAGEMENT **ASSETTRACKING** MOBILE PAYMENTS SMART ROADS

**REMOTE SECURITY<br>REMOTE SECURITY<br>EMERGENCY RESPONSE** SMART STREET LIGHTS MASS NOTIFICATIONS

# تحديات تخطيط المدن الذكية Challenges for Smarter Cities

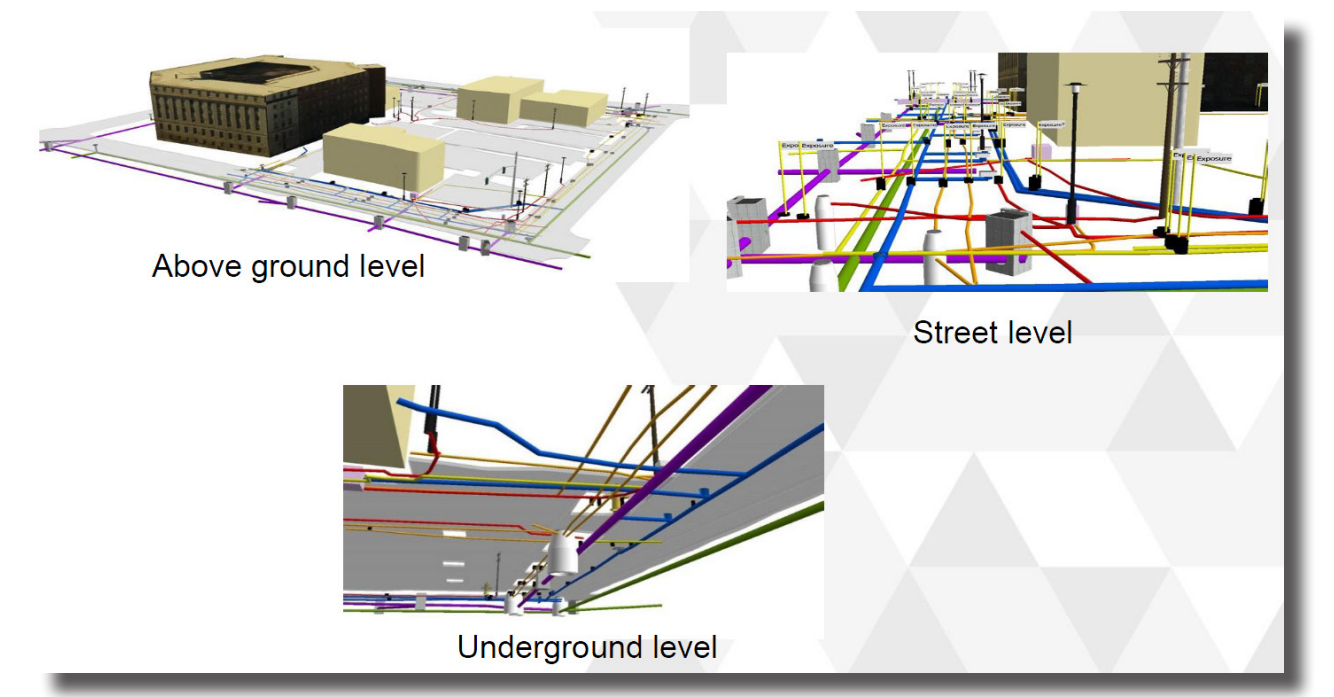

يمثل التحدي الرئيسي لفكرة تطبيق المدن الذكية والربط بين الثالثة عناصر السابق ذكرهم , CIM , BIM GIS، ليس فقط كيفية الحصول على البيانات والمعلومات إنما يتمثل التحدي األكبر في كيفية تحليل تلك البيانات الضخمة DATA BIG والحصول على نتائج يتم استخدامها في تنظيم عملية البيم وكيفية صياغة تلك البيانات في نماذج ملموسة تحاكي الواقع قابلة للتطوير المستمر .

المراجع :

1 Paul Doherty, President & CEO, The Digit Group, Inc., http://www.thedig-<br>itgroupinc.com/

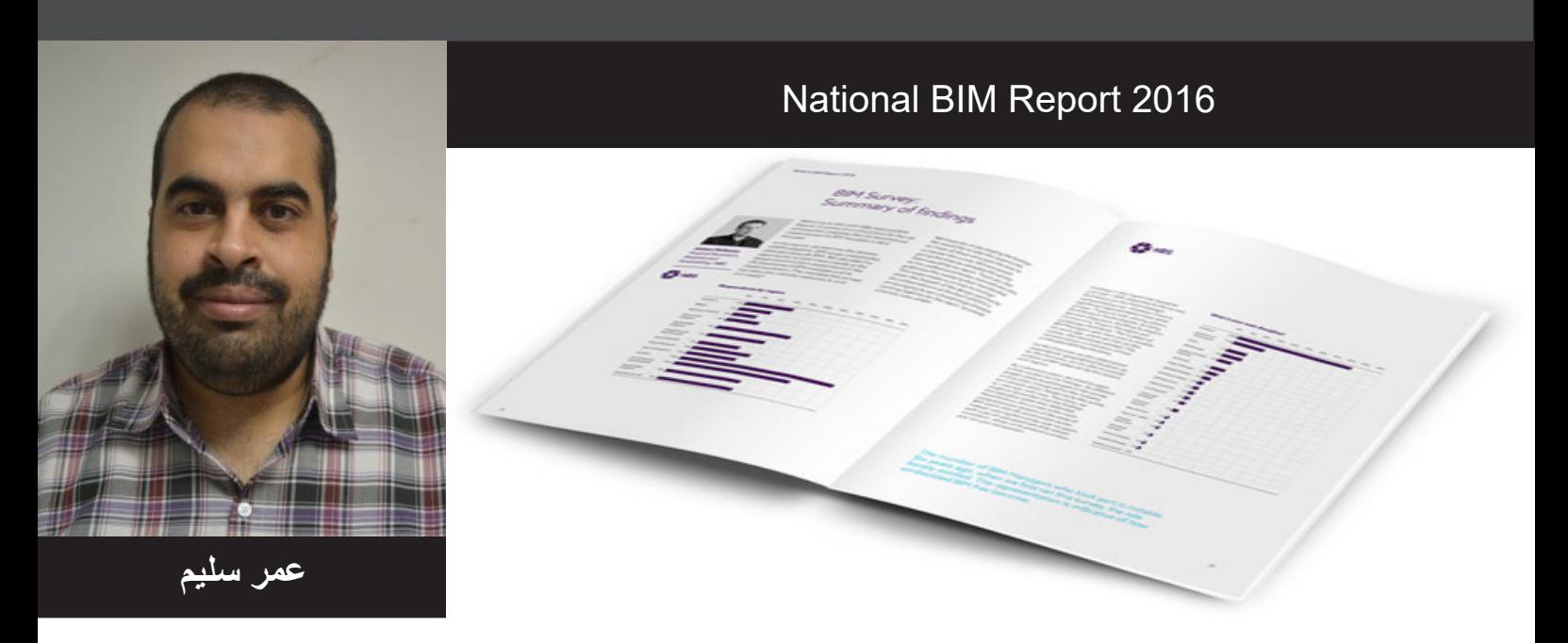

التقرير الذي ننتظره ليوضح لنا أنتشار البيم على مستوى العالم ومن النظرة الاولى نلاحظ انتشارمعرفته والإيمان انه المستقبل خاصة في البلاد الاتية : المملكة المتحدة 77٪

كندا 83٪ الدنمارك 88٪ جمهورية التشيك 87٪ اليابان 75٪

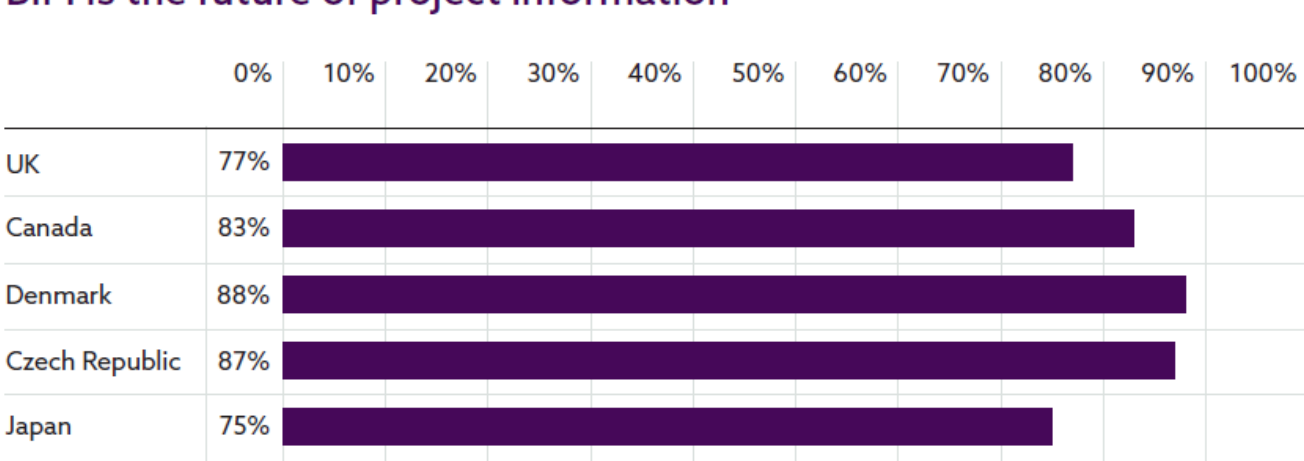

# BIM is the future of project information

بالنسبة للوعي بالبيم وفكرته فنجد

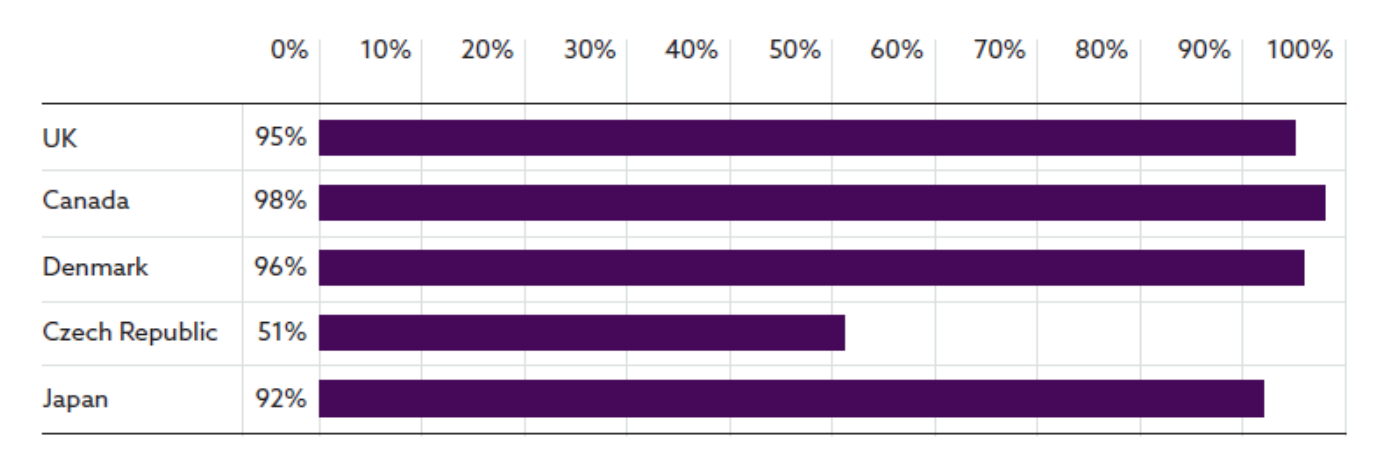

### **Awareness**

اما المشاركين بعلم ودراية ويستخدم البيم حاليا

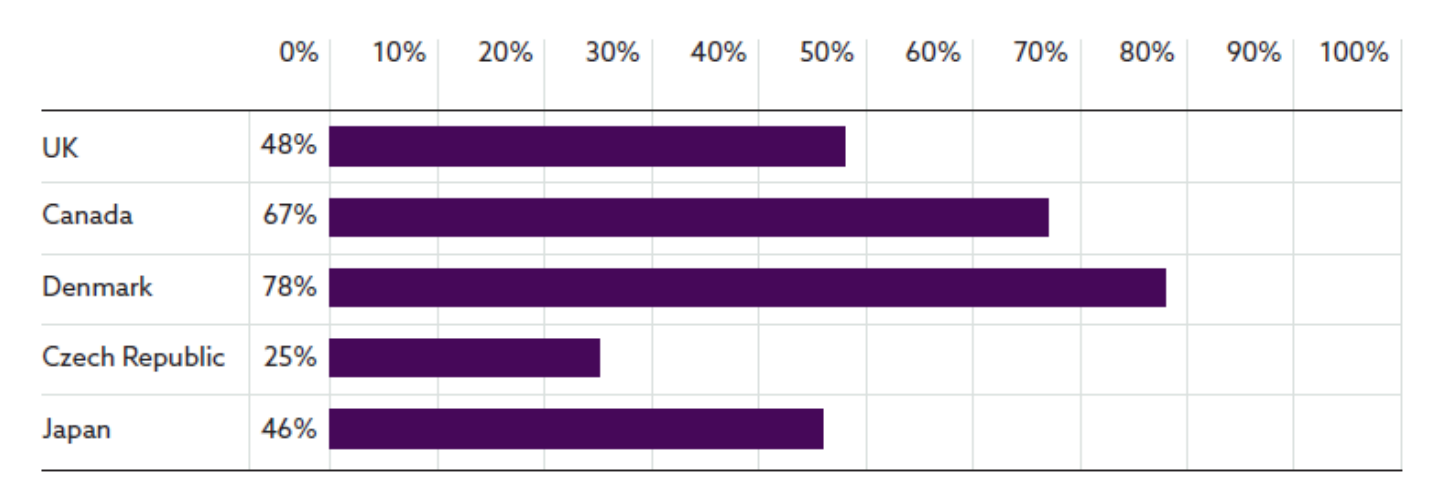

# Respondents aware of and currently using BIM

مستقبال

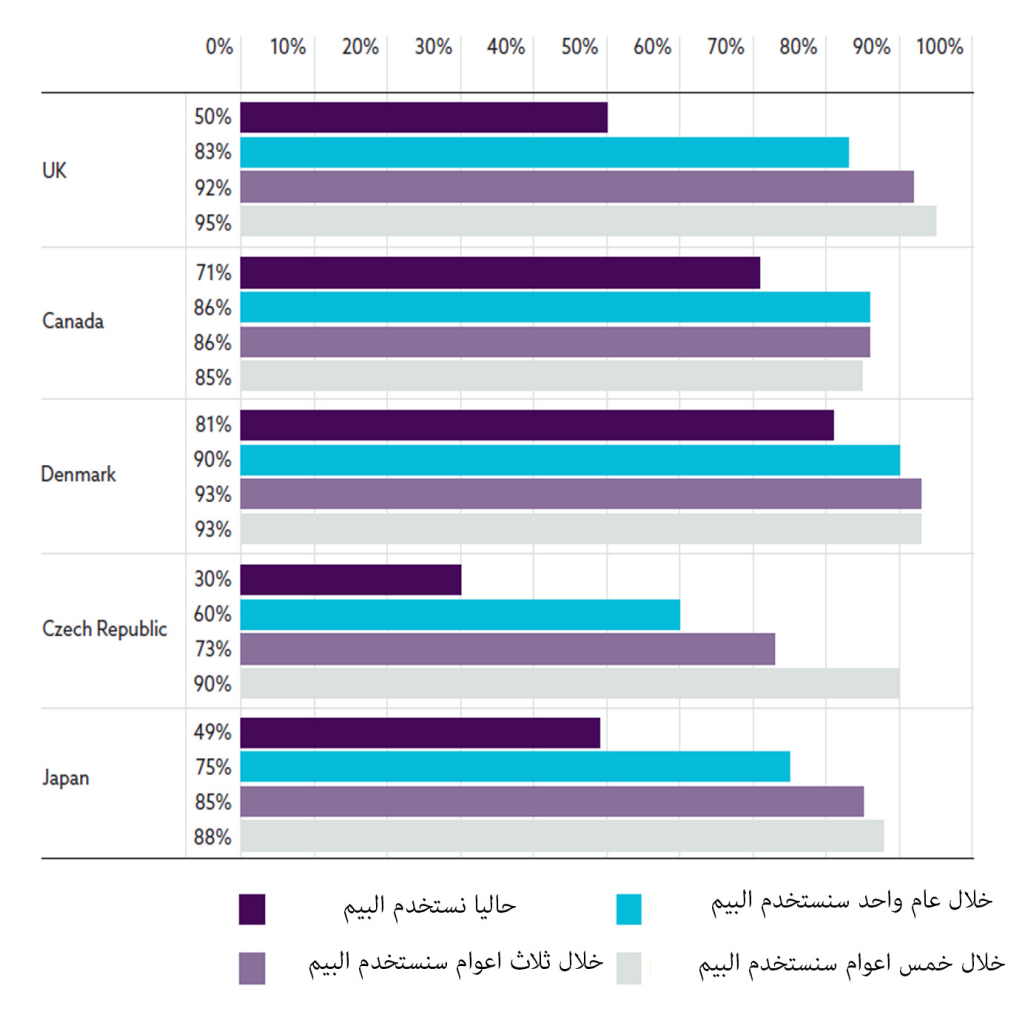

### Future use of BIM

#### **Current use of BIM**

<span id="page-26-0"></span>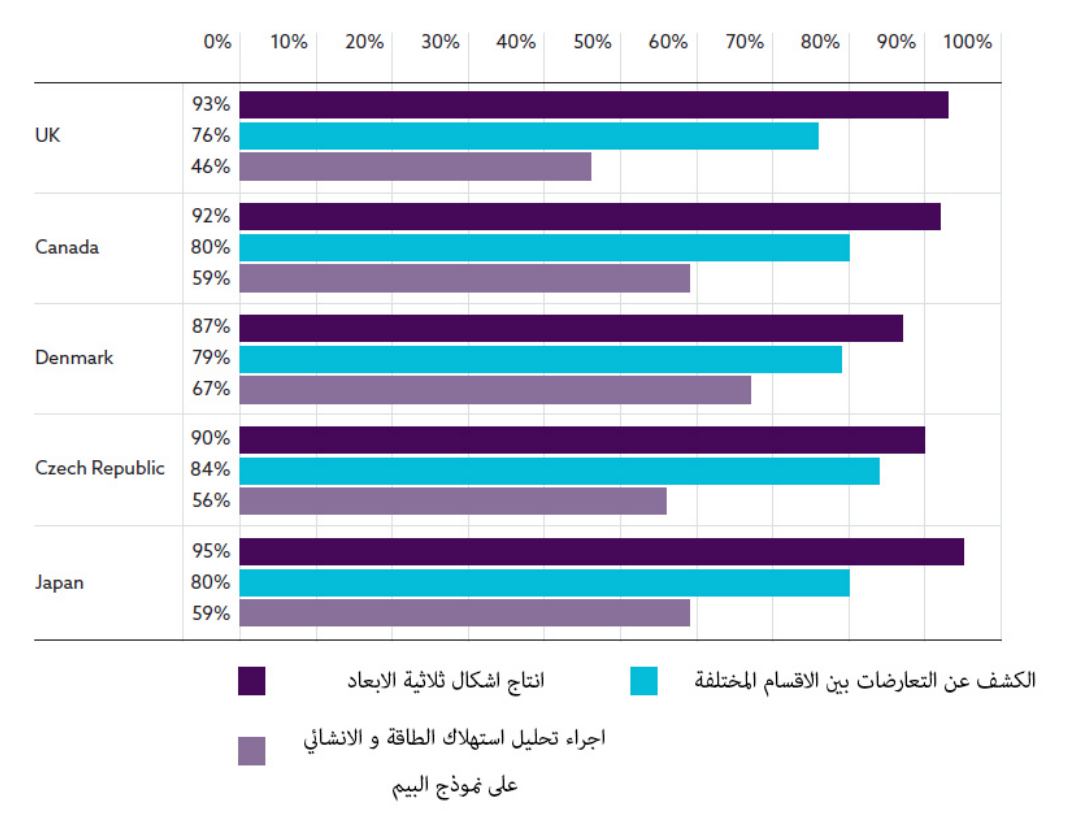

هل تستخدم ال ifc في مشاريع الشركة ؟

## Do you use IFC on projects you've been involved with?

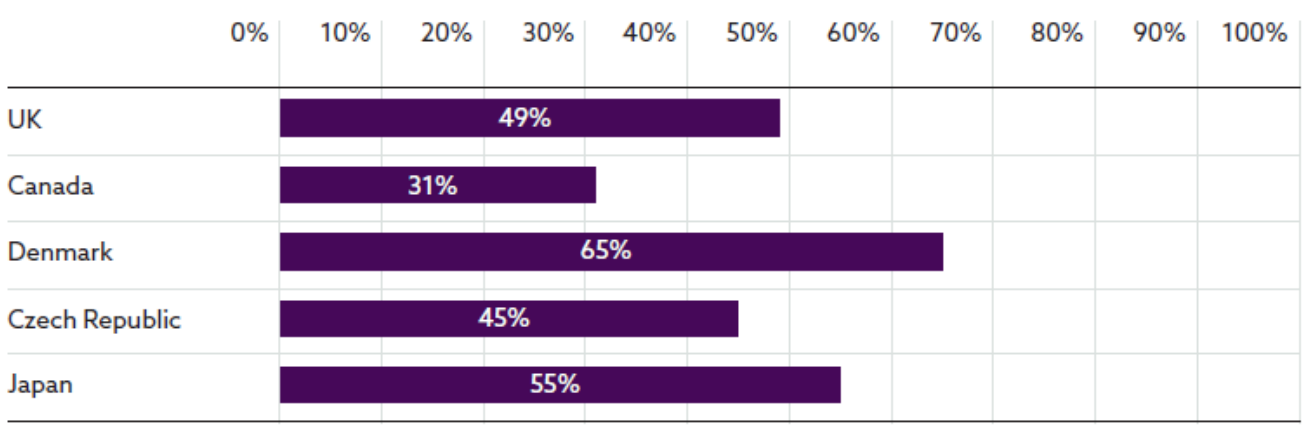

Yes

هل تصدر المشروع المتداد ال COBie

# Do you generate COBie output for projects you've been involved with?

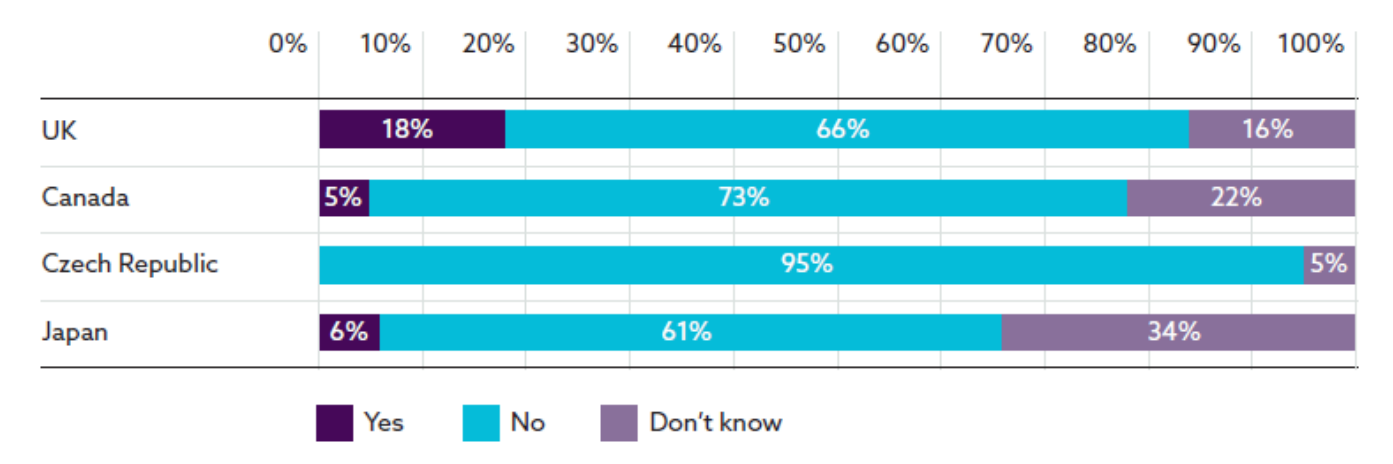

iهل تعتقد ان اعتماد البيم يؤدي الى تغيير في سير العمل ، والممارسات واإلجراءات

### Adopting BIM requires changes in our workflow, practices and procedures

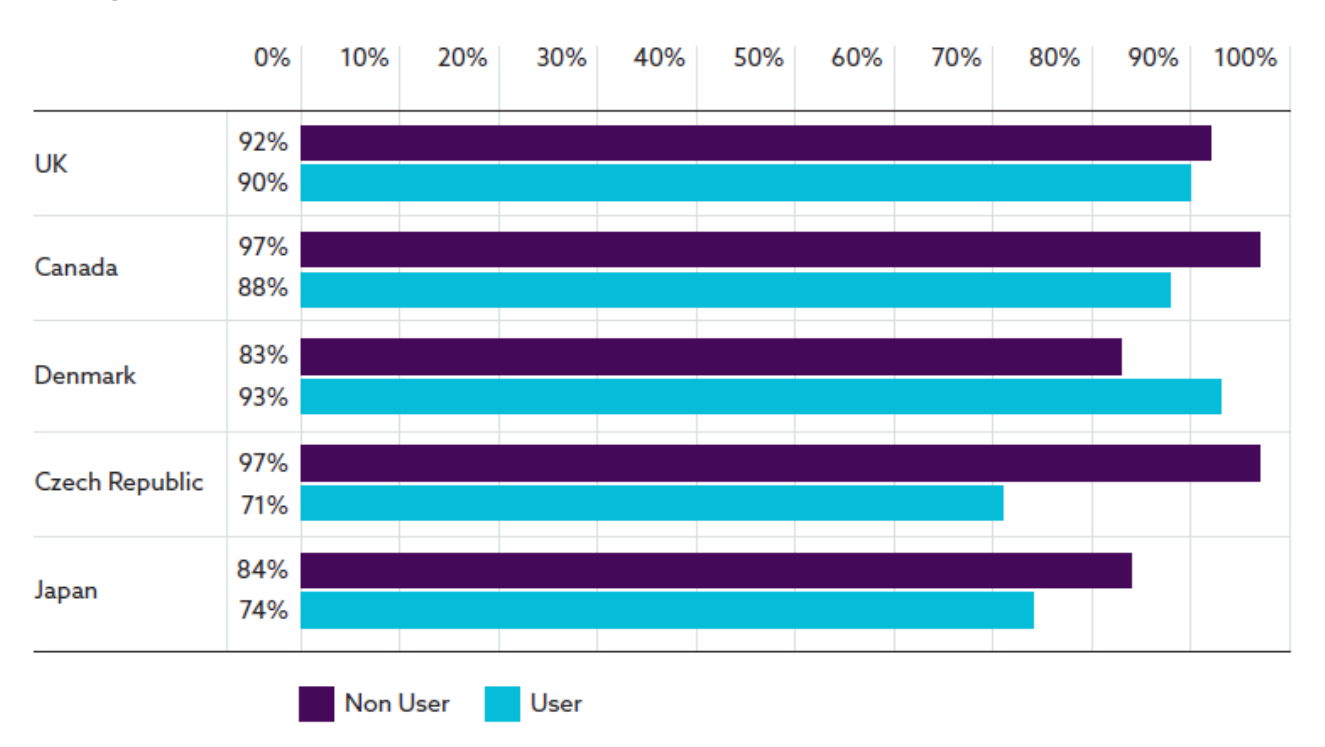

الخالصة : ينتشر البيم بسرعة لحاجة السوق له وهناك وعي حقيقي به , نتمنى أن تلعب مجلة بيم ارابيا دورا في هذا

و أهم المعوقات لنشر البيم : - عدم وجود معرفة بالشركات حول BIM.

- تكلفة التنفيذ.
- عدم وجود تعاون حول BIM.
	- انخفاض طلب العميل.

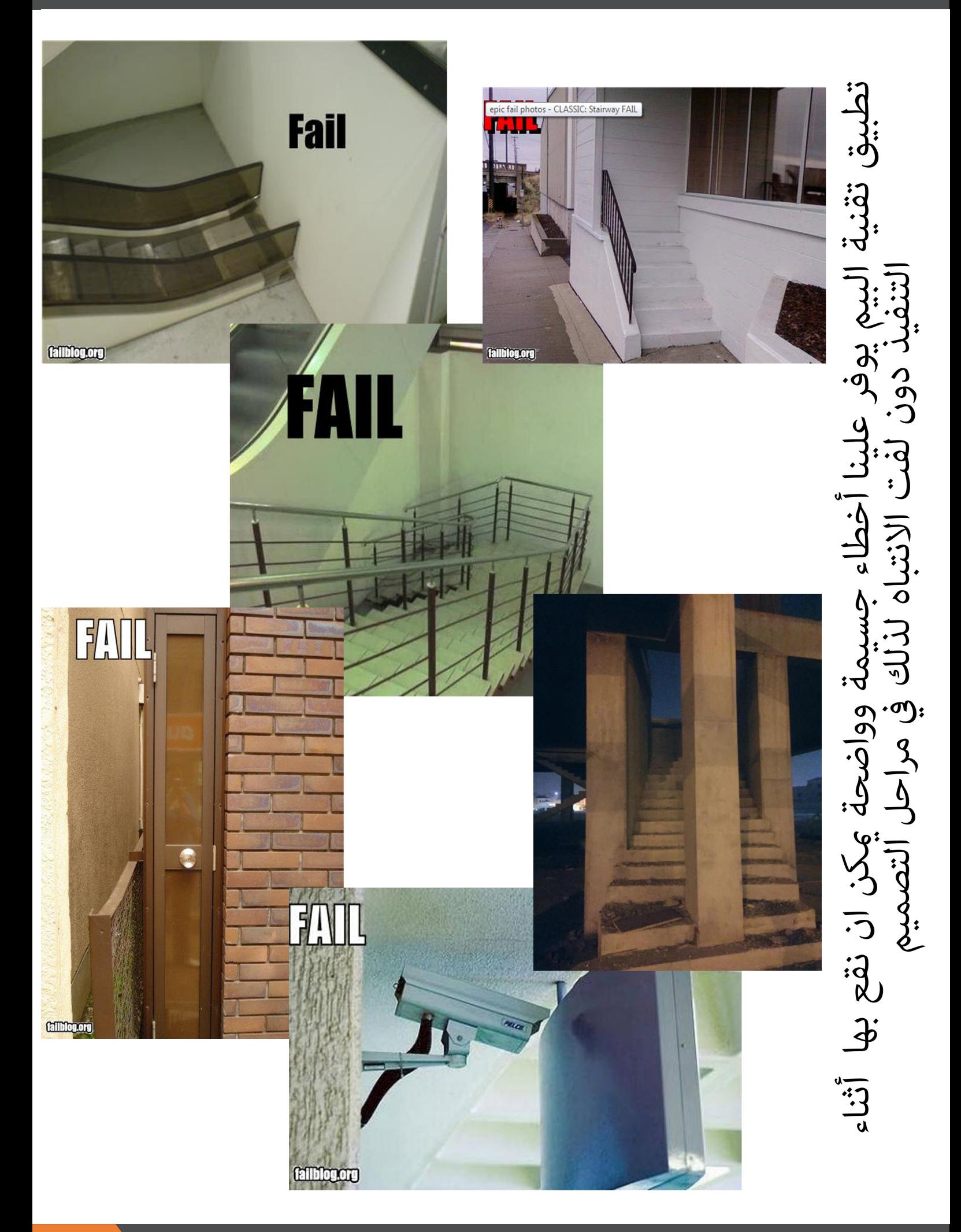

<span id="page-29-0"></span>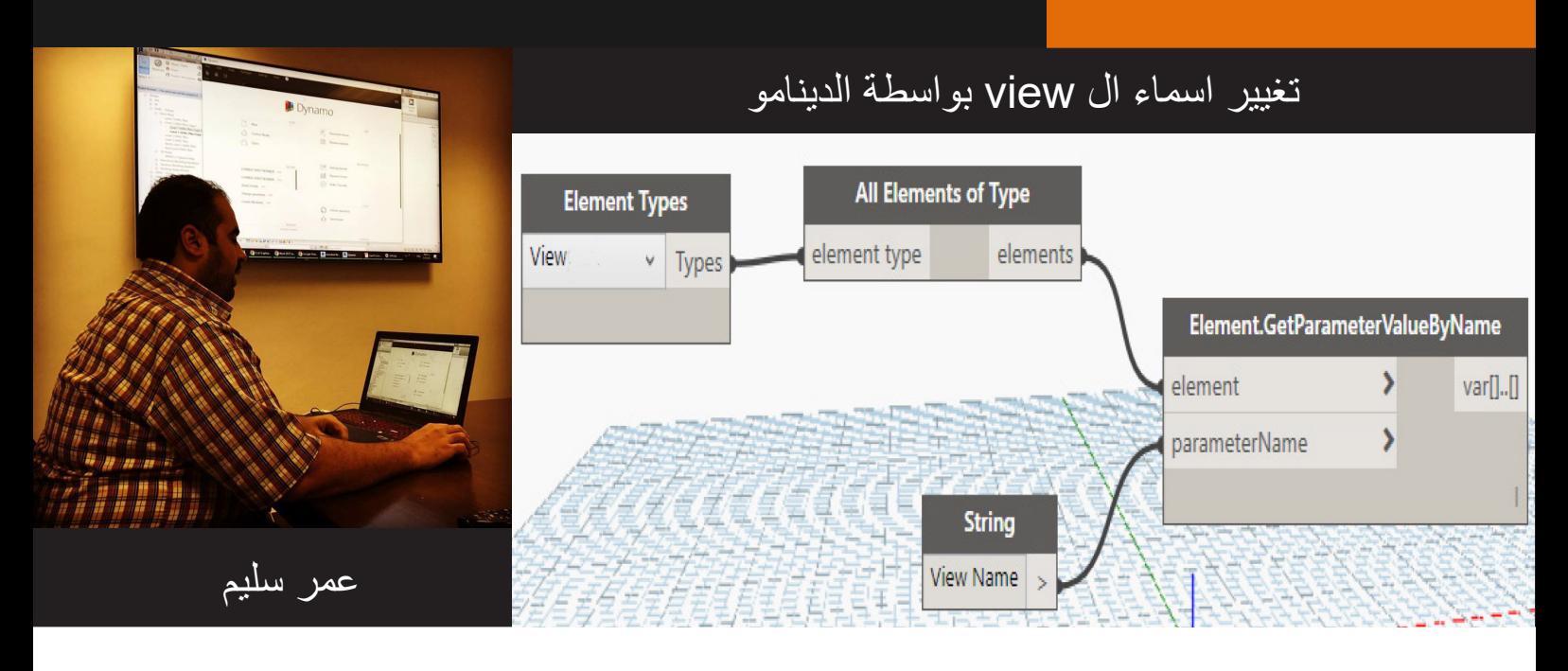

الدينامو بيئة برمجية مرئية و سهلة يمكنك من داخلها برمجة الريفيت و نمذجة أشكال صعبة و تكرار االوامر

مثال هنا اريد تغيير سماء ال views من Dependent الى Part او تغيير اي كلمة

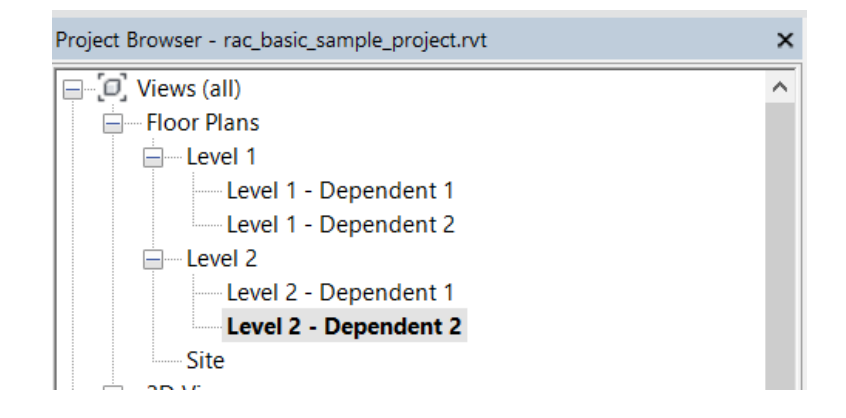

من اول االصدار ريفيت 2017 اصبح الدينامو يوجد في manage

قبل هذا كنا نثبته كملحق إضافي Addins

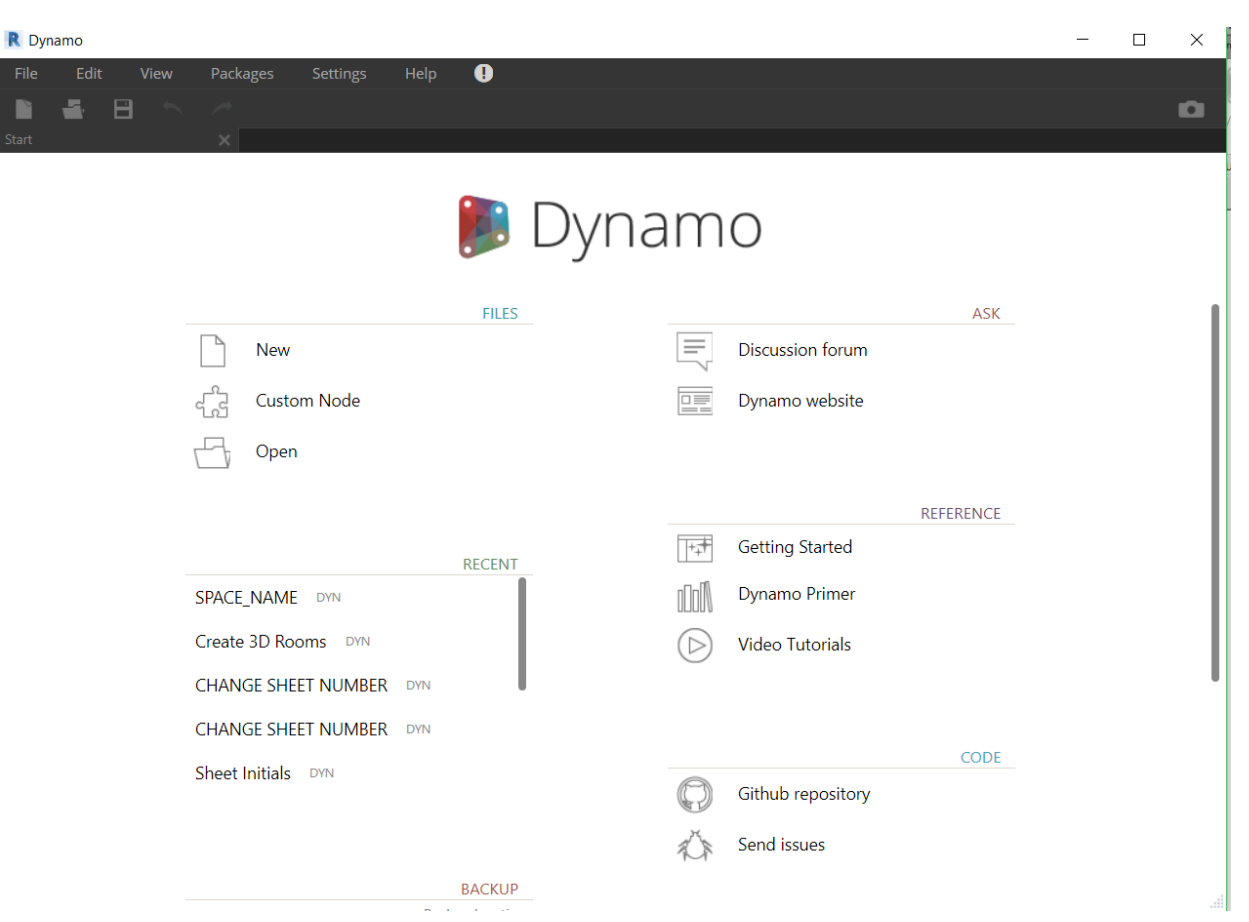

بعد فتح الدينامو نختار ملف جديد يمكن أن نضغط بالزر االيمن لتظهر لنا قائمة نختار منها ما نريد او من الشاشة التي على اليسار نبحث عنه نبحث عن element type لنختار العناصر التي نرغب في التعامل معها ثم type of element all لتحديد كل العناصر التي سنتعامل معها نقوم بالتوصيل بينها وذلك بالسحب من مخرج element type الى مدخل all element of type

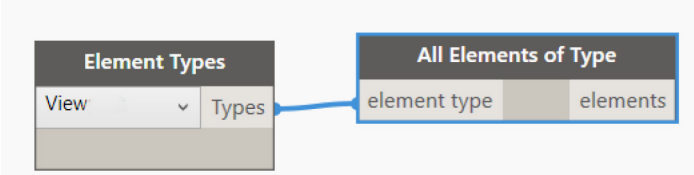

لنحدد متغير معين نضيف GetParameterValueByName.Element

يحتاج الى تحديد العنصر و تحديد اسم البارمتر نضيف string و نكتب فيه اسم لبارمتر

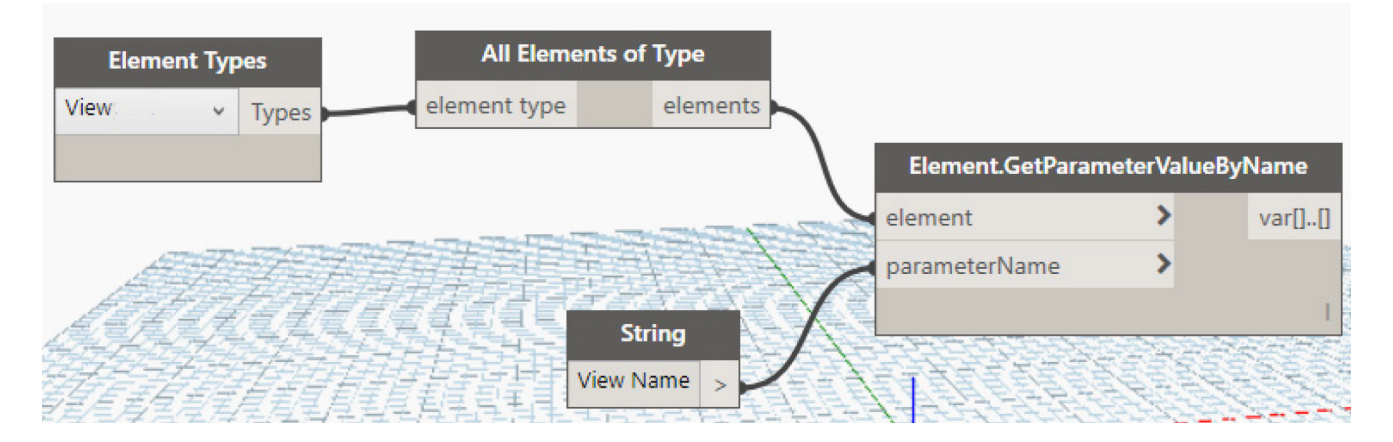

# نضيف Replace.String لتبديل كلمة بأخرى

يحتاج كلمتين لنبحث عن كلمة و نبدلها بأخرى

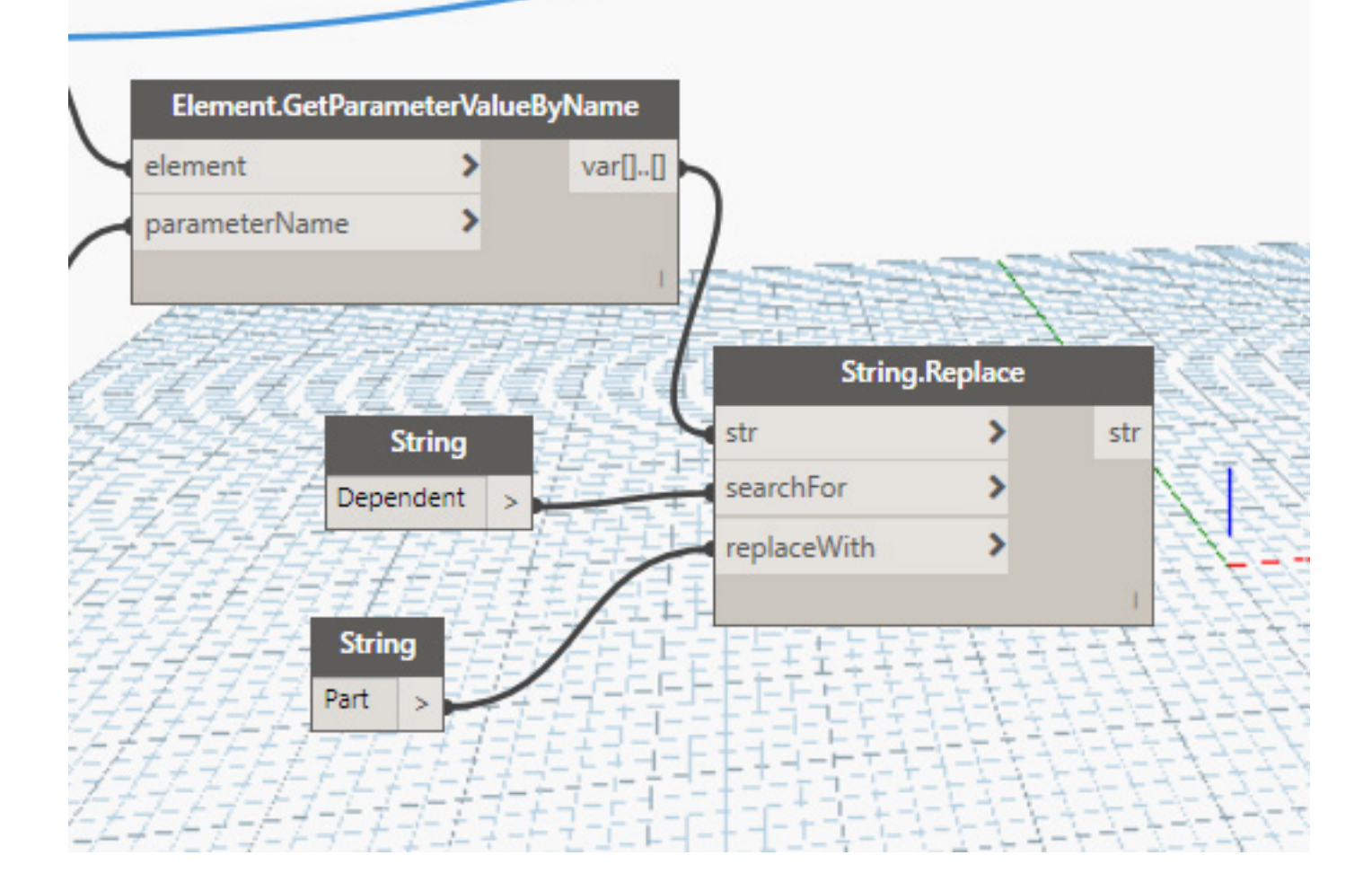

### نضيف SetParameterByName.Element لتحديد قيمة البارمتر

يحتاج لتحديد العناصر و تحديد اسم البرمتر و القيمة الجديدة

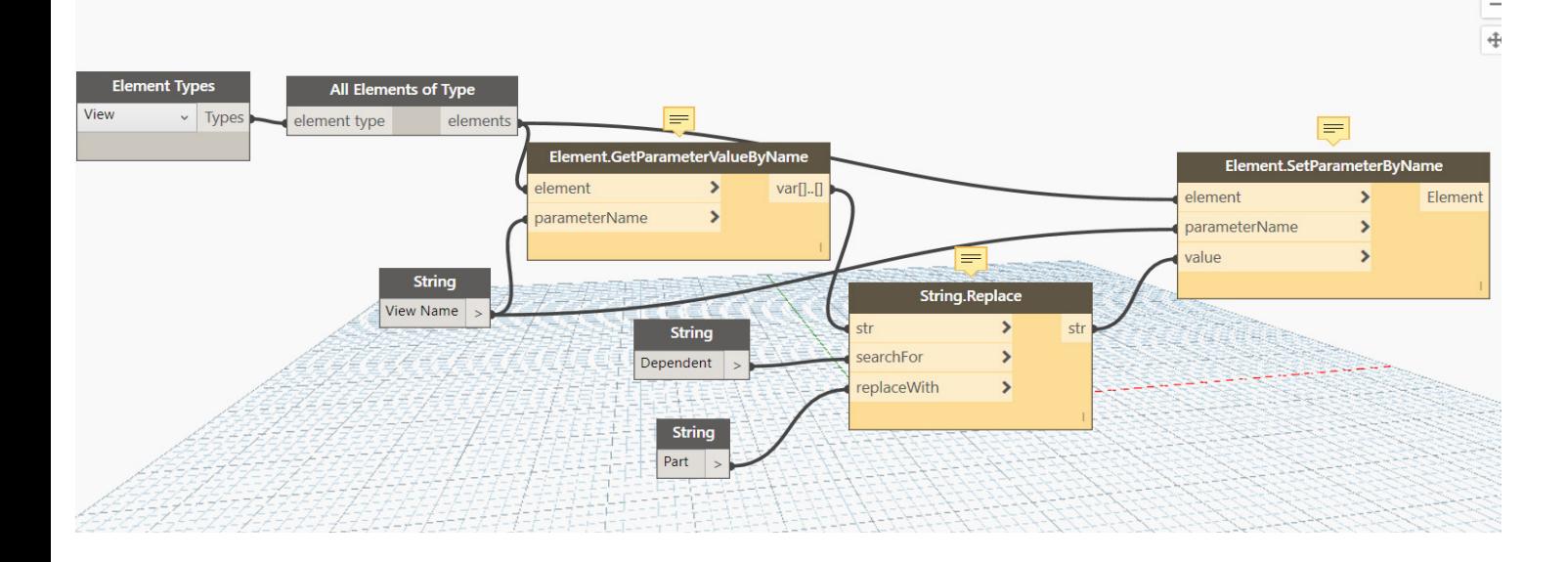

عند تشغيل البرنامج من run باسفل البرنامج يتغير االسماء كما في الصورة

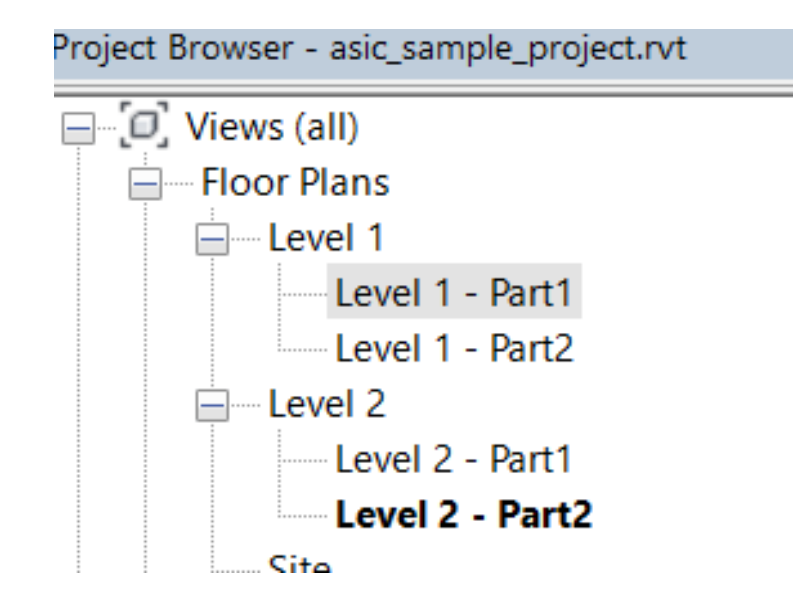

للمزيد من الدروس التعليمية

https://www.youtube.com/playlist?list=PLNMim060 nULjpgFcq3xU9W7XGaq5X1cs

<span id="page-33-0"></span>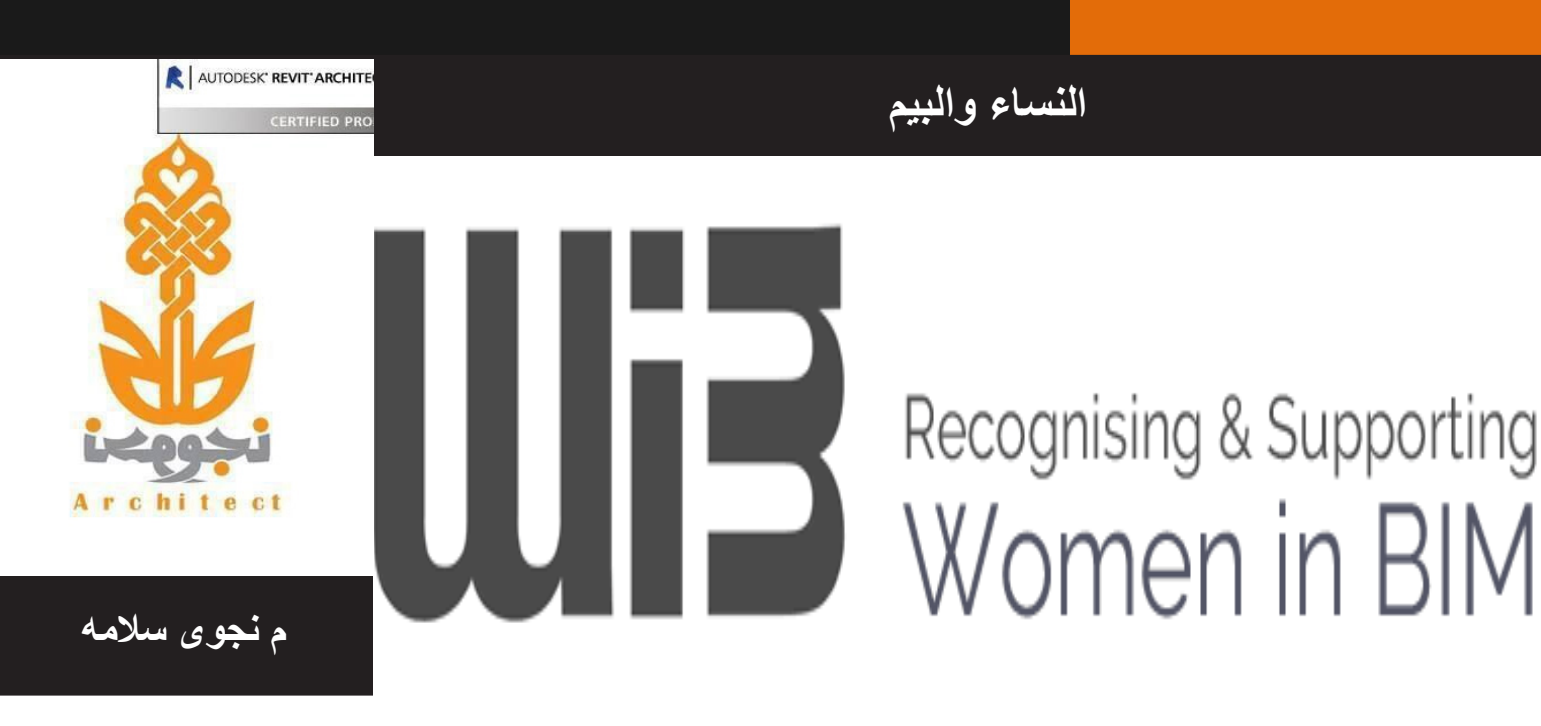

ظهرت عدد من المواقع والصفحات االجتماعيه الخاصة بالمهندسات اللواتي يعملن في مجال البيم لغرض تحفيز انفسهن وتعزيز المهارات

**مهمتنا :**

إلى خلق مجتمع عالمي عبر الإنترنت من الإناث المهتمين بالبيم (نمذجة معلومات البناء).

ندعو المهندسات للتواصل معهن لشحذ الهمم وتوجيه بعضنا البعض وعرض النماذج الحسنه من المهندسات المتميزات في مجال البيم .

على سبيل المثال

http://womeninbim.net https://twitter.com/WomeninBIM Women in BIM database global group on LinkedIn

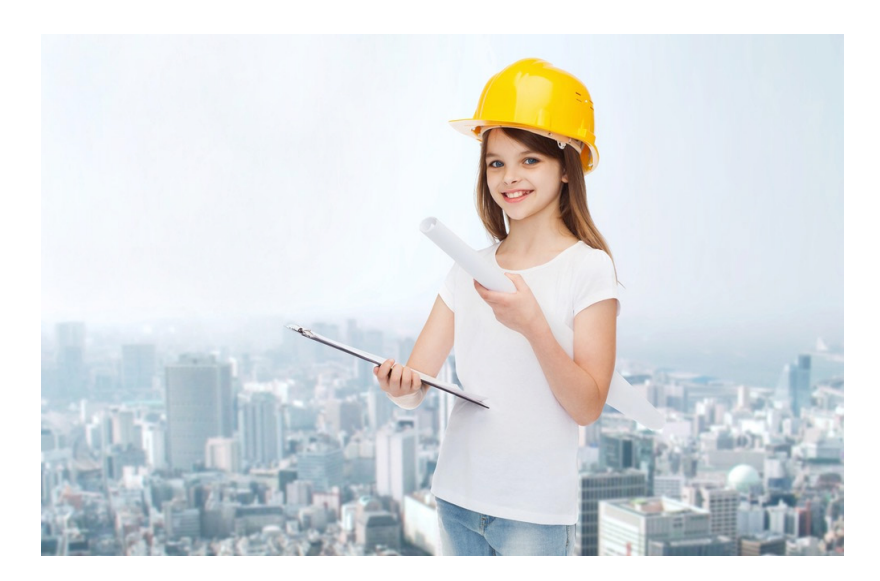

<span id="page-34-0"></span>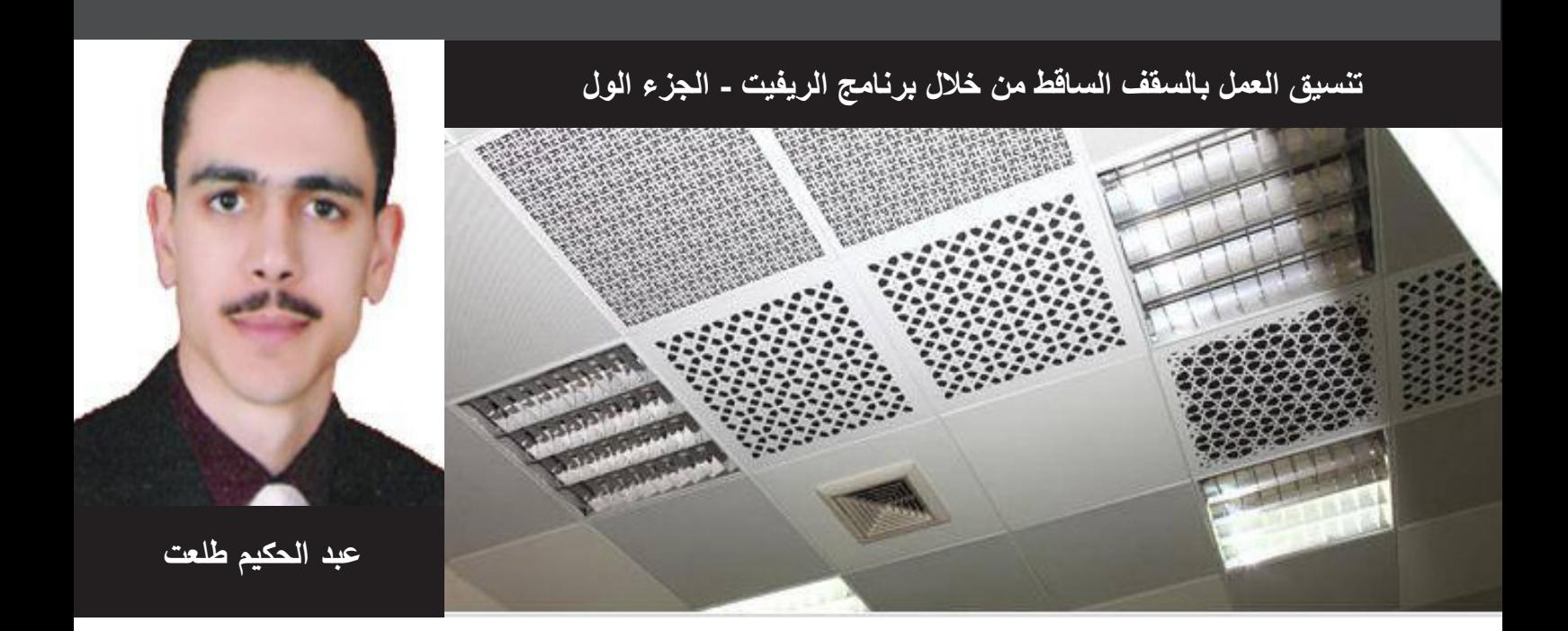

إن التنسيق بين أفراد فريق العمل إلنتاج سقف ساقط موحد ومرضي للجميع يحتاج إلى تسلسل منضبط في إنجاز األعمال بين المهندسين وأسلوب خاص في التعامل مع أوامر البرنامج يختلف مع طبيعة المرحلة التي بصددها المشروع ، كما يختلف على حسب ما إذا كان العمل بأكمله يتم في برنامج الريفيت من بدايته أم أن هناك اعتماد على مخططات سابقة تم إنجازها في برنامج األوتوكاد.

على أية حال دعونا نتناول الموضوع باعتبار أن الأعمال سوف تبدأ من مرحلة التصميم الابتدائي دون اعتماد على أية مخططات سابقة وصوال إلى ما يسمى بالمخططات التنفيذية ، وعلى هذا دعونا نقسم هذه الفترة إلى عدة مراحل كما يلي:

- 1. مرحلة التصميم الابتدائي Conceptual Design / Schematic Design
	- 2. مرحلة تطوير التصميم Design Development
		- .3 مرحلة التصميم النهائي Design Final
			- **المرحلة األولى: التصميم االبتدائي**

و فيها غالبا ما ينفرد المعماري بإنجاز الأعمال في برنامج الريفيت دون تدخل من بقية الأطراف باستثناء الاستشارات الشفهية وبعض المراسالت مع غيره من بقية األقسام لضمان التنسيق الجيد منذ البداية.

ويكون على عاتق المعماري في هذه المرحلة أن يقوم بتصميم السقف الساقط لبعض الفراغات مثل البهو والطرقات الرئيسية وبعض الأماكن الأخرى التي تحتاج إلى تصميم داخلي مميز .

وألن من أهم عوامل نجاح أي مشروع هو التعاون منذ البداية بين جميع أطرافه فإنه يستحسن التنسيق بين القسم المعماري وقسم الالكتروميكانيك في عدة أمور قبل البدء في إنشاء الموديل ومن هذه الأمور :

1. يختار المعماري في هذه المرحلة بدايةً اشكال الاضـاءات ومخارج التكييف ومداخله على النحو الذي يريد ويكفيه أن تبدو هذه العناصر )Families )بمستوى 100 LOD حتى آخر مرحلة من عمر التصميم ، بينما يحتاج مهندس االلكتروميكانيك أن تكون هذه العناصر في الموديل الخاص به بمستوى أعلى يصل إلى 300 LOD حتى مرحلة التصميم النهائي (Final Design). ولذلك فإن من الأفكار الجيدة أحد حلين:

أ) أن ينشأ المعماري هذه العناصر بحيث تبدو ثنائية الأبعاد 2D في وضع التفاصيل Coarse بينما تكون ثلاثية الأبعاد في وضع التفاصي ل Fine ، وفي هذه الحالة عليه أن يبادل هذه العناصر مع مهندس االلكتروميكانيك إلضافة ال con nectors وأية تفاصيل أخرى في الوضع Fine ترقى بها إلى المستوى 300 LOD.

ب) أو أن يجعل العناصر Families المستخدمة في الموديل المعماري ثنائية الأبعاد 2D فقط ، بينما ينشأ مهندس

الإلكتروميكانيك عناصر مشابهة ثلاثية الأبعاد 3D بالتفاصيل التي يحتاجها ، وفي هذه الحالة نستخدم خاصية ال -Map ping عند انتقال هذه العناصر بين الموديل المعماري واالنشائي وقت استخدام األداة Copy Patch.

.2 تحديد كيفية إنشاء العناصر إذا كانت ستكون مرتبطة بالسقف Based Ceiling أم مرتبطة بالسطح Face Based ، فيمكن استخدام النوع األول دون حرج إذا بدأ المعماري باستخدام العناصر في الموديل الخاص به حيث تتحول تلقائيا إلى Based Face عند انتقالها إلى الموديل الخاص االلكتروميكانيك ، أما إذا بدأ مهندس اإللكتروميكانيك باستخدامها فيجب أن تكون في وضعية ال Based Face حتى يتسنى له وضعها في مستوى السقف المعماري المسحوب في أغلب األحوال كملف ارتباط Link في الملف الخاص به.

### **المرحلة الثانية : تطوير التصميم**

مع بداية هذه المرحلة يكون المعماري قد انتهى تماما من إضافة السقف الساقط في الموديل المعماري سواء كان به بعض عناصر االلكتروميكانيك كما أسلفنا من إضاءات ومخارج للتكييف مثال تاركا توزيع بقية العناصر لقسم اإللكتروميكانيك أو أن يكون السقف المعماري فارغا تماما دون أية عناصر.

في هذه المرحلة يبدأ تدخل أقسام الإلكتروميكانيك الواحد تلو الأخر لتوزيع العناصر (MEP Fixtures) على السقف المعماري ، ولكن قبل البدء في هذه الخطوة يحسن االتفاق على عدة أمور لتسهيل إنجاز األعمال بين األقسام دون تعثر أحد.

- 1. أن يقوم المهندس المعماري بإنشاء مشاهد (Ceiling Views) مخصصة لأقسام الإلكتروميكانيك لتوحيد أسلوب العرض بين الجميع وضمان عدم حدوث أخطاء في الطباعة فيما بعد ، حيث يشاهد مهندس اإللكتروميكانيك السقف المعماري في ملفه من خلال الخاصية (By Linked View) .
- .2 أال تتم إضافة عناصر االلكتروميكانيك في نفس الوقت بل تتم بالتتابع حسب أولوية التوزيع على السقف المعماري مع وضع جدول زمني حسب حجم المشروع وتوزيع الأدوار فعلى سبيل المثال يبدأ مهندس الكهرباء بتوزيع الإضاءات بعد سحب الملف المعماري ، ثم يقوم مهندس التكييف بتوزيع عناصره على السقف بعد سحب الملفين المعماري والكهرباء مع التنسيق معهما عند حدوث أي تعارض ، ثم يقوم مهندس مكافحة الحريق بتوزيع الرشاشات بعد سحب ملفات المعماري والكهرباء والتكييف والتنسيق معهم عند حدوث أية تعارضات ، ثم يقوم مهندس التيار الخفيف بتوزيع السماعات والكاميرات وأية عناصر أخرى يحتاجها المشروع بعد سحب ملفات المعماري والكهرباء والتكييف ومكافحة الحريق والتنسيق معهم أوال بأول ، وهكذا . .
- 3. إذا كان مهندس الالكتروميكانيك سيربط ارتفاع عناصره (MEP Fixtures) بالسقف المعماري عند توزيعها داخل الملف فمن الضروري أال يتم ذلك إال بعد االنتهاء تماما من السقف المعماري والتنبيه على المهندس المعماري أال يحذف أي سقف ساقط ويرسمه من جديد إلا لضرورة قصوى بل يقوم بتعديله فقط (Edit Boundary) حتى يحتفظ بنفس الرقم التعريفي )ID Element )وال يتسبب في تحول عناصر االلكتروميكانيك إلى )Orphaned )فتضيع ميزة ارتباطها بالسقف المعماري وتحركها معه ارتفاعا وانخفاضا عند تغير االرتفاع من قبل المهندس المعماري ، وإذا حدث وتغير الرقم التعريفي لأي عنصر فيمكن إعادة ارتباطه بالسقف من خلال عمل re-host وإذا كانت الأعداد كبيرة فيمكن إجراء هذه العملية من خلال مقبس خارجي Add-in يقوم بإعادة الارتباط re-host لمجموعة من العناصر بالسقف مرة أخرى في خطوة واحدة.
- .4 قد يكون من المناسب أيضا عند عدم وجود تنوع كبير في ارتفاع السقف المعماري للطابق الواحد أن يربط مهندس اإللكتروميكانيك عناصره بمستوى آخر Plane Reference ولكنه يكون في نفس مستوى السقف المعماري حتى ال تؤثر التغييرات المعمارية على ملفه بشكل سيء.

في هذه المرحلة أيضا من عمر المشروع تكثر التعديالت من قبل المهندس المعماري أو أي طرف آخر من أطراف المشروع لذلك وجب االتفاق بين الجميع منذ البداية على وضع نظام معين يضمن متابعة هذه التغييرات وانعكاسها لدى الجميع بشكل سلس ودون إر هاق أحد على قدر الإمكان ، ولكن دعونا نتناول عدد من الأفكار في هذا الإطار مع مرحلة التصميم النهائي للمشروع في الحلقة القادمة بإذن الله.

### التطبيقات البيئية للـ BIM

### <span id="page-36-0"></span>**BIM Environmental Applications**

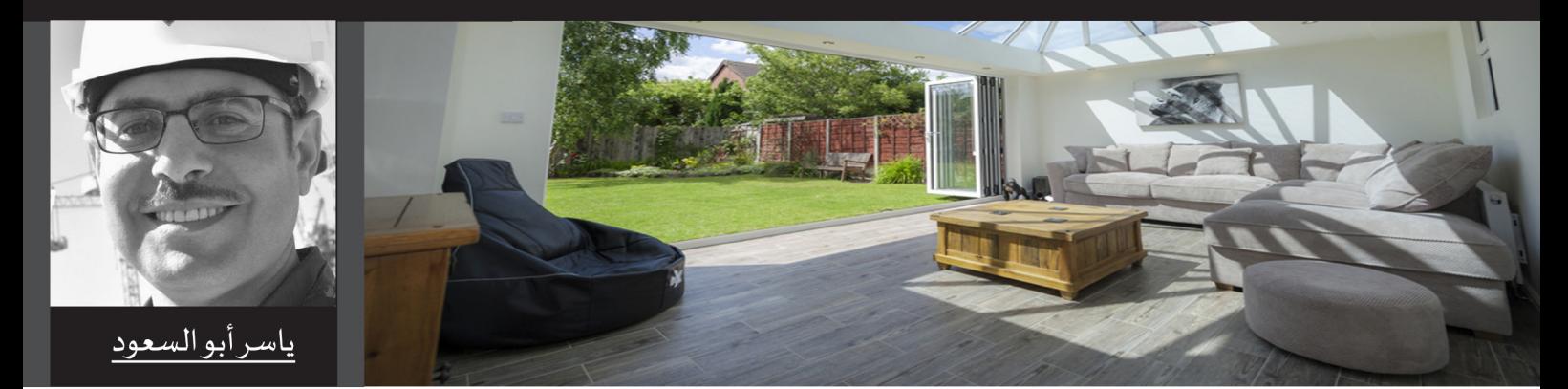

### Episode No.  $1 -$  Thermal Mass

### الحلقة رقم 1 – الكتلة الحرارية

#### <u>تمهيد.</u>

هذه هي الحلقة الأولى من سلسلة موضوعات في نطاق الإستفادة من التطبيقات العملية للـ BIM التي تخدم تصميم الأبنية الصديقة للبيئة في محاولة لتوضيح إمكانية تناول العلم الأكاديمي وترجمته إلى خطوات يسيرة توفر للمصمم مجالأ أكثر واقعية في مراحل التخيل وأدق من حيث مخرجات التصميم المعماري مما يؤكد قدرة الـ BIM على تخطي الأبعاد الخمسة الشهيرة إلى البعد السادس من أبعاد التصميم والذي يوفر لمستخدميه عالماً واسعاً من التحليلٌ وفهم أداء الأبنية في وقت مبكر جداً ليساهم في إتخاذ القرارات التصميمة بشكل أكثر وضوحاً وشفافية ً وإقناعاً لمتخذي القرار سنتعرض من خلال هذه السلسة لبعض المفاهيم المرتبطة بعناصر بيئية شديدة التأثير على حياتنا اليومية وأداءنا في الحياة والتي قد يغيب عن بعض المتخصصين لاسيما من العاملين خارج مجال التصميم المعماري مدى أهميتها. سنحاول عرض هذه المفاهيم بشكل مبسط وإيضاح الإستفادة من أثرها الإيجابي وتفادي أثرها السلبي وسهولة التعامل معها من خلال إستخدام تطبيقات أو برمجيات الـ BIM.

### ما هي الكتلة الحرارية (Thermal Mass)؟

تعرف الكتلة الحرارية بمدى قدرة المادة على مقاومة التغيير في درجات الحرارة؛ كلما زادت هذه الخاصية للمادة زادت قدرتها على إمتصاص وتخزين الحرارة. وتعد الكتلة الحرارية وسيلة فعالة في تصميم التدفئة الطبيعية بالاستفادة من الطاقة الشمسية حيث أنها توفر القدرة على تخزين المادة للطاقة المكتسبة من الشمس ومن ثم إعادة تحريرها مع مرور الوقت؛ وعلى العكس من ذلك أيضاً توفر للمادة مقاومة التسخين السريع جداً بسبب الإشعاع الشمسي

### الإكتساب المباشر للطاقة الشمسية (Direct Gain Passive Heating System)

الإكتساب المباشر للطاقة الشمسية يأتي من خلال تكامل بين نظام التدفئة الطبيعية أو ما يطلق عليه مجازاً بالتدفئة السلبية ( Passive Heating System) وبين العناصر التي يتكون منها النظام مثل:

- 1. الزجاج/التزجيج الشمسي (جمع الطاقة الشمسية)
	- 2. الكتلة الحرارية (التخزين المتوسط للحرارة)
- 3.ويعد توزيع الفتحات ومساحات الشبابيك الزجاجية من أهم عناصر تجميع الطاقة الشمسية

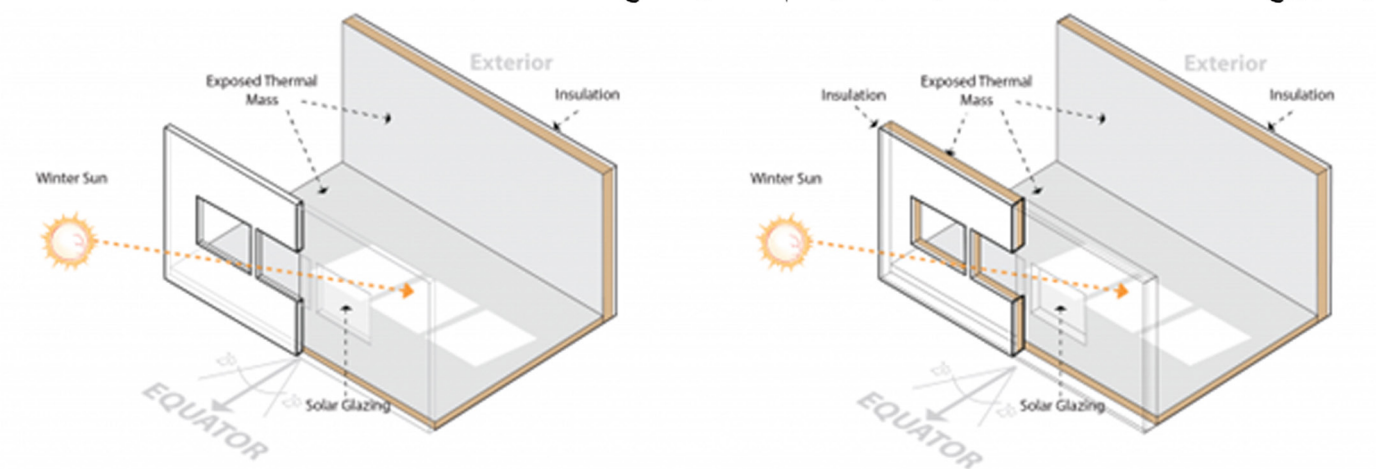

### الإستفادة من الكتلة الحرارية (Thermal Mass) في تصميم المباني

المباني التي يتم تدفئتها باستخدام الطاقة الحرارية المباشرة وجمع أشعة الشمس (Solar Energy) التي أمكن السماح لها بالدخول للفراغات الداخلية للمبنى من خلال النوافذ الزجاجية والتغطيات الشفافة للأسقف ومساحات الزجاج التي يتم تشكيلها في تصميم فر ق مناسيب الأسقف وميولها في الشتاء جميعها ستحدد متوسط درجة الحر ار ة داخل المبنى خلال اليوم والتي يتم التعبير عنها ب ، وتعبر أيضاً عن الفرق بين متوسط درجة الحرارة داخل المبنى والأعلى من متوسط درجة الحرارة خارجه ؛ جزء  $\Delta T$  (Solar) كبير من هذه الطاقة يجب تخزينه في الكتلة الحرارية لمكونات الفراغ (الجدران, الأرضيات و الأسقف....) وإعادة تفريغ هذه الطاقة للتدفئة في أوقات الليل. حجم الطاقة والموقع والمساحة وسماكة الجدران كلها عوامل تشكل الكتلة الحرارية للفراغ والتي تحدد مدى التقلب في درجة الحر ار itemperature fluctuation) داخل المبنى خلال اليوم.

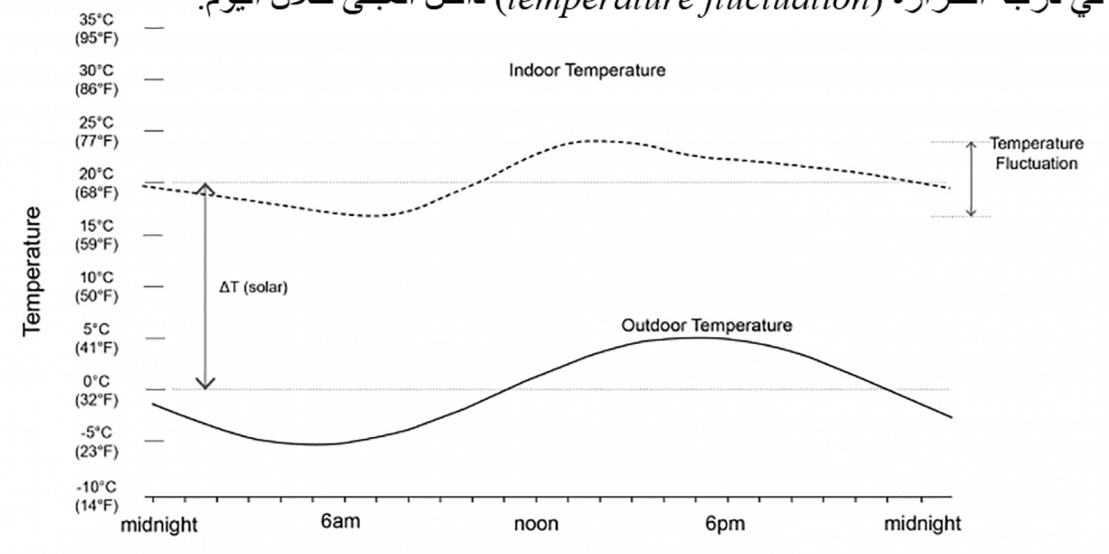

في فصل الشتاء يفقد المبنى حوالي (65%) من الحرارة خلال ساعات الليل و (35%) يتم فقدها خلال النهار . إذا كانت مساحات الزجاج تسمح بتجميع قدراً كافياً من أشعة الشمس في يوم صـافي في الشتاء لتدفئة الفر اغ لمدة 24 ساعة (يوم كامل) فإن جزء كبير من هذه الحرارة قد تم تخزينه خلال النهار (أثناء سطوع الشمس) ومن ثم تحرير ها ليلاً. أما إذا كان جزء صغير من هذه الحرارة هو الذي تم تخزينه بينما يتوفر الكثير منها أثناء النهار فلن تكون كافية للتدفئة ليلاً. نتيجة هذه الحالة هي ارتفاع درجة الحرارة المبني نهار أ وانخفاضها ليلاً ما يعد تقلباً/تذبذباً كبير أ في درجة الحر ار ة (High temperature fluctuation).

#### العناصر المؤثِّرة في الاستفادة من الكتلة الحرارية (Thermal Mass)

#### (موقع وسماكة وتوزيع جدران الكتلة الحرارية)

العلاقة بين مساحة الزجاج التي تسمح بدخول أشعة الشمس ومساحة السطح وبين سماكة الكتلة الحرارية تحدد التذبذب في درجة حرارة الفراغ خلال اليوم (Temperature fluctuation). بينما تنقل مواد البناء الحرارة ببطء من على السطح إلى مادة الجدار فإنه يجب توفر مساحة كافية من الكتلة الحرارية بالفراغ وأن تكون موزعة على مساحة كبيرة لتمتص وتخزن الطاقة الحرارية المكتسبة أثناء النهار من أجل الحفاظ على التقلب في درجة الحر ار ة في حدود مقبولة.

- يفضل تنفيذ المباني الداخلية بسماكة لا تقل عن 10 سم (جدر ان، أرضيات و/أو أسقف)
- أن تكون النسبة بين مساحة السطح مقارنة بالأسطح الزجاجية المعرضة للشمس على الأقل (3:1) ؛ والأفضل أن تكون النسبة (9:1) كحد أقصى.

كلما ارتفعت نسبة مساحة سطح الكتلة الحر ارية: المساحة الزجاجية المعرضة للشمس (Mass/Glazing area ratio)؛ كلما زاد استقر ار در جة الحر ار ة الداخلية.

تذبذب درجات الحرارة داخل الفراغ خلال اليوم الذي يعبر عن نسب مختلفة لمساحة الكتلة الحر ارية: المساحة الزجاجية|المعر ضة للشمس (Mass/Glazing area ratio) يمكن حسابها تقريبياً من خلال الجدول التالي:

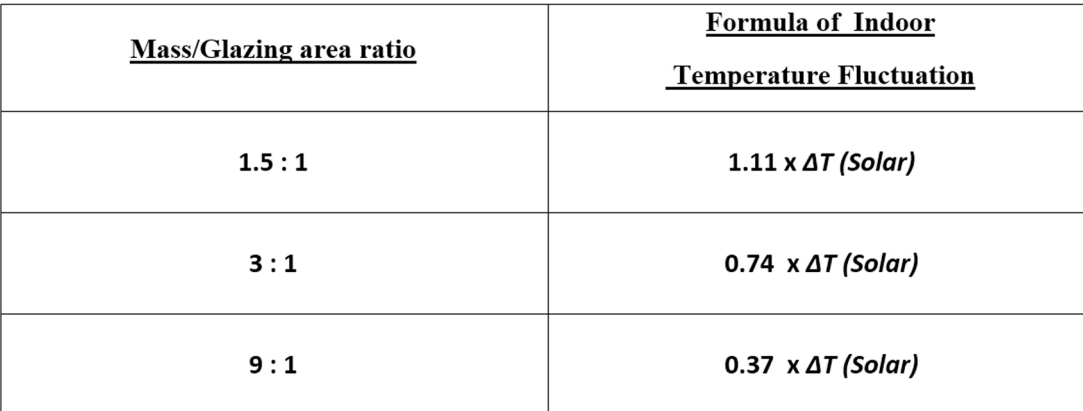

في الحالة المثالية لنسبة (Direct Gain : Glazing) لحساب مساحة الزجاج المعرضة لأشعة الشمس، يكون متوسط درجة  $\Delta\rm{T}$  (solar) الحرارة داخل الفراغ في أحد أيام الشتاء الصافية يساوي تقريباً (£700)  $21^{\circ}{\rm C}$  أو أن التذبذب في درجة الحرارة هو الفرق بين درجة الحرارة (£70°F) 21°C وبين متوسط درجة الحرارة اليومية الخارجية خلال فصل الشتاء(في الشهر الأكثر بر و دة).

Mass/Glazing Area Ratio Temperature Fluctuation

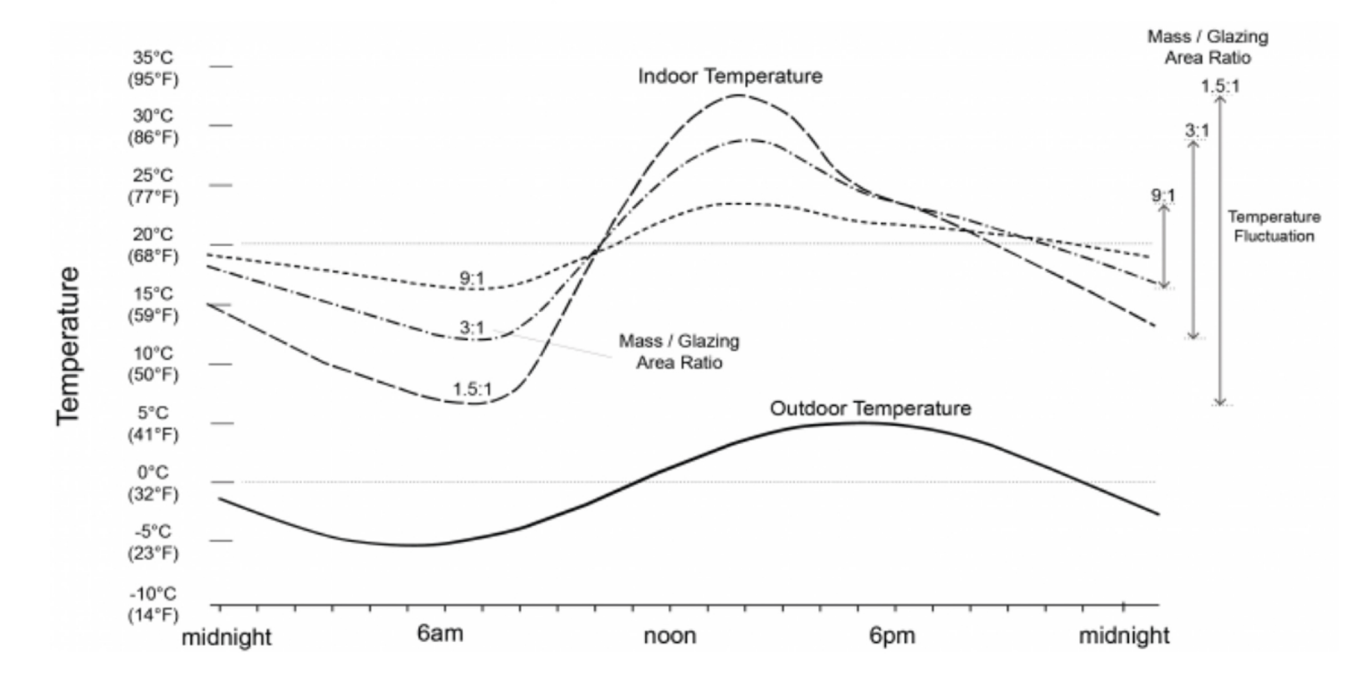

#### Mass/Glazing Area Ratio of 3:1 For 4" (10cm), 8" (20cm), 16" (40cm) of exposed thermal mass thick-

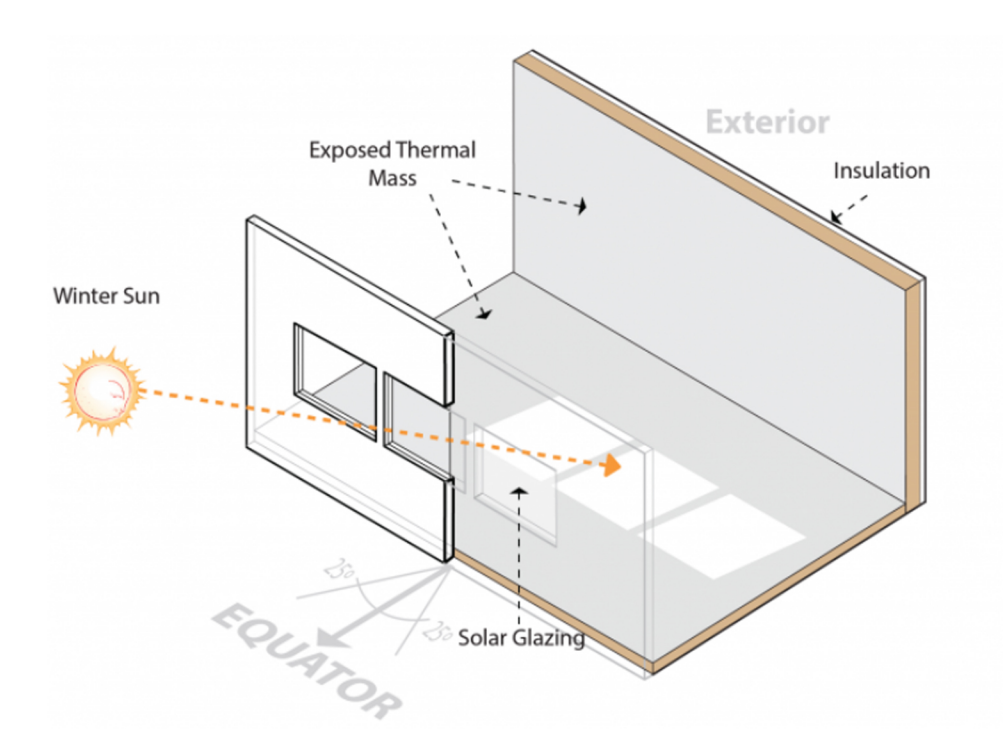

The surface area of concrete exposed to over the day is 3 times the area of the solar glazing. The illustrations represent a space with glazed openings and light colored interior surfaces and a medium colored thermal mass floor or wall.

تبلغ مساحة الجدار المعرضة للشمس خلال اليوم ثلاثة مرات مساحة سطح الزجاج المعرض للشمس. يوضح الرسم الفراغ فتحات الزجاج مع

أسطح داخلية ذات لون فاتح وكتلة حرارية أر ضية أو حائطية ذات لون متوسط.

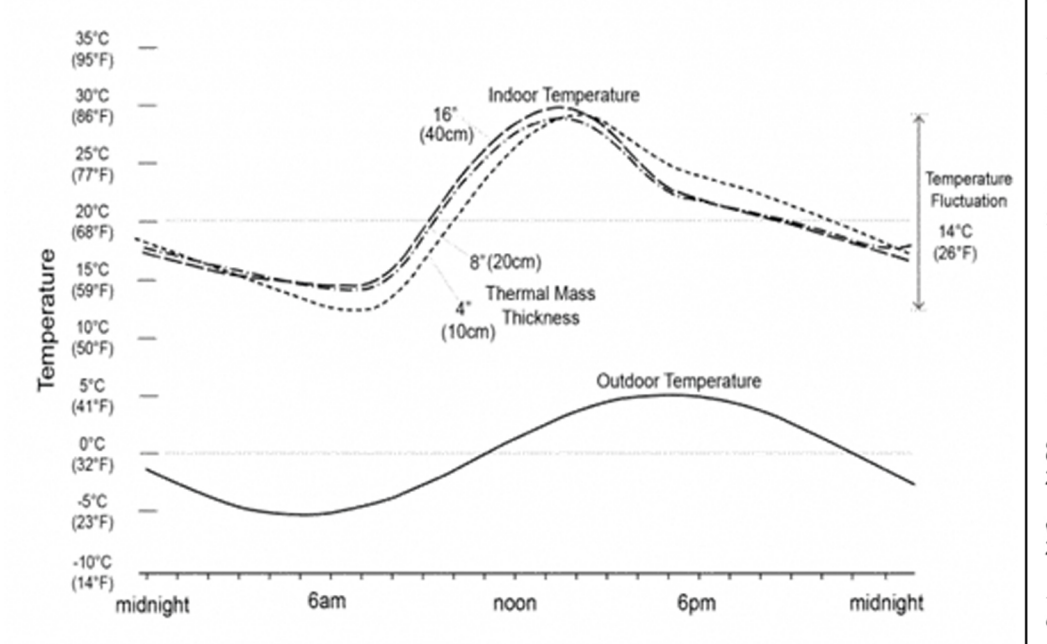

The graph illustrates space air temperatures for a glazing area to thermal mass surface area ratio of 3:1 and mass thicknesses of 10, 20 and 40 centimeters  $(4, 8)$ and 16 inches). An increase in masonry thickness beyond 20 centimeters (8 inches) results in little change in space temperature fluctuation. The temperature fluctuation over the day is approximately  $14^{\circ}$ C (26 $^{\circ}$ F).

يوضح الرسم البياني درجة حرارة الفراغ لنسبة مساحة الزجاج: مساحة سطح الكتلة الحرارية 1:3 وسماكات 10و20 و40 سم (4 و8 و16 بوصة)؛ كل زيادة في السماكة عن 20 سم (8 بوصة) يقابلها تغيير صغير في تذبذب في درجة حرارة الفراغ. التذبذب خلال اليوم يساوي (£14°C (26°F) تقريباً.

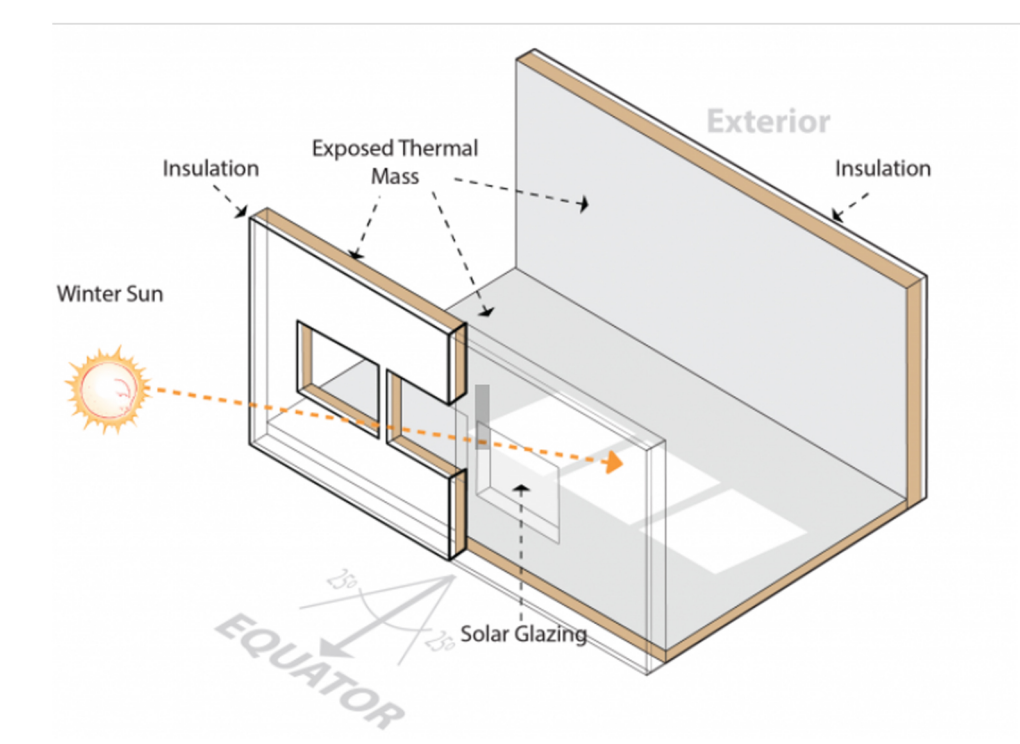

The surface area of concrete exposed to over the day is 9 times the area of the solar glazing. The illustrations represent a space glazed openings with and masonry walls and floor. The walls are a light color and the floor a medium color.

تبلغ مساحة الجدار المعرضة للشمس خلال اليوم تسعة مرات مساحة سطح الزجاج المعرض للشمس. يوضح الرسم الفراغ فتحات الزجاج مع

الجدران والأرضية (لون الجدران فاتح ولون الأرضية متوسط)

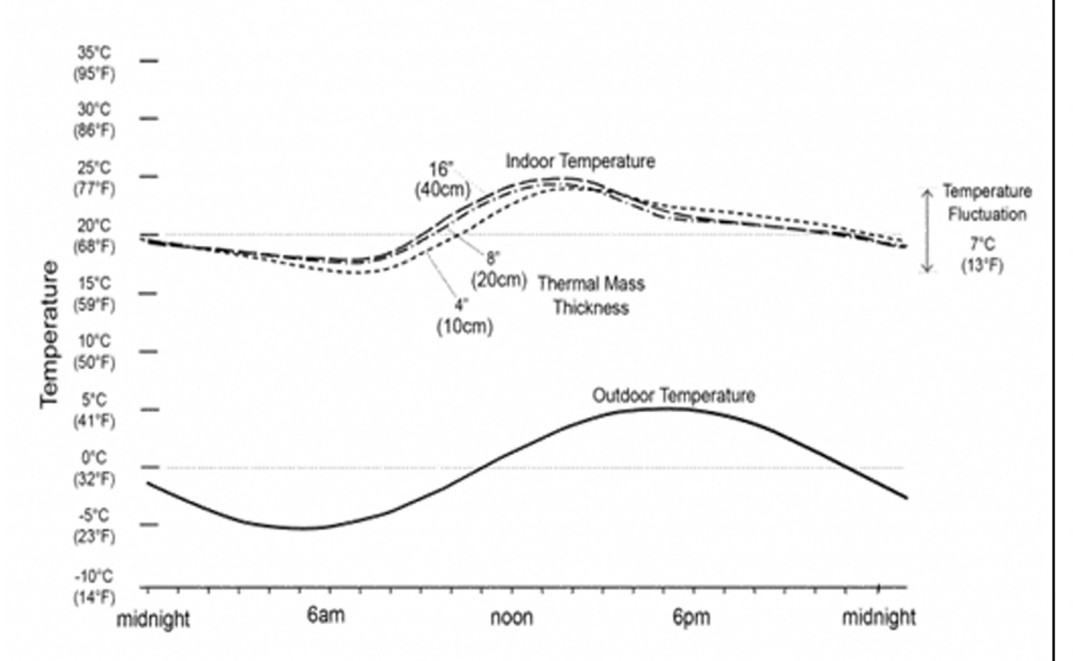

The graph illustrates space air temperatures for a glazing area to thermal mass surface area ratio of 9:1 and mass thicknesses of 10. 20 and 40 centimeters (4, 8 and 16 inches). An increase in masonry thickness beyond 10 centimeters (4 inches) results in little change in space temperature fluctuation. The temperature fluctuation over the day is approximately 7°C (13°F).

يوضح الرسم البياني درجة حرارة الفراغ لنسبة مساحة الزجاج: مساحة سطح الكتلة الحرارية 9:1 وسماكات 10و20 و40 سم (4 و 8 و 16 بوصة)؛ كل زيادة في السماكة عن 10 سم (4 بوصة) يقابلها تغيير صغير في تذبذب في درجة حرارة الفراغ. التذبذب خلال اليوم يساوي (7°C (13°F) تقريباً.

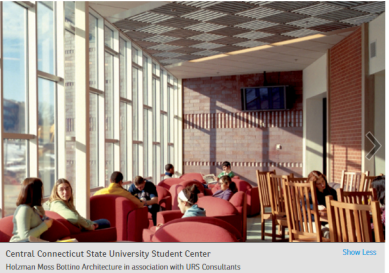

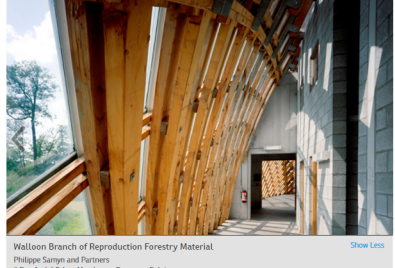

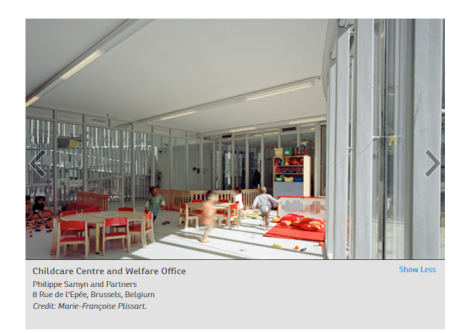

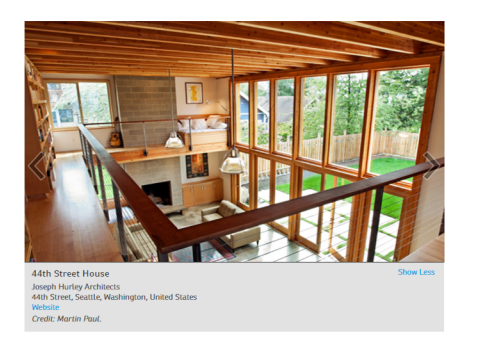

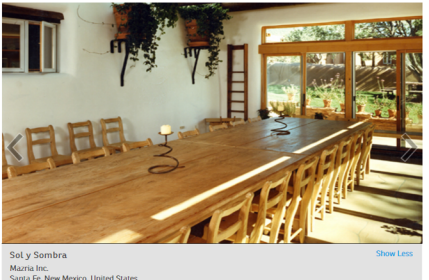

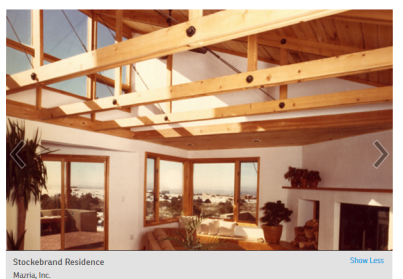

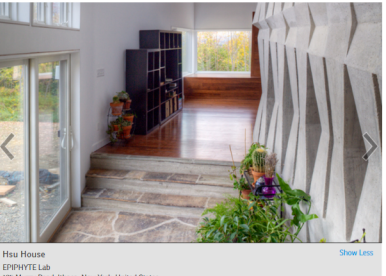

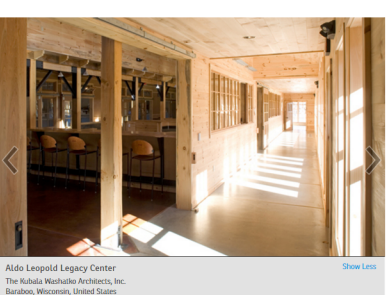

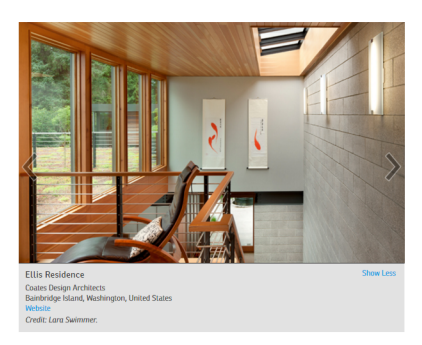

DIRECT GAIN: HEAT STORAGE **TOOLS + RESOURCES** 

#### **BOOKS**

Passive Solar Heating Analysis: A Design Manual. J. Douglas Balcomb, et al. The Green Studio Handbook. Alison G. Kwok and Walter T. Grondzik. The Passive Solar Energy Book: A Complete Guide to Passive Solar Home, Greenhouse, and Building Design. Edward Mazria. Heating, Cooling, Lighting: Design Methods for Architects. Norbert Lechner. **TOOLS** 

University of California, Los Angeles: Energy Design Tools U.S. Department of Energy: Energy Plus **Integrated Environmental Solutions: VE Autodesk: Ecotect Analysis** National Renewable Energy Laboratory: SUNREL Energy Simulation Software Sefaira

مشروعات التي استفادت من التصميم<br>باستخدام الكتلة الحرارية

Thermal mass  $-$  masonry floors, walls and/or ceilings  $$ absorb and store daytime solar heat in winter for release at night.

A large portion of the sunlight (heat gain) admitted into a space during the daytime must be stored inside the same space for release during the nighttime hours.

To store a portion of the heat gained, construct walls, floors and/or ceilings of masonry (concrete, brick, concrete block, adobe, etc.):

A minimum 10 cm (4 inches) in thickness, with

An exposed 'surface area to solar glazing area ratio' of 3:1 to 9:1.

The higher the ratio, the more heat stored and stable the indoor temperature becomes. Make ceilings and lightweight construction a light color, walls any color, and floors a medium to dark color. For exterior masonry walls, locate insulation on the exterior side of the wall so the masonry is exposed to the interior.

### العزل الأسطح الخارجية (Insulate on the Outside)

بالر غم من كفاءة تخزين الحرارة إلا أن السطح المواجهة للخارج سيعمل بسهولة على فقط الحرارة في إتجاه الخارج؛ بالتالي فإنه في حالة إستخدام الجدار الخارجي لتخزين الحرارة يجب عزل الوجه الخارجي مما يزيد كفاءته في تفريغ الحرارة المخزنة في إتجاه الداخل مع مر اعاة إستمر ارية العزل على كامل محيط المبنى وحتى أعلى منسوب الأساسات.

عند تدفئة فراغات غير متصلة فإن كل فراغ سيحتاج حساب المساحات الزجاجية والكتلة الحرارية الخاصة به

When heating unconnected spaces, each space requires its own glazing and exposed interior thermal mass.

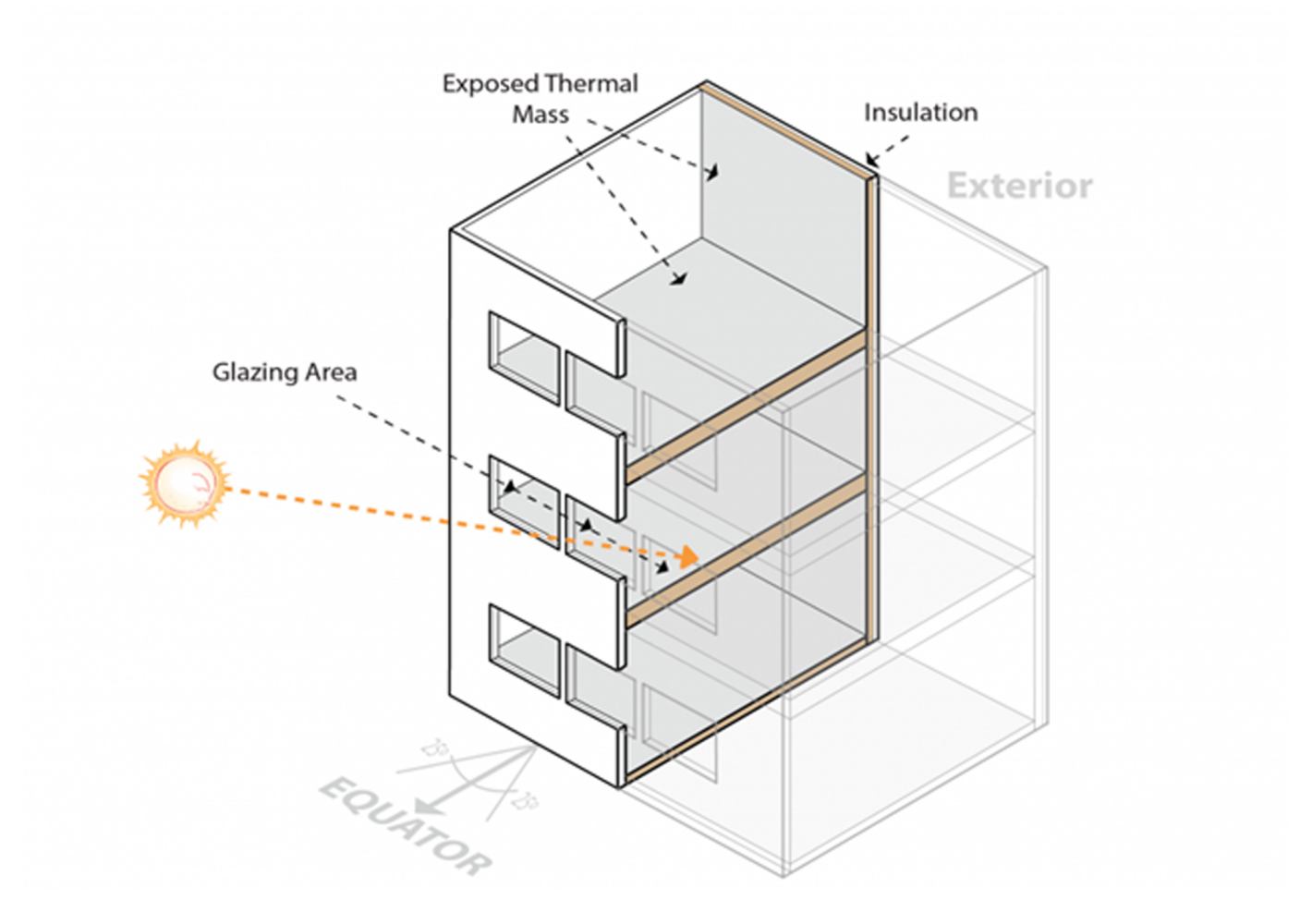

:paletteبمترجم من موقع 2030 http://2030palette.org/swatches/view/direct-gain-heat-storage/167-masonry-thermal-mass

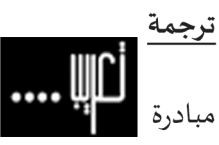

مهندس معماري/ ياسر أبو السعود

تعريب هي مبادرة لترجمة الأبحاث والمنشورات العلمية وما يتعلق بها إلى اللغة العربية بهدف إثراء المكتبة العربية والتيسير على الباحث العربي الوصول إلى المراجع التي يحتاج إليها في مشواره البحثي.

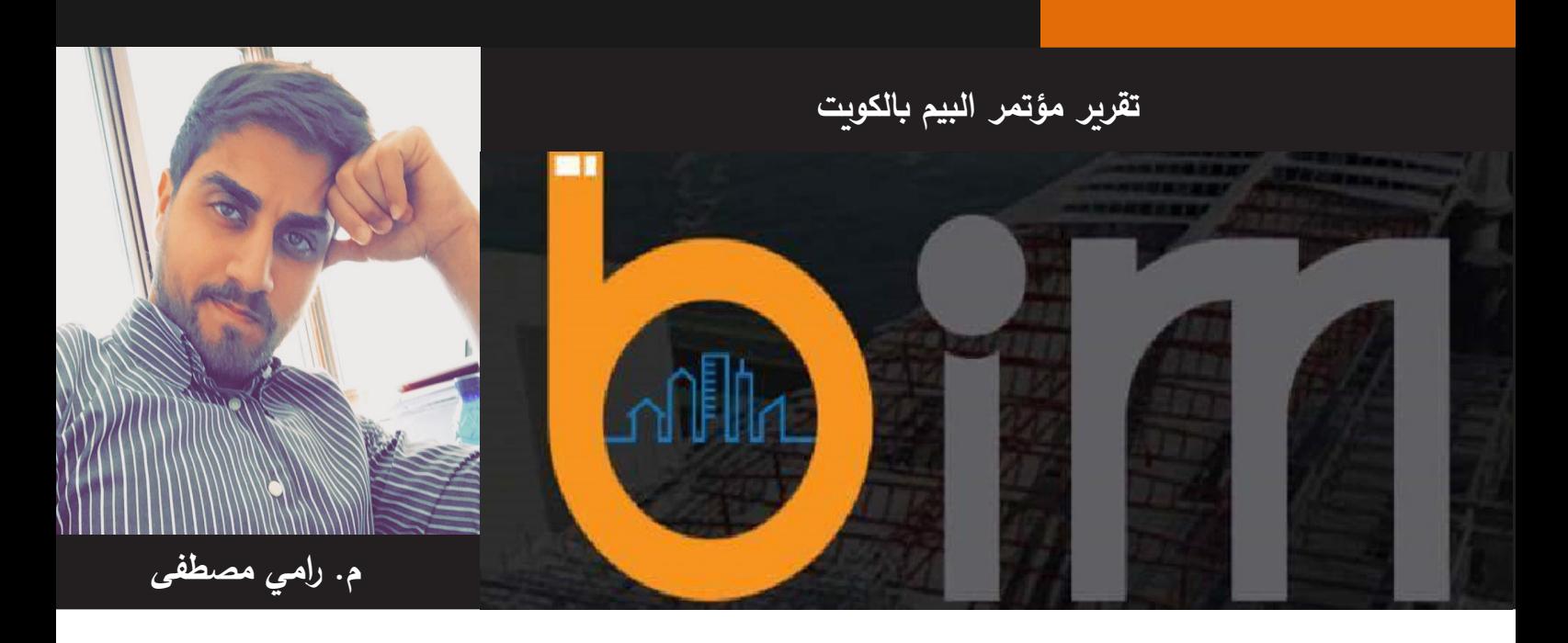

حضر المؤتمر العديد من الشركات المحلية و الدولية . تضمن الشركات الحاضرة قطاعات التصميم و المقاوالت باإلضافة إلى طلبة الهندسة من الكلية االسترالية في الكويت . " أوضح بعض الحاضرين بشكل واضح معنى BIM ، والمخاطرة المرتبطة بها وبينوا أنها عملية واعدة لعالم الهندسة بخصوص مدى ما يمكن أن تحققه من إنتاجية . ركز البعض اآلخر على اإلعالن عن منتجاتهم و جعلوها تبدو سهلة للغاية على الرغم أنها مازالت معقدة التنفيذ . دهشنا عندما علمنا أن المشاريع المستقبلية في الكويت من المتوقع أن تنفذ عن طريق BIM , قالت السيدة زينب علي فرحات ، طالبة في الكلية االسترالية في الكويت " لقد تم التقديم بشكل عام بطريقة جيدة حيث أنها منحتنا فكرة عن ماهية BIM ومنحت فريق العمل كذلك فكرة عن مشروع تخرجنا "

كان العنوان الرئيسي للمؤتمر هو BIM. وتم مناقشة BIM بشكل موسع في الرواق خالل االستراحات وفي وقفات المعارض المتعددة في المعرض الذي صحب المؤتمر . افتتح الحفل مهندس أحمد المنفوح ، المدير العام لبلدية الكويت ، حيث تحدث عن أهمية وماهية التغييرات في استخدام BIM في الكويت . يمكن ذكر أشياء بسيطة مثل توفير الوقت وتوفير التكلفة وتوفير الجودة . عبر كذلك عن تصوره بخصوص انطالق و تنفيذ مشروعات بلدية الكويت في ضوء BIM . استمرت الكلمات بعد ذلك مثل الدكتور حسين الشطي ، أستاذ دكتور الهندسة المعمارية و التصميم الريفي و التخطيط الريفي ، قسم الهندسة المعمارية ، جامعة الكويت الذي قدم العمل اإلبداعي الذي قام به طلبة جامعة الكويت عن طريق ابتكار أحجام و منصات التحميل باستخدام تكنولوجيا BIM. تم نقلها بشكل أساسي من اإلنتاج الشامل إلى التصنيع الشامل الذي كان مستخدما في الوقت الحالي في مشروع الشهيد.

بعد ذلك تحدث المهندس أيمن الموسوي ، مدير إدارة التصميم وإدارة مشروع اإلنشاء ، وزارة األشغال العامة الكويتية ، الذي أكد كذلك على أهمية BIM خالل التصميم و التنفيذ . الذي بين الخطأ الكبير الذي يمكن أن يتم تجنبه خالل التصميم إذا تم استخدام BIM. أضاف " نحن نتطلع إلى تنفيذ استراتيجية BIM لتحقيق أهداف متعددة مثل تسليم خطة تنفيذ BIM مفصلة و متدرجة و تحليل طريقة تسليم المشروع الحالي و المواصفات و المستندات التي تتعلق بـ BIM و المؤسسة و الدعم في تنفيذ مشروعين رائدين بما في ذلك البرامج و األدوات و تدريب موظفين CPS وتنفيذ برنامج وعي BIM في وزارة األشغال العامة . على الرغم من ذلك فقد الحظ العديد من التحديات والتي تتضمن : إجراء بيروقراطي طويل و نقص الخبرة المحلية في BIM ومقاومة صناعة AEC المحلية و مقاومة الوكاالت الحكومية األخرى و المشاكل التقنية و ناتج ابتكار العوائق و الحفاظ على معلومات ثابتة . أشار المهندس أيمن أن وزارة األشغال العامة تستمر في تنفيذ دورها عن طريق اتباع و تقديم BIM إلضافة قيمة إلى طريقة تسليم المشروع . يتضمن اليوم الثاني من المؤتمر المزيد من العروض التعليمية المؤثرة . استخدمت بروجاكس و بيمتيك و سيفير و تريمبل اليوم بالكامل للفت نظر الحضور إلى قدراتهم في استخدام BIM في التنفيذ في العالم الواقعي .

، قدم المهندس صالح عمر عمران ، مدير BIM ، طالب دكتوراه ، ماجستير العلوم ، مدير BIM المعتمد ، مدرس أوتوديسك معتمد رسالته في دراسة حالة عن إدخال األبعاد في بنية التصميم باستخدام ريفيت من أوتوديسك . تتضمن الأبعاد نموذج ثلاثي الأبعاد والجوانب الزمنية و البيئية . وقد كان قادرا كذلك في ابتكار نظام آلي يبتكر مواد و يصمم مكونات تلبي المتطلبات القياسية بناء على جوانب العميل المطلوبة .

انتهز السيد صبري كيشمان الفرصة لترويج استخدام حلول تريمبل في اإلنشاء و التصميم . أرادت تريمبل نشر خدمتها من خالل استخدام تيكال التي تعتبرها أكثر دقة من الريفيت . أكد السيد رمزي قمر ، مدير إدارة من BIMTEC على مالحظة الطاقة العالية التي يحملها تيكال من خالل إدارة اإلنشاء . وقدم أمثلة مواقف تحدد موقع التعبئة ) إعداد موقع اإلنشاء ( التي تم تصميمها و محاكاتها و تجنب األضرار الكارثية من خالل اصطدام وانهيار الرافعة البرجية .

في نهاية المؤتمر ، قدم تصور واضح عن أهمية تنفيذ المشاريع من خالل BIM. لقد وصلت األمة إلى مرحلة ميكنة اإلنشاء والتصميم من خالل التكنولوجيا الذكية . من يعرف في المستقبل عندما يتم استخدام اإلنسان اآللي و طابعات ثلاثية الأبعاد ، أين سوف تصل صناعة الإنشاء . هل سنشهد إنسان آلي يتعامل مع جميع أعمال الإنشاء بدلًا من العمال ؟ في نفس الوقت ، كيف سيؤثر استبدال القوة العاملة بالبرامج و اإلنسان اآللي على حالة العمل في منطقتنا .

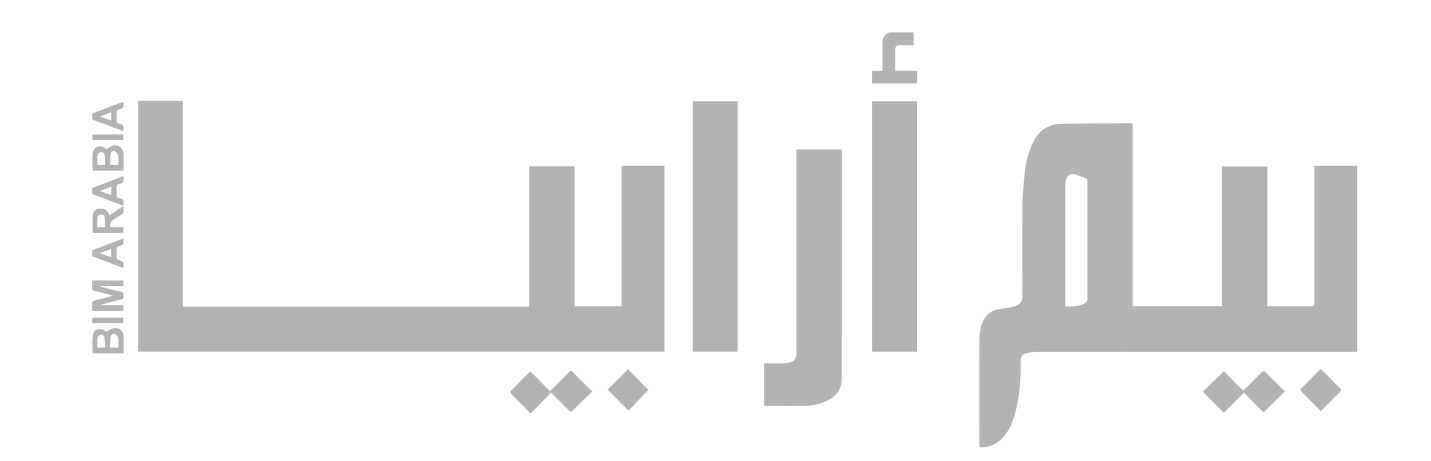

<span id="page-45-0"></span>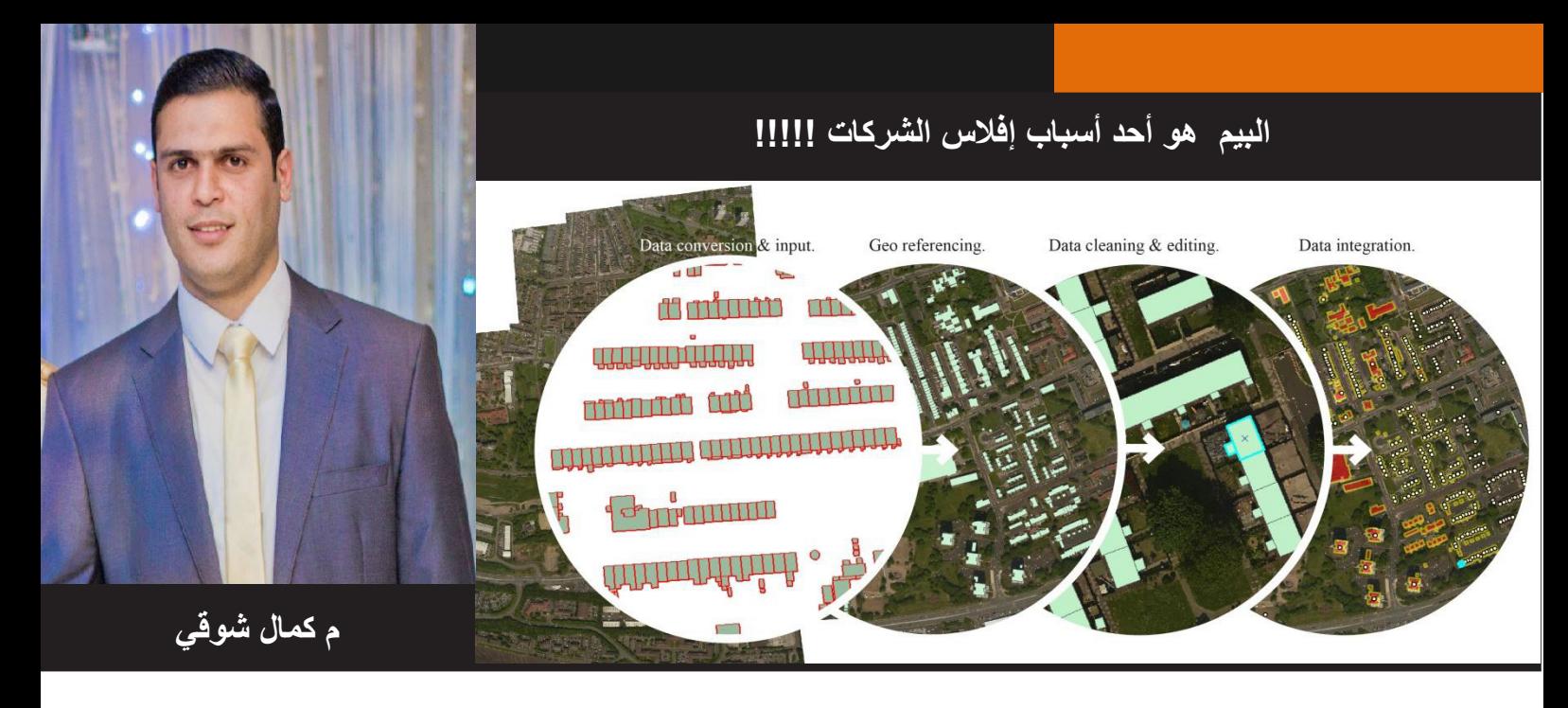

بعد ما يقرب من سبع سنوات بالعمل فى مجال "BIM "، وتدريبي لعدة شركات كبرى في المجال الهندسى واالتجاه العام فى قطاع التشييد والبناء إلى تكنولوجيا "BIM"، إال أنه من الممكن أن تكون هذه التكنولوجيا وتحويلك إليها سبب من أهم أسباب افالسك أو خسارتك و لكن كيف؟؟؟ ... هذا ما سنتعرف عليه فى مقالنا

عند ظهور هذه التكنولوجيا ظهرت معها دراسات عديدة تأكد أهميتها و احتياج سوق العمل لها، لتعدد مميزاتها، وربما كان استخدام هذه التكنولوجيا أعلى قدرا وأهمية من أهمية طفرة التحويل بين الرسم اليدوي إلى االوتوكاد. دعونا نستعرض االن مقالنا.

العمل في بيئة االتوكاد و بيئة البيم

نجد في هذا المنحنى توضيح مبسط للفرق في الوقت والمجهود بين البيئتين خالل مراحل المشروع المختلفة، فاللون األحمر يمثل العمل في بيئة البيم، واللون األسود في بيئة االتوكاد، وكما هو مالحظ فإن العمل فى بيئة البيم يتطلب وقت أطول أثناء مرحلّة تصميم المشروع، على عكّس الاتوكاد الذى لا يأخذ وقت في مراحله الأولى مقارنة بالبيم، ولكن إذا انتقلنا إلى مراحل المشروع الأخرى سنجد العمل على بيئة البيم قد وفر بالفعل في الوقت والمجهود بشكل أكبر من االتوكاد، وهذه هى أطول فترة في مراحل المشروع.

إجماليا، العمل على بيئة البيم هو أفضل بكثير من بيئة الكاد، وخاصة مرحلة إخراج اللوحات والتنسيق بين األقسام، وهذه المرحلة هي أهم مراحل المشروع التي يعتمد عليها بشكل كبير وقت تنفيذ المشروع و خسارته .

![](_page_45_Figure_6.jpeg)

![](_page_46_Figure_0.jpeg)

#### Panic Point

مع ظهور التكنولوجيا و بداية استخدامها و خاصة مع الشركات الهندسية الكبرى بدأت بعض الشركات الأخرى تسعى للعمل بهذه التكنولوجيا و البعض اآلخر يترقب عن بعد ماذا سيسفر عنه التحويل بين االتوكاد و هذه التكنولوجيا وخاصة أن هذا التحول سوف يكبد الشركات مبالغ مالية على التدريب والأجهزة . ومن هنا بدأت الشركات بعد معرفتها بأهمية هذه التكنولوجيا بدأت على الفور فى االستعداد لهذه التجربة والتحويل إلى هذه التكنولوجيا وبدأت في استقطاب بعض المهندسين الذين لهم دراية ببرنامج مثل" الريفيت" االستعداد بالعمل فى المشاريع التى تستخدم هذه التكنولوجيا وخاصة ان هناك فهم خاطئ بين المهندسين ان الريفيت هو البيم . وبالفعل بدأت بعض الشركات تحصل على مشاريع لاستخدامها البيم أو الريفيت في المشروع وبما أن الشركات لم تتبع الاسلوب الامثل في التحويل من الاتوكاد الى البيم والاستعداد لهذا التغيير فبدأت تظهر المشاكل اثناء العمل فى المشروع وبالتالى بدأت الشركات تحاول الرجوع الي الطريقة التقليدية بالعمل باالتوكاد وبدا من هنا يظهر كثيرا من المهندسين يقومون بالتحويل من الريفيت الي االتوكاد لسهولة اكمال المشروع ومن ثم ظهرت مشاكل اكبر واستغرق وقت اكبر في التصميم عن الطريقة التقليدية بالاتوكاد خاصة الوقت والمجهود المهدر فى التحويل من الريفيت الى الاتوكاد والرّجوع إلى العمل باالوتوكاد .

![](_page_46_Figure_3.jpeg)

-العمل باستخدام بيئة البيم

كما بدأت بعض الشركات في العمل على مشاريع باستخدام الريفيت أو تكنولوجيا البيم دون االستعداد الكافي للتحويل وادى ذلك الى اهدار وقت ومجهود اكبر من الوقت المبذول في الطريقة التقليدية . بعض الشركات الأخرى لم تتبع نفس الأسلوب بل بدأت تجهز نفسها للتحويل بعمل تدريب للمهندسين والتأكد من وجود أجهزة تتماشى مع البرامج التي ستستخدم و الدراسة الجيدة للبرامج الجديدة و كيفية العمل بها مع كل التخصصات و من هنا بدأت تجني ثمار التحويل إلى البيم في توفير وقت و مجهود بالمقارنة بالطريقة التقليدية .

 -االستخدام األفضل لتكنولوجيا البيم كما ذكرنا مسبقا أن البعض من الشركات بدأت التحويل دون استعداد و جنى عواقب التسرع و البعض استعد جيدا و جنى ثمار التحويل و فوائده – البعض الأخر و هو الجزء الأقل استعد جيدا بالتدريب و التأكد من وجود أجهزة تتماشى إمكانياتها مع البرامج الجديدة و إذا بذل وقت و مجهود في عمل" template " للشركة قبل البداية في اي مشروع و من هنّا كانت ثّمار التجربة أفضل بكثير من كل الشرّكات الأخرى.

![](_page_47_Figure_2.jpeg)

وفي مثال صغير لتوضيح الفرق بين الشركات التي تم ذكرها : نفترض أن المشروع عند استخدام الطريقة التقليدية ياخذ وقت و ليكن X فان

- -1 استخدام البيم دون االستعداد له و التحويل الى االتوكاد في المنتصف سوف يأخذ 1.5 X
	- -2 استخدام البيم و االستعداد له دون استخدام " template " سياخذ 0.7 X
		- -3 استخدام البيم و االستعداد له مع استخدام "template "سياخذ X0.5

وفي النهايه احب اوجه نصيحة لكل مكتب او شركة تسعى الى التحويل الى البيم يجب االستعداد الجيد والتدريب الكافي واالستعانة بأهل الخبرة في بداية المشاريع ليكونوا معهم لنقل خبراتهم إلى باقى افراد الفريق في التكلفة التي تكون في بداية المشاريع تجنى ثمارها مع التحويل و استخدام تكنولوجيا البيم . و عدم االستعداد الجيد للتحويل قد يكلف الشركة خسارة كبيرة قد تؤدي بها الى االفالس .

![](_page_48_Picture_0.jpeg)

في مثل هذا الشهر من العام الماضي كنت قد كتبت مقالة بعنوان ) االستفادة من ال BIM من خالل محركات الألعاب والواقع الإفتراضي ) وكنت قد تكلمت فيه عن أقصى ماوصلت اليه تكتولوجيا التحكم والتوجيه في عالم البيم الواسع والمثير

اليوم سأتكلم عن شيء مهم جدا وهو كيفية تسويق الموديل خاصتك للعمالء باستخدام تلك التكنولوجيا وذلك بطريقة احترافية حتى تكسب رضاهم واستحسانهم وتكون لك بصمة خاصة في السوق المعماري والعقاري ) الثالثي الرهيب ( جملة صغيرة لن يفهمها إال من جرب فعليا هذا النوع من العمل فدعونا نعرف فحواها من المعروف أن الموديل يتم بناءه بأحد برامج تطبيق البيم كالريفيت أو الأرشيكاد أو غيرهم ولكل مزاياه في عمليه اظهار النموذج للعميل حتى يستطيع فهم المشروع خاصته مثل تغيير إعدادات مساقط الرؤية أو المرور بصورة سريعة على إعدادات الـ Shading والرندر الخاصة بالمشروع .

![](_page_48_Picture_3.jpeg)

ولكن بدأ تظهر المزيد من التحسينات سواء في هذه الخيارات أو على شكل خدمات أو برامج مصغرة خارجية تساعد على عكس المحتوى الخاص بالنموذج بصورة أفضل وأجمل من ذي قبل في ما يعرف بثورة في عالم موديالت التسويق أو الـ Models Marketing ومنها :

أولا : استخدام برنامج Twinmotion الخاص بالأنيميشن لعمل نموذج حركي مبني على ارتباط العناصر فعليا داخل أحد برامج البيم وبذلك سيكون باستطاعة المالك التحكم برؤية النموذج وهو يركب ويبنى فعليا امامه قبل أن ينفذ فعليا على أرض الواقع .

![](_page_49_Picture_2.jpeg)

ويمكنكم فعليا تجربة تطبيق هذا الأمر على أجهزتكم من خلال الذها إلى الرابط التالي وتنزيل الملفات الموجود به وتشغيلها مباشرة دون الحاجة للبرنامج فعليا :

### https://twinmotion.abvent.com/en/bimmotion

حيث تتيح لك الخيارات الموجودة بداخله على التحكم بمراحل البناء والتحكم أيضا بمساقط الرؤية والكاميرات فيما أضحى ثورة في عالم التجكم بالنماذج الخاصة بعالم البيم .

أيضا يوفر هذا البرنامج عمل بيئة محاكاة فعلية تامة حول الموقع إضافة لحركة السيارات والمشاة وأيضا التحكم بالظالل حسب أشهر السنة .

الطريف في الأمر أنه حينما تختار صيغة التوقيت الليلي في المشروع ستلاحظ إضاءة السيارات وأعمدة اإلنارة بصورة أوتوماتيكية

ثانيا : استخدام برنامج محاكي األلعاب Skylines Cities في رؤية النماذج الخاصة بك في بيئة مدينة حقيقية أنت من يقوم بتصميمها وكذلك عمل كل القوانين والتشريعات التي تحكمها كالضرائب والتوزيع الديموغرافي للسكان وتوزيع المناطق إلى سكنية وصناعية وتجارية وايضا التحكم بحركة الصادرات والواردات من خالل حركة الموانيء الجوية والبحرية باإلضافة للتجكم في الطاقة الكهربائية والمياه وجدير بالذكرايضا أنه يمكنك سن قانون لمنع التدخين حيث يمنحك هذا المحاكي فعليا تجربة ممتعة لرؤية نماذجك التي صممتها وهي تبنى أمامك ورؤية كافة أشكال الحياة حولها فيما يمثل تجربة خارجة عن المألوف في هذا العالم الشيق عالم البيم .

يقبل هذا المحاكي ملفات من نوع )FBX )و)OBJ )في عمليات التصدير من البرامج ويمكنك بسهولة اضافة الماتيريال سواء في المجاكي أو ضمن برامج البيم المستخدمة .

![](_page_50_Picture_2.jpeg)

![](_page_50_Picture_3.jpeg)

ثالثا : استخدام برنامج 360 Infraworks Autodesk البرنامج الثوري الجديد في عالم االنفراستركشر حيث يمنحك تحكما كامال في تصميم الشوارع والجسور والتقاطعات والدوارات ويوفر لك بيئة تصميم متكاملة لبناء نموذج الطريق الخاص بك بما في ذلك كل عناصره من الجزر الوسطية وحتى أكتاف الطريق باإلضافة لممرات المشاة والعجالت ومسارب سيارات الخدمة .

وفوق كل ذلك فهو يصمم أيضا كل خدمات البنى التجتية مثل خطوط الكهرباء والصرف الصحي بصورة حقيقية ثلاثية الأبعاد لكي يستطيع صاحب الحق رؤية كل ذلك بكل سهولة ويسر

![](_page_51_Picture_2.jpeg)

![](_page_51_Picture_3.jpeg)

هناك دائما أشخاص يعملون ليل نهار من أجل توفير وعمل أنماط وبرامج نستطيع من خاللها معاينة نماذجنا وعرضها على المالك بذات الصيغة حتى نستطيع إيصال المعلومة لهم بالصورة المطلوبة عوضا على أنها تمثل عملية تسويق ممتعة لكال الجانبين وبما يحقق المصلحة العامة للجميع .

في العدد القادم بإذن الله سأتناول بصورة تفصيلية كل واحدة من هذه المحاكيات الثلاثة وشرحها بصورة تامة حتى تتم االستفادة بصورة أكبر منها

> واآلن بتنا نعرف من هم الثالثي الرهيب وبتنا نعرف عن أي عالم يتحدثون .... عن عالمنا الذي أضحى بات وسيكون ..... عالم البيم

![](_page_52_Figure_3.jpeg)

**- تهنئة -**

تهنئه لأخي الاكبر المهندس معاذ أبو زيد ـ فنون جميلة اسكندرية ـ بالفوز بجائزة أفضل معماري شاب في الشرق االوسط لعام 2016 . و المهندس اسالم مشتولي - هندسة شبرا - فائز بالجائزة سنة 2015

هذه رسالة ان هناك أمل وأن العيب ليس فينا وان لدينا القدرة على التفوق والنجاح

![](_page_53_Picture_3.jpeg)

![](_page_54_Picture_0.jpeg)

مسابقة كانت وما زالت رسالتنا هي نشر العلم وتعريبه النه طريق القيادة

لذلك وتشجيعا على الكتابة وباالتفاق مع شركة SOLUTIONS SOFT BIM فقد جعلنا جائزة مجانية 5 تولز بحد أقصي 20 دوالر من إنتاج الشركة لمن يكتب مقالة صالحة للنشر لبيم ارابيا ترسل المقالات على BIMARABIA@gmail.com

على اال يكون قد كتب في المجلة مسبقا وأي قاريء للمجله يشتري أي اداه يمكنه أن يختار واحده ثانيه مجانيه بمجرد أن يبعث ميل ل com.yahoo@s\_s\_bim بعنوان "بيم ارابيا"

https://apps.autodesk.com/en/Publisher/PublisherHomepage?ID=7U2SRGDR3QKJ

![](_page_54_Picture_5.jpeg)

WWW.BIMARABIA.